ΑΛΕΞΑΝ∆ΡΕΙΟ ΤΕΧΝΟΛΟΓΙΚΟ ΕΚΠΑΙ∆ΕΥΤΙΚΟ

Ι∆ΡΥΜΑ ΘΕΣΣΑΛΟΝΙΚΗΣ ΣΧΟΛΗ ΤΕΧΝΟΛΟΓΙΚΩΝ ΕΦΑΡΜΟΓΩΝ ΤΜΗΜΑ ΗΛΕΚΤΡΟΝΙΚΗΣ

ΟΝΟΜΑΤΕΠΩΝΥΜΟ: ΧΑΤΖΗΧΡΗΣΤΟΥ ΧΡΗΣΤΟΣ

ΑΡΙΘΜΟΣ ΜΗΤΡΩΟΥ: 502308

ΠΤΥΧΙΑΚΗ ΕΡΓΑΣΙΑ

ΘΕΜΑ: «ΑΝΑΠΤΥΞΗ ΑΛΓΟΡΙΘΜΩΝ ΨΗΦΙΑΚΗΣ ΕΠΕΞΕΡΓΑ-ΣΙΑΣ ΣΗΜΑΤΟΣ ΣΤΟ MATLAB ΓΙΑ ΤΗ ΣΥΜΠΙΕΣΗ ΗΧΟΥ»

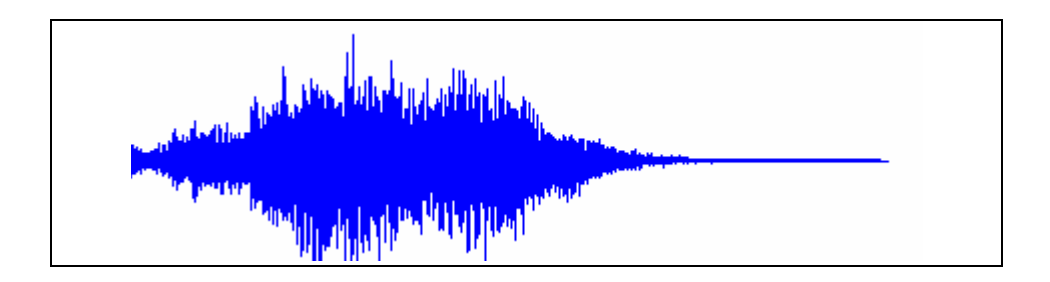

ΕΠΙΒΛΕΠΟΥΣΑ: ΠΑΠΑΣΤΕΡΓΙΟΥ ΑΝΑΣΤΑΣΙΑ

Στην οικογένειά µου

## ΠΡΟΛΟΓΟΣ

Η συγκεκριµένη πτυχιακή εργασία πραγµατοποιείται στα πλαίσια του µαθήµατος της Ψηφιακής Επεξεργασίας Σήµατος. Κατά καιρούς πολλοί ερευνητές έχουν ασχοληθεί µε τον ήχο. Ο βασικότερος λόγος για την ενασχόληση µε αυτό το διαχρονικό αντικείµενο είναι πως η χρήση του στις µέρες µας είναι πολύ σηµαντική. Χάρη σε αυτόν έχουµε καταφέρει σήµερα να ενηµερωνόµαστε για όλα τα θέµατα που µας αφορούν και να ακούµε από το ραδιόφωνο και τα mp3 τη µουσική που µας αρέσει.

Μέσα από την εργασία αυτή θα εξεταστούν οι διάφορες µορφές συµπίεσης του ήχου µε στόχο να διαπιστωθεί στο τέλος ποια είναι η καλύτερη δυνατή. Στην πορεία θα αναπτυχθούν αλγόριθµοι σε γλώσσα προγραµµατισµού MATLAB και µε τη βοήθεια των µετασχηµατισµών DCT και DOGHT θα εξεταστούν, κατόπιν, τα τελικά αποτελέσµατα. Είναι, επίσης, σηµαντικό να αναφερθεί πως η παρούσα έρευνα θα επικεντρωθεί κυρίως στη συµπίεση των ψηφιακών ηχητικών σηµάτων.

Η εργασία είναι χωρισµένη σε δύο µέρη: το θεωρητικό και το πρακτικό. Το θεωρητικό µέρος ξεκινάει µε αναλυτική περιγραφή του ήχου ως φυσικού φαινοµένου καθώς και των προβληµάτων που µπορεί να δηµιουργηθούν από την αλόγιστη χρήση του. Στη συνέχεια, γίνεται εκτενής αναφορά στο θεώρηµα δειγµατοληψίας και στον κβαντισµό σηµάτων. Ακολούθως, περιγράφονται ορισµένοι µετατροπείς αναλογικού σήµατος σε ψηφιακό και αντιστρόφως, όπως και κάποιες κατηγορίες προτύπων ήχου µε πιο γνωστές το πρότυπο MPEG και το WAV, τα οποία και αναλύονται. Αµέσως µετά, περιγράφεται η µέθοδος συµπίεσης σηµάτων χρησιµοποιώντας το διακριτό ορθογώνιο µετασχηµατισµό GAUSS-HERMITE. Τέλος, παρουσιάζεται η γλώσσα προγραµµατισµού MATLAB, η οποία θα χρησιµοποιηθεί στο πρακτικό µέρος.

Το πρακτικό µέρος της πτυχιακής εργασίας βασίζεται στο σύνολό του στο MATLAB. Μέσα από τους αλγορίθµους που αφορούν τους µετασχηµατισµούς DCT και GAUSS-HERMITE γίνεται σύγκριση των διαφόρων αποτελεσµάτων. Αρχικά, βλέπουµε τις τιµές της ενέργειας για τις δυο περιπτώσεις µετασχηµατισµών. Έπειτα, διατυπώνονται τρία παραδείγµατα για εξισώσεις διαφόρων µορφών, αλλά κατά κύριο λόγο ηµιτονοειδών κυµατοµορφών καταλήγοντας έτσι σε χρήσιµα συµπεράσµατα

για τη χρήση των δυο µετασχηµατισµών. Στο τέλος αυτού του µέρους αναλύονται τρία ακόµη παραδείγµατα, τα οποία αφορούν συγκεκριµένα στον ήχο. Σε όλα τα παραδείγµατα που αφορούν εξισώσεις υπολογίζονται και οι τιµές συµπίεσης, ενώ σε αυτά που αφορούν στον ήχο η συµπίεση φαίνεται τόσο σε κυµατοµορφή όσο και ακουστικά.

Ύστερα από τη συνοπτική ανάλυση που έγινε παραπάνω για το περιεχόµενο της πτυχιακής εργασίας, προκύπτει ήδη εξαρχής η ιδιαίτερη χρησιµότητά της σε όλους τους αναγνώστες. Αυτός είναι και ο λόγος, για τον οποίο η γλώσσα του κειµένου είναι απλή και λιτή. Με αυτόν τον τρόπο καθίσταται δυνατή η πλήρης κατανόηση του κειµένου, παρά τις όποιες δυσκολίες µπορεί να προκύπτουν κατά την πρώτη αντιµετώπιση ενός τέτοιου θέµατος.

Βέβαια νιώθω υποχρεωµένος να πω ένα µεγάλο ευχαριστώ σε όλους εκείνους που βρίσκονταν κοντά µου σε όλο αυτό το διάστηµα διεκπεραίωσης της ερευνητικής µου δραστηριότητας καθώς και κατά τη συγγραφή της. Θα ήθελα, λοιπόν, να εκφράσω αρχικά τις ευχαριστίες µου στην επιβλέπουσα καθηγήτριά µου, την κ. Παπαστεργίου Νατάσσα, που σε οποιαδήποτε δυσκολία είχα στην εργασία µε βοήθησε να βρω τη σωστή λύση. Τέλος, θα ήθελα να ευχαριστήσω και την οικογένειά µου για την αµέριστη συµπαράσταση της.

# ΠΕΡΙΕΧΟΜΕΝΑ

## ΚΕΦΑΛΑΙΟ 1

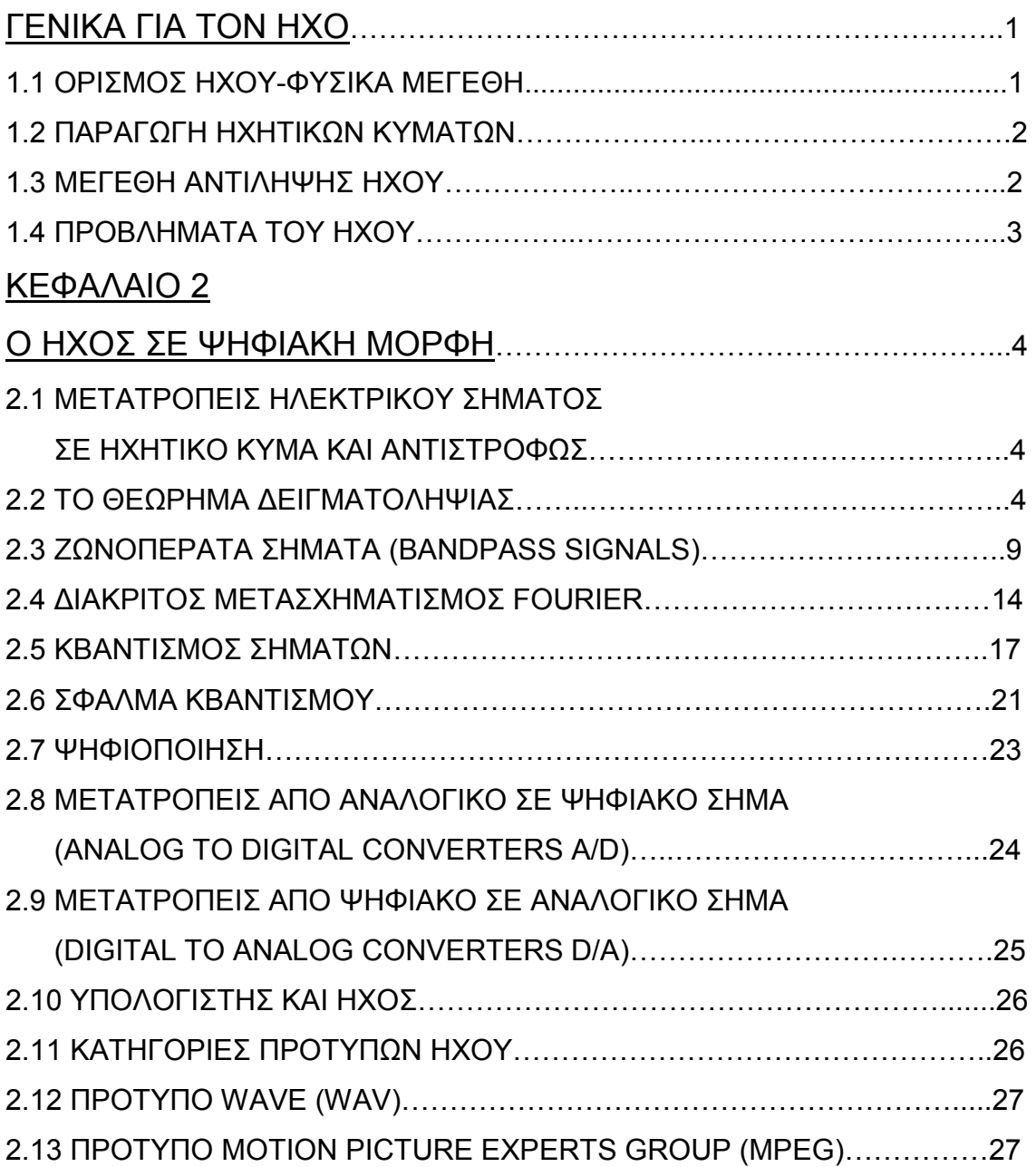

ΚΕΦΑΛΑΙΟ 3

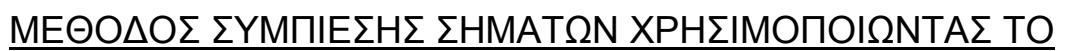

# ∆ΙΑΚΡΙΤΟ ΟΡΘΟΓΩΝΙΟ ΜΕΤΑΣΧΗΜΑΤΙΣΜΟ

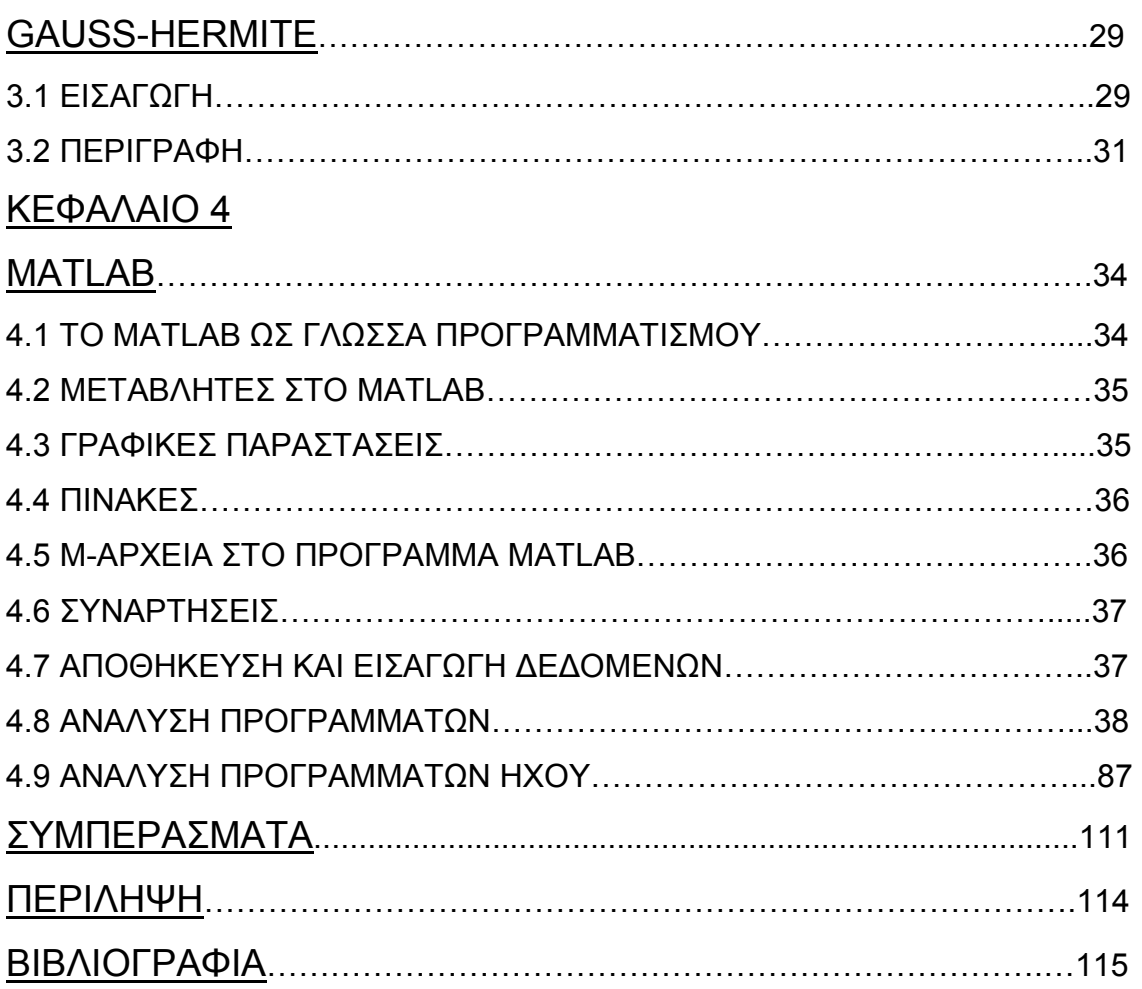

## ΚΕΦΑΛΑΙΟ 1 ΓΕΝΙΚΑ ΓΙΑ ΤΟΝ ΗΧΟ

Σε αυτό το κεφάλαιο θα µιλήσουµε γενικά για τον ήχο. Θα προσπαθήσουµε να δώσουµε έναν ορισµό για τον ήχο και να αναλύσουµε όσο µπορούµε το φαινόµενο αυτό.

### 1.1 ΟΡΙΣΜΟΣ ΗΧΟΥ-ΦΥΣΙΚΑ ΜΕΓΕΘΗ

Σε όλους µας είναι γνωστός ο ήχος ως έννοια, αλλά στο ερώτηµα: «τι είναι ο ήχος;», λίγοι είναι αυτοί που µπορούν να δώσουν έναν ακριβή ορισµό. Ο ήχος παράγεται ως αποτέλεσµα συνεχών εναλλαγών πύκνωσης και αραίωσης των µορίων του αέρα που µεταβάλλονται οµοιοτρόπως. Η δηµιουργία αυτών των συνεχόµενων πυκνωµάτων και αραιωµάτων οδηγεί στην παραγωγή ενός ηχητικού κύµατος που διαδίδεται σε όλα τα ελαστικά µέσα, όπως στον αέρα, και µεταφέρεται προς όλες τις κατευθύνσεις. Έτσι, λοιπόν, αντιλαµβανόµαστε πως «ήχος είναι η διαταραχή ενός ελαστικού µέσου που διαδίδεται µέσα σε αυτό και προς όλες τις κατευθύνσεις». Η ταχύτητα διάδοσης της διαταραχής αυτής ονοµάζεται ταχύτητα διάδοσης του ηχητικού κύµατος, συµβολίζεται µε c και εξαρτάται από τα χαρακτηριστικά του µέσου διάδοσης. Όσον αφορά στη διάδοση του ήχου στον αέρα, η ταχύτητα διάδοσης του ηχητικού κύµατος προκύπτει από τον ακόλουθο τύπο:

#### C=20.05\*sqrt(T) m/sec

όπου Τ η θερµοκρασία του αέρα σε Kelvin (K). Στη συγκεκριµένη, µάλιστα, περίπτωση Τ=347m/sec σε ιδανικές συνθήκες θερµοκρασίας.

Τα ηχητικά κύµατα, όταν επαναλαµβάνονται ανά τακτά χρονικά διαστήµατα, ονοµάζονται περιοδικά. Περίοδος ενός ηχητικού κύµατος ονοµάζεται ο χρόνος µεταξύ δυο διαδοχικών επαναλήψεων, συµβολίζεται µε T και µετριέται σε δευτερόλεπτα (sec). Το αντίστροφο της περιόδου ονοµάζεται συχνότητα, συµβολίζεται µε f και µετριέται σε επαναλήψεις ή αλλιώς κύκλους ανά δευτερόλεπτο (Hz). Θα πρέπει, επίσης, να αναφέρουµε

εδώ και το µήκος κύµατος που συµβολίζεται µε λ και µετριέται σε (m). Οι σχέσεις που ενώνουν τα παραπάνω µεγέθη είναι οι ακόλουθες:

$$
f=1/T
$$
  
 $\lambda = c/f$ 

[11]

## 1.2 ΠΑΡΑΓΩΓΗ ΗΧΗΤΙΚΩΝ ΚΥΜΑΤΩΝ

Για να επιτύχουµε την παραγωγή των ηχητικών κυµάτων, απαιτείται, οπωσδήποτε, η δηµιουργία δονήσεων µέσα στο µέσο, στο οποίο επιχειρείται η διαδικασία αυτή. Οι δονήσεις αυτές προκύπτουν από τις ηχητικές πηγές. Ένα κλασικό παράδειγµα ηχητικής πηγής είναι οι φωνητικές χορδές του ανθρώπου που πάλλονται και δηµιουργούν πυκνώµατα και αραιώµατα των µορίων του αέρα µπροστά από το στόµα. Τα σηµαντικότερα φαινόµενα που εµφανίζονται κατά την παραγωγή των ηχητικών κυµάτων είναι η ανάκλαση, η διάχυση και η περίθλαση. [11]

## 1.3 ΜΕΓΕΘΗ ΑΝΤΙΛΗΨΗΣ ΗΧΟΥ

Στην καθηµερινή µας ζωή αντιλαµβανόµαστε πολλές φορές πως δεν είµαστε σε θέση να αξιολογήσουµε αντικειµενικά την ποιότητα του ήχου. Ο καθένας µας έχει διαφορετικά κριτήρια, µε τα οποία κάνει την κριτική του. Ένα πολύ χαρακτηριστικό παράδειγµα αποτελούν οι οδηγοί των αυτοκινήτων που βάζουν δυνατά τη µουσική έχοντας ένα ηχείο στο πίσω µέρος του οχήµατος. Αυτοί θέλουν να δουν, αν έχει καλή ποιότητα ο ήχος που βγάζει το ηχείο. Αυτή, όµως, η µέτρηση είναι εντελώς υποκειµενική, αφού συµµετέχει ο ανθρώπινος παράγοντας. Ορισµένα µεγέθη που πρέπει να προσέχουµε κάθε φορά που θέλουµε να µετρήσουµε την ποιότητα του ήχου είναι η ακουστότητα, το τονικό ύψος και η χροιά, µε τα οποία όµως δε θα ασχοληθούµε στη συνέχεια. [11]

### 1.4 ΠΡΟΒΛΗΜΑΤΑ ΤΟΥ ΗΧΟΥ

Πέρα από τις όποιες δυνατότητες µας προσφέρει ο ήχος, είναι γνωστό σε όλους πως µας επιφέρει και αρκετά προβλήµατα. Εµείς θα ασχοληθούµε µε το πλέον γνωστό που είναι η βαρηκοΐα.

Είναι ευρύτατα γνωστό πως ο άνθρωπος µπορεί να ακούει συχνότητες συγκεκριµένων ορίων. Συνήθως, ανώτατο όριο των συχνοτήτων αυτών αποτελούν τα 120dB. Στο σηµείο αυτό θα αισθανθούµε ενοχλήσεις στο αυτί, γιατί είµαστε ακριβώς πάνω στο όριο. Σε συχνότητες µεγαλύτερες από αυτή των 120dB υπάρχει σοβαρή περίπτωση να προκληθεί µεγάλη φθορά στην ακοή του ανθρώπου. Προβλήµατα µε την ακοή, επίσης, µπορούµε να έχουµε λόγω ηλικίας ή και επαγγελµατικής δραστηριότητας. Ένα πολύ απλό παράδειγµα που αναφέρεται στην επαγγελµατική δραστηριότητα είναι ο DJ σε µια καφετερία. Όταν είναι επί ώρες σε ένα χώρο που η µουσική παίζει δυνατά, τότε αρχίζει και µειώνεται η ακοή του. Αυτό συµβαίνει, ιδιαίτερα, όταν γίνεται σε καθηµερινή βάση και για πολλές ώρες. Μπορεί, όµως, να αποφευχθεί, αν ο οργανισµός προλαβαίνει να επαναφέρει την ευαισθησία ακοής στα κανονικά για αυτόν επίπεδα. Για να το πετύχει αυτό, ο DJ θα πρέπει να δουλεύει λιγότερες µέρες και ώρες. Και πάλι, όµως, η επαναφορά της ακοής στα κανονικά επίπεδα θα έρθει µετά από καιρό, αν και δεν είναι απόλυτα σίγουρο, γιατί ύστερα από ένα όριο η ευαισθησία της ακοής δεν επανέρχεται καθόλου. [11]

## ΚΕΦΑΛΑΙΟ 2 Ο ΗΧΟΣ ΣΕ ΨΗΦΙΑΚΗ ΜΟΡΦΗ

Στο πρώτο κεφάλαιο αναφερθήκαµε γενικά στον ήχο. Προσπαθήσαµε να δώσουµε έναν κατανοητό προς όλους ορισµό και αναλύσαµε ένα από τα προβλήµατα που δηµιουργεί. Στο παρόν κεφάλαιο θα ασχοληθούµε µε τον ήχο στην ψηφιακή του µορφή.

## 2.1 ΜΕΤΑΤΡΟΠΕΙΣ ΗΛΕΚΤΡΙΚΟΥ ΣΗΜΑΤΟΣ ΣΕ ΗΧΗΤΙΚΟ ΚΥΜΑ ΚΑΙ ΑΝΤΙΣΤΡΟΦΩΣ

Οι ηλεκτρακουστικοί µετατροπείς διακρίνονται σε δυο µεγάλες κατηγορίες. Στην πρώτη κατηγορία ανήκουν αυτοί που µετατρέπουν τα ηχητικά κύµατα σε ηλεκτρικά σήµατα. Τέτοιου είδους µετατροπείς είναι τα µικρόφωνα. Αντίθετα, στη δεύτερη κατηγορία ανήκουν αυτοί που επιτελούν την αντίστροφη διαδικασία. Μετατρέπουν, δηλαδή, τα ηλεκτρικά σήµατα σε ηχητικά κύµατα και τέτοιοι µετατροπείς είναι τα µεγάφωνα. Είναι εύκολο να συµπεράνουµε πως για οποιαδήποτε λειτουργία εγγραφής, αναπαραγωγής αλλά και επεξεργασίας του ήχου οι µετατροπείς παίζουν το βασικότερο ρόλο, ασχέτως αν η δουλειά που θέλουµε να κάνουµε είναι σε αναλογική ή ψηφιακή µορφή. [11]

## 2.2 ΤΟ ΘΕΩΡΗΜΑ ∆ΕΙΓΜΑΤΟΛΗΨΙΑΣ

Θα προχωρήσουµε, παρακάτω, στο θεώρηµα δειγµατοληψίας που αποτελεί τη θεµελιώδη αρχή των ψηφιακών επικοινωνιών:

Έστω m(t) ένα σήµα που είναι περιορισµένου εύρους ζώνης, τόσο όσο η φασματική συνιστώσα της υψηλότερης συχνότητας να είναι f<sub>M</sub>. Έστω ότι οι τιµές του m(t) έχουν καθοριστεί σε κανονικά διαστήµατα, τα οποία χωρίζονται με χρόνους  $T_S \leq (1/2*f_M)$ . Το σήμα, δηλαδή, υφίσταται περιοδικά δειγματοληψία κάθε T<sub>S</sub> δευτερόλεπτα. Υπό αυτές τις συνθήκες τα δείγματα m (nT<sub>S</sub>), στα οποία το n αντιστοιχεί σε ακέραιο αριθµό, καθορίζουν το σήµα µε τρόπο µοναδικό και το σήµα είναι δυνατό να επανακτηθεί από αυτά δίχως να παραµορφωθεί.

Ο χρόνος T<sub>S</sub> ονομάζεται *χρόνος δειγματοληψίας*. Οφείλουμε να σηµειώσουµε πως το θεώρηµα αυτό απαιτεί να είναι ιδιαίτερα ταχύς ο ρυθµός δειγµατοληψίας, ώστε να µπορούµε να είµαστε σε θέση να λαµβάνουµε τουλάχιστον δυο δείγµατα κατά τη διάρκεια της περιόδου που αναλογεί στη φασµατική συνιστώσα υψηλότερης συχνότητας. Ακολούθως, θα προχωρήσουµε στην απόδειξη του θεωρήµατος περιγράφοντας τον τρόπο µε τον οποίο µπορεί το σήµα να ανακτηθεί από τα δείγµατα του. Στην πρώτη εικόνα του σχήµατος που ακολουθεί µπορούµε να δούµε το σήµα m(t) βασικής ζώνης, το οποίο θα υποστεί τη δειγµατοληψία. Παράλληλα, στη δεύτερη εικόνα του ίδιου σχήµατος παρουσιάζεται µια περιοδική ακολουθία παλμών S(t) μοναδιαίου πλάτους και περιόδου T<sub>S.</sub> Οι παλμοί αυτοί είναι στενοί κατά τρόπο αυθαίρετο και εύρος dt. Όπως φαίνεται, εξάλλου, στην τρίτη εικόνα του σχήµατος, τα σήµατα m(t) και S(t) εφαρµόζονται σε ένα πολλαπλασιαστή που µας δίνει τελικά ως έξοδο το γινόµενο S(t)\*m(t). Το γινόµενο αυτό, όπως διαπιστώνουµε από την τέταρτη εικόνα του σχήµατος, ταυτίζεται µε το σήµα m(t) που έχει υποστεί δειγµατοληψία τη στιγµή κατά την οποία εµφανίζεται κάθε παλµός. Συµπεραίνουµε, λοιπόν, από τα παραπάνω πως, κάθε φορά που παρουσιάζεται ένας παλµός, η έξοδος του πολλαπλασιαστή έχει την ίδια ακριβώς τιµή µε το m(t). Απεναντίας, η έξοδος του πολλαπλασιαστή παραµένει µηδενική καθ' όλο το υπόλοιπο χρονικό διάστηµα.

Επομένως, το σήμα S(t) είναι περιοδικό, με περίοδο T<sub>S</sub> και αναπτύσσεται σε σειρά Fourier.

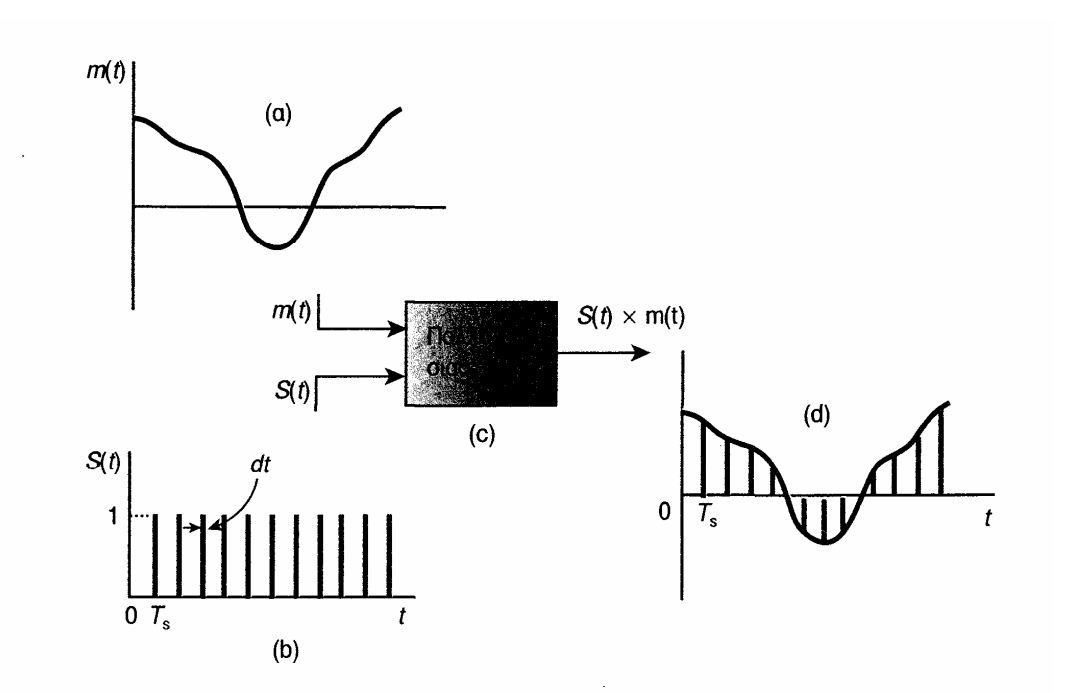

Σχήµα 2.1 (a) Ένα σήµα m(t) που πρόκειται να υποστεί δειγµατοληψία. (b) Η συνάρτηση δειγµατοληψίας S(t) αποτελείται από µια ακολουθία πολύ στενών παλµών µοναδιαίου πλάτους. (c) Η διαδικασία της δειγµατοληψίας επιτελείται σε έναν πολλαπλασιαστή. (d) Τα δείγµατα του σήµατος m(t).

Στην περίπτωση, κατά την οποία T<sub>S</sub>=(1/2\*f<sub>M</sub>), το γινόμενο S(t) εξάγεται από την παρακάτω σχέση:

$$
S(t)m(t) = \frac{dt}{T_s}m(t) + \frac{dt}{T_s} [2m(t)\cos 2\pi(2f_M)t + 2m(t)\cos 2\pi(4f_M)t + \cdots]
$$
\n
$$
\frac{(\Sigma \chi \epsilon \sigma \eta \ 2.1)}{2}
$$

Μπορούµε να παρατηρήσουµε πλέον ότι ο πρώτος όρος της σειράς είναι το ίδιο σήµα m(t), µε εξαίρεση ένα σταθερό παράγοντα. Επιπροσθέτως, ο δεύτερος όρος, εκτός του ότι αποτελεί ένα πολλαπλασιαστικό παράγοντα, ισούται µε το γινόµενο του m(t) και ενός ηµιτονοειδούς σήµατος, το οποίο έχει συχνότητα 2\*f<sub>M.</sub> Το γινόμενο αυτό έχει ως αποτέλεσμα ένα σήμα διπλής πλευρικής ζώνης με κατεσταλμένη φέρουσα συχνότητας 2<sup>\*f</sup><sub>M.</sub> Παρομοίως, οι διαδοχικοί όροι δίνουν σήματα με συχνότητες 4\*f<sub>M,</sub> 6\*f<sub>M</sub> κ.τ.λ.

Έστω ότι το σήµα m(t) είναι περιορισµένου εύρους ζώνης στο διάστημα συχνοτήτων κάτω από την f<sub>M</sub>. Το φάσμα του πρώτου όρου της εξίσωσης εκτείνεται από 0 έως f<sub>M.</sub> Από την άλλη μεριά, το φάσμα του δεύτερου όρου εμφανίζεται συμμετρικό γύρω από τη συχνότητα 2\* f<sub>M</sub> και κυμαίνεται από 2<sup>\*</sup> f<sub>M</sub> - f<sub>M</sub> = f<sub>M</sub> έως 2<sup>\*</sup>f<sub>M</sub> + f<sub>M</sub> =3<sup>\*</sup> f<sub>M</sub>. Η μορφή, λοιπόν, με την οποία παρουσιάζεται στο σύνολο του το φάσµα του σήµατος που έχει υποστεί δειγµατοληψία είναι ξεκάθαρη στο σχήµα που ακολουθεί. Μπορούµε τότε να υποθέσουµε πως το σήµα από δειγµατοληψία διήλθε µέσα από ένα χαμηλοπερατό φίλτρο έχοντας συχνότητα αποκοπής f<sub>M</sub> Εάν η μετάδοση του φίλτρου ήταν τελείως σταθερή στη ζώνη διέλευσης και η αποκοπή ήταν απείρως οξεία στην f<sub>M</sub>, το φίλτρο θα επέτρεπε να περάσει μόνο το σήμα m(t) και τίποτα άλλο.

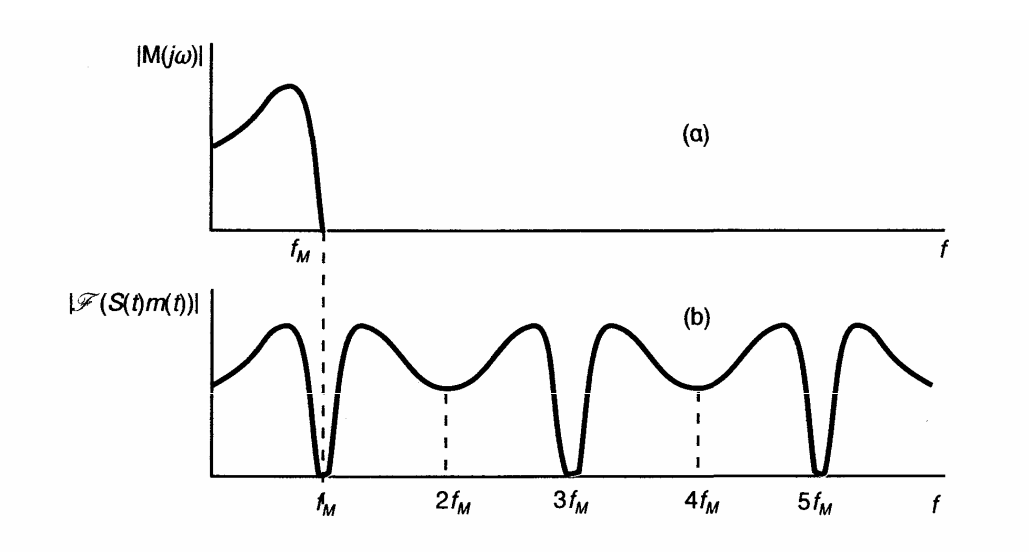

Σχήµα 2.2 (a) Η γραφική παράσταση του µέτρου της φασµατικής πυκνότητας ενός σήµατος περιορισμένου εύρους ζώνης στην  $f_M$  (b) Γραφική παράσταση του πλάτους του φάσματος του σήµατος από δειγµατοληψία.

Στο επόµενο σχήµα παρατηρούµε το φασµατικό διάγραµµα που αντιστοιχεί στο προαναφερθέν σχήµα, µόνο για την περίπτωση κατά την οποία ο ρυθμός δειγματοληψίας f<sub>S</sub>=(1/T<sub>S</sub>) είναι μεγαλύτερος από 2<sup>\*</sup>f<sub>M.</sub> Σε αυτή την περίπτωση, όμως, εμφανίζεται ένα χάσμα ανάμεσα στο άνω όριο f<sub>M</sub> του φάσµατος του σήµατος βασικής ζώνης και στο κάτω όριο του φάσµατος, το οποίο έχει κέντρο γύρω από τη συχνότητα φέροντος f<sub>S</sub>=2<sup>\*f</sup>M. Εξαιτίας αυτού του χάσµατος το χαµηλοπερατό φίλτρο που χρησιµοποιήθηκε προκειµένου να επιλεγεί το σήµα m(t), δεν είναι αναγκαίο να έχει µια απείρως οξεία αποκοπή. Αντιθέτως, η εξασθένηση του φίλτρου είναι δυνατόν να αρχίζει στην f<sub>M</sub> αλλά να μην είναι απαραίτητο να πλησιάζει μια υψηλή τιμή ως τη συχνότητα fs-f<sub>M</sub> Το διάστημα αυτό από f<sub>M</sub> έως f<sub>S</sub>-f<sub>M</sub> ονομάζεται ζώνη προστασίας και είναι πάντοτε άκρως απαραίτητο στην πράξη, στην περίπτωση που ένα φίλτρο µε απείρως οξεία αποκοπή είναι, φυσικά, µη πραγµατώσιµο. Οφείλουµε να αναφέρουµε αντιπροσωπευτικά ότι, όταν εφαρµόζουµε δειγµατοληψία που σχετίζεται µε µηνύµατα φωνής στις γραµµές του τηλεφώνου, το σήµα φωνής περιορίζεται στην f<sub>M</sub>=3.3ΚΗz, ενώ η f<sub>S</sub> στα 8ΚΗz. Στην περίπτωση αυτή η ζώνη προστασίας ανέρχεται σε 8-2\*3.3=1.4ΚΗz.

Η κατάσταση που αναπαρίσταται στο ακόλουθο σχήµα προκύπτει όταν f<sub>S</sub>≤2<sup>\*f</sup>M. Μπορούμε εύκολα να διαπιστώσουμε ότι στη συγκεκριμένη περίπτωση υπάρχει επικάλυψη µεταξύ των δυο φασµάτων. Συνεπώς, η ακριβής ανάκτηση του m(t) δε µπορεί να επιτραπεί από καµιά λειτουργία φιλτραρίσµατος.

Εφόσον έχουµε καταλήξει στο συµπέρασµα ότι το σήµα που έχει υποστεί, αρχικά, δειγµατοληψία και είναι δυνατόν να ανακτηθεί επακριβώς, όταν Τ<sub>S</sub>≤1/(2\*f<sub>M</sub>), καταφέραμε να αποδείξουμε το θεώρημα δειγματοληψίας. Επιπλέον, δείξαµε παραπάνω για ποιο λόγο ο ελάχιστος ρυθµός δειγματοληψίας είναι 2\*f<sub>M</sub> Ο ελάχιστος ρυθμός δειγματοληψίας είναι γνωστός στην επιστηµονική κοινότητα ως ρυθµός Nyquist. Αν αυξήσουµε το ρυθµό δειγµατοληψίας περισσότερο από το ρυθµό Nyquist, τότε το εύρος της ζώνης προστασίας αυξάνεται διευκολύνοντας µε αυτό τον τρόπο την εύρεση λύσης στο πρόβληµα του φιλτραρίσµατος. Θα δούµε όµως παρακάτω ότι µια αύξηση στο ρυθµό έχει ως αποτέλεσµα την επέκταση του εύρους ζώνης που απαιτείται για τη µετάδοση του σήµατος, το οποίο έχει υποστεί δειγµατοληψία. Κατά συνέπεια, κρίνεται απαραίτητος ο συµβιβασµός των δυο κατά την εφαρµογή. Ιδιαίτερο ενδιαφέρον παρουσιάζει η ειδική περίπτωση, κατά την οποία η δειγματοληψία αφορά σε ένα ημιτονοειδές σήμα με συχνότητα f<sub>M</sub> Σε αυτή την περίπτωση, όλη η ισχύς του σήµατος συγκεντρώνεται ακριβώς στη συχνότητα αποκοπής του χαµηλοπερατού φίλτρου, και, εποµένως, είναι κάπως αµφίβολο, αν η συχνότητα του σήµατος βρίσκεται εντός ή εκτός της ζώνης διέλευσης του φίλτρου. Για να αποµακρυνθεί αυτή η αµφιβολία ορίζουμε ως απαιτούμενη τη σχέση: f<sub>S</sub>>2\*f<sub>M</sub> αντί της f<sub>S</sub><sup>3</sup>\*2\*f<sub>M.</sub> Η αναγκαιότητα αυτής της συνθήκης γίνεται εύκολα αντιληπτή, αν υποθέσουμε ότι f<sub>S</sub>=2<sup>\*f</sup>M, αλλά τη στιγµή που το ηµιτονοειδές σήµα περνάει από το µηδέν, λαµβάνουµε ένα αρχικό δείγµα. Τότε, µαζί µε αυτό, και όλα τα άλλα διαδοχικά δείγµατα θα

είναι, επίσης, µηδέν. Η κατάσταση αυτή µπορεί να αποφευχθεί, εφόσον απαιτήσουμε  $f_S > 2*f_M$ 

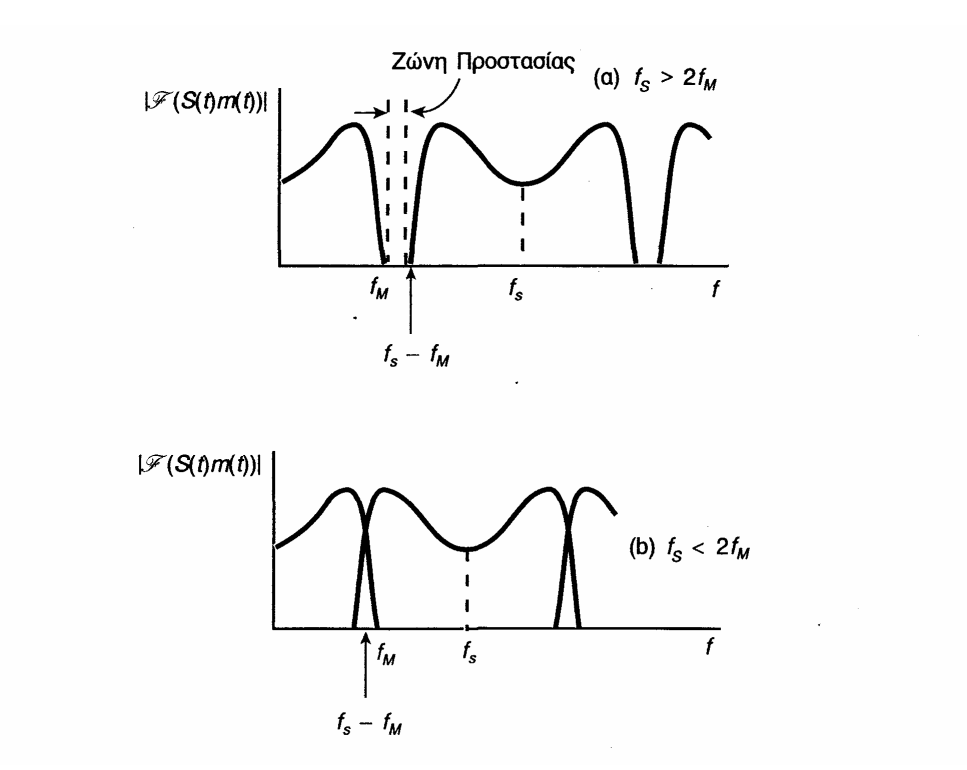

Σχήμα 2.3 (a) Μια ζώνη προστασίας εμφανίζεται όταν f<sub>S</sub>>2f<sub>M</sub>. (b) Επικάλυψη φασμάτων όταν  $f_S > 2f_M$ 

[2]

### 2.3 ΖΩΝΟΠΕΡΑΤΑ ΣΗΜΑΤΑ (BANDPASS SIGNALS)

Η συχνότητα δειγματοληψίας f<sub>S</sub> δεν πρέπει να είναι μικρότερη από f<sub>S</sub>=2<sup>\*f</sup>M για ένα σήμα στο οποίο η φασματική συνιστώσα της υψηλότερης συχνότητας είναι f<sub>M</sub>, παρά μόνο αν η φασματική συνιστώσα του m(t) της χαμηλότερης συχνότητας είναι f<sub>L</sub>=0. Η συχνότητα δειγματοληψίας δεν είναι αναγκαίο να είναι μεγαλύτερη από f<sub>S</sub>=2<sup>\*</sup>(f<sub>M</sub>-f<sub>L</sub>), εφόσον ισχύει η γενικότερη περίπτωση, όπου fL ≠ 0. Για παράδειγµα, στην περίπτωση που το φασµατικό εύρος ενός σήµατος κυµαίνεται από 10 έως 10.1 ΜHz, είναι δυνατόν να ανακτήσουμε το σήμα από σήματα που λαμβάνονται με συχνότητα f<sub>S</sub> =2\*(10.1-10)=0.2MHz.

Ας επιλέξουμε τώρα τη συχνότητα δειγματοληψίας f<sub>S</sub>=2<sup>\*</sup>(f<sub>M-fL</sub>) και, για να αντιληφθούµε καλύτερα το θεώρηµα της δειγµατοληψίας για τέτοιου είδους ζωνοπερατά σήματα, ας υποθέσουμε καταρχήν ότι η συχνότητα f<sub>L</sub> καταλήγει να ισοδυναμεί με ένα ακέραιο πολλαπλάσιο της f<sub>S</sub> Aς υποθέσουμε, δηλαδή, ότι ισχύει ο τύπος  $f_1 = n^*$   $f_S$ , όπου το n ακέραιο. Μια τέτοια περίπτωση περιγράφεται στο παρακάτω σχήµα:

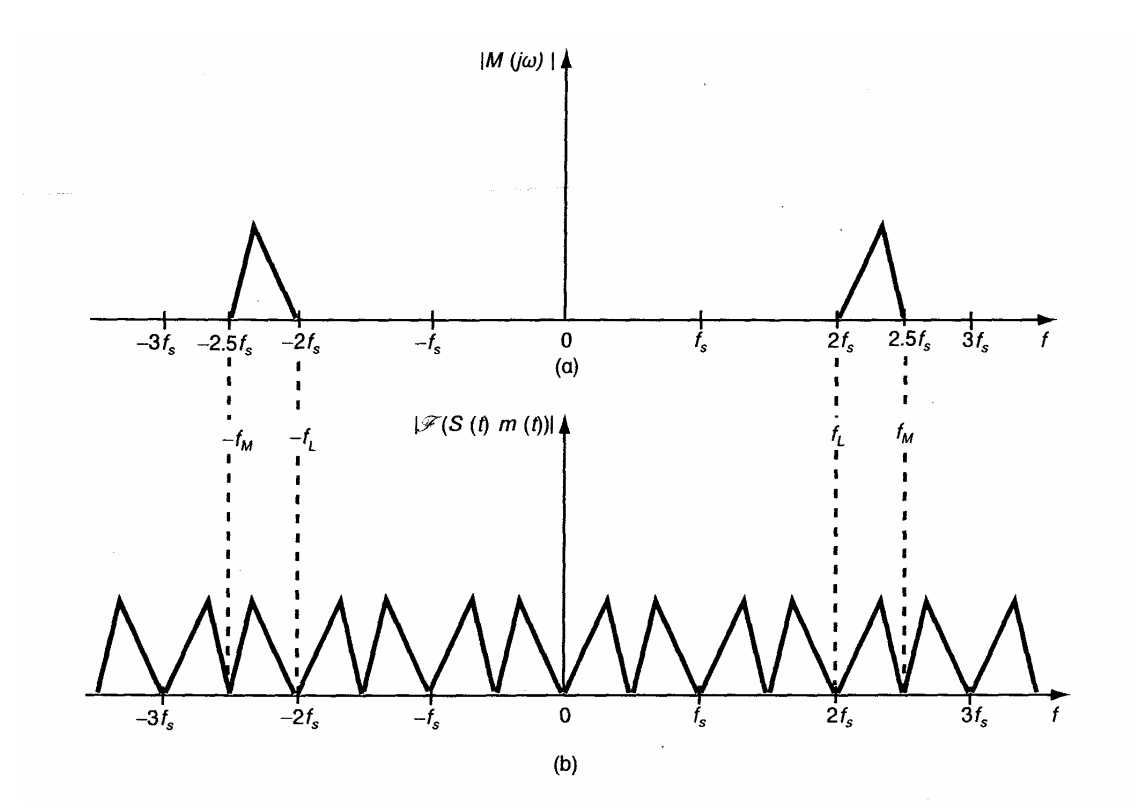

Σχήµα 2.4. (a)Το φάσµα ενός ζωνοπερατού σήµατος. (b) Το φάσµα του ζωνοπερατού σήµατος που έχει υποστεί δειγµατοληψία.

Στο µέρος α παρατηρούµε το αµφίπλευρο φασµατικό διάγραµµα ενός σήµατος m(t) µε µετασχηµατισµό Fourier M(jω).Εδώ ο ακέραιος n έχει οριστεί να είναι 2. Η fL, δηλαδή, συµπίπτει σε αυτή την περίπτωση µε τη δεύτερη αρµονική της συχνότητας δειγµατοληψίας, ενώ η συχνότητα δειγµατοληψίας είναι ακριβώς f<sub>S</sub>=2<sup>\*</sup>(f<sub>M</sub>-f<sub>L</sub>). Στο δεύτερο σκέλος μπορούμε να δούμε το φασµατικό διάγραµµα του σήµατος που έχει υποστεί δειγµατοληψία S(t)m(t). Tο γινόµενο του m(t) και του DC όρου του S(t) αντιγράφει τη µορφή του φασµατικού διαγράµµατος του πρώτου σκέλους στο δεύτερο σκέλος και το αφήνει στο ίδιο εύρος συχνοτήτων από f<sub>L</sub> έως f<sub>M</sub>. Ως αποτέλεσμα του γινομένου του m(t) και της φασματικής συνιστώσας του S(t) συχνότητας fs (ίσο με 1/T<sub>S</sub>), δημιουργείται στο δεύτερο σκέλος ένα φασματικό διάγραμμα, το οποίο προκύπτει από τη µετατόπιση του διαγράµµατος του σκέλους α προς τα δεξιά και προς τα αριστερά κατά την ποσότητα fs. Παρομοίως, οι υψηλότερες αρμονικές της f<sub>S</sub> στο S(t) έχουν ως αποτέλεσμα αντίστοιχες µετατοπίσεις τόσο δεξιά όσο και αριστερά του φασµατικού διαγράµµατος του σκέλους α. Οφείλουµε να σηµειώσουµε σε αυτό το σηµείο ότι στην περίπτωση που το σήµα, το οποίο έχει υποστεί δειγµατοληψία S(t)m(t), διέλθει µέσα από ένα ζωνοπερατό φίλτρο µε αυθαίρετα οξείες αποκοπές και µε ζώνη διέλευσης από f<sub>L</sub> έως f<sub>M</sub>, το σήμα m(t) θα ανακτηθεί ακριβώς.

Στο παραπάνω σχήµα το φάσµα του m(t) εκτείνεται στο πρώτο µισό του διαστήµατος συχνοτήτων ανάµεσα στις αρµονικές της συχνότητας, κυμαίνεται δηλαδή από 2 έως 2.5 fs. Αποτέλεσμα των παραπάνω είναι η ανυπαρξία επικάλυψης στο φάσµα και η δυνατότητα ανάκτησης του σήµατος. Επιπλέον, είναι εµφανές από το ίδιο σχήµα ότι σε περίπτωση που το φασµατικό διάστηµα του m(t) εκτεινόταν στο δεύτερο ήµισυ του διαστήµατος από 2.5 έως 3 f<sub>s</sub>, δε θα υπήρχε κατά παρόμοιο τρόπο επικάλυψη. Παράλληλα, αν το φάσµα του m(t) δεν ήταν περιορισµένο ούτε στο πρώτο ούτε στο δεύτερο µισό του διαστήµατος µεταξύ των αρµονικών της συχνότητας δειγµατοληψίας, θα υπήρχε τότε επικάλυψη µεταξύ των φασµατικών διαγραµµάτων και δεν θα καθίστατο δυνατή η ανάκτηση του σήματος. Επομένως, δεδομένου ότι είτε η f<sub>M</sub> είτε η f<sub>L</sub> είναι αρμονική της f<sub>S</sub>, η ελάχιστη επιτρεπτή συχνότητα δειγματοληψίας είναι f<sub>S</sub>=2<sup>\*</sup>(f<sub>M-fL</sub>).

Aν ούτε η f<sub>M</sub> ούτε η f<sub>L</sub> είναι αρμονικές της f<sub>S</sub>, τότε είναι απαραίτητη μια γενικότερη ανάλυση. Στο πρώτο µέρος του ακόλουθου σχήµατος έχουµε αναπαραγάγει το φασµατικό διάγραµµα του προηγούµενου σχήµατος. Το τµήµα αρνητικών συχνοτήτων ονοµάζεται NS, ενώ το τµήµα αντίστοιχα των θετικών συχνοτήτων ονοµάζεται PS. Για να απλοποιήσουµε κάπως την ανάλυση, θα λάβουµε χωριστά το PS και το NS καθώς και τον τρόπο, µε τον οποίο µετατοπίζονται λόγω της δειγµατοληψίας, και θα θεωρήσουµε αρχικά τους περιορισµούς, οι οποίοι είναι απαραίτητο να τεθούν, ώστε να µην προκληθεί επικάλυψη, για παράδειγµα, στο PS. Το γινόµενο του m(t) και της DC συνιστώσας της κυματομορφής δειγματοληψίας αφήνει το PS αµετακίνητο. Αυτό είναι το σηµείο του φάσµατος, το οποίο εδώ επιλεκτικά θα εξάγουµε, προκειµένου να αναπαραγάγουµε το αρχικό σήµα. Εφόσον

ορίσουμε την ελάχιστη τιμή της f<sub>S</sub> να είναι f<sub>S</sub>=2<sup>\*</sup>(f<sub>M</sub>-f<sub>L</sub>)=2<sup>\*</sup>Β, τότε τα µετατοπισµένα διαγράµµατα PS δε θα επικαλύπτουν το PS. Εξάλλου, το NS θα παράγει τόσο προς τα αριστερά όσο και προς τα δεξιά µια σειρά µετατοπισµένων διαγραµµάτων. Οι αριστερές µετατοπίσεις δεν είναι δυνατό να επικαλύψουν το PS. Οι δεξιές, όµως, µετατοπίσεις του NS θα ήταν δυνατόν να έχουν ως αποτέλεσµα µια επικάλυψη και αυτές οι δεξιές µετατοπίσεις του NS αποτελούν τη µόνη δυνατή πηγή µιας τέτοιας επικάλυψης στο PS.

Στο ίδιο σχήµα εµφανίζονται, επίσης, τα µετατοπισµένα προς τα δεξιά διαγράµµατα του NS εξαιτίας της (Ν-1)-οστής και της Ν-οστής αρµονικής της κυµατοµορφής δειγµατοληψίας.

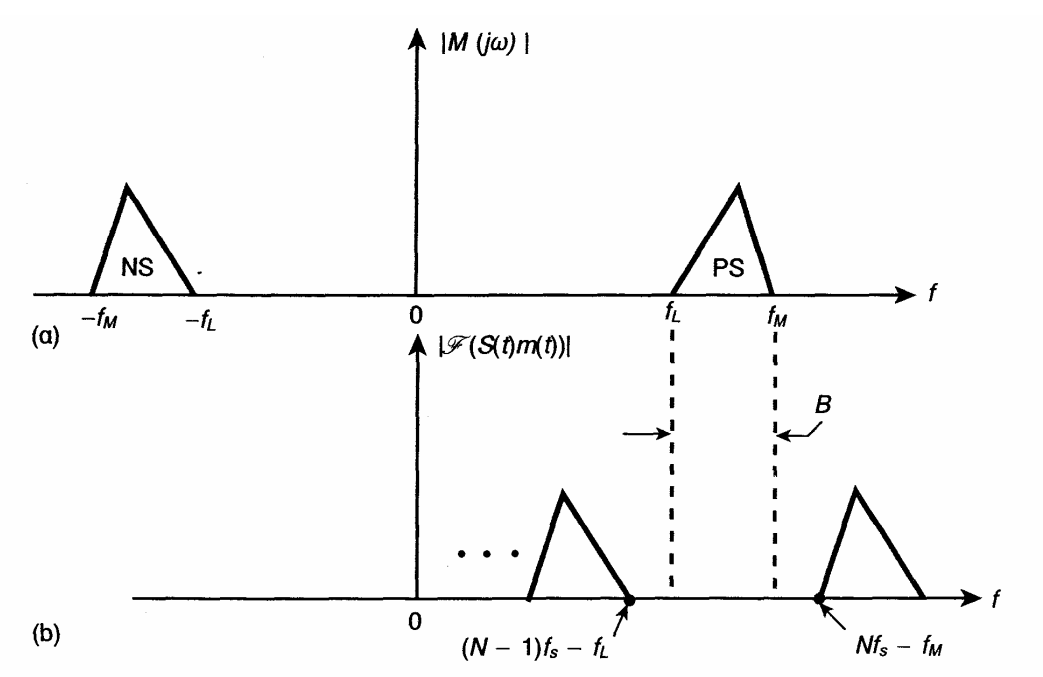

Σχήµα 2.5 (a) Το φάσµα του ζωνοπερατού σήµατος. (b) Το φάσµα του NS µετατοπισµένου από την (Ν-1)-οστή και τη Ν-οστή αρµονική της κυµατοµορφής δειγµατοληψίας.

Είναι φανερό ότι για να αποφύγουµε την επικάλυψη είναι αναγκαίο να ισχύει:

$$
(N-1)f_s - f_L \le f_L
$$
  

$$
Nf_s - f_M \ge f_M
$$
  

$$
(2x\epsilon\sigma_1 2.2)
$$

$$
(N-1)f_s \le 2(f_M - B)
$$
 (2xéon 2.4)

Kat

$$
Nf_{s}\geq 2f_{M}
$$

(Σχέση 2.5)

Εάν δώσουμε k≡ f<sub>M</sub>/ B, οι εξισώσεις 2.4 και 2.5 γίνονται

$$
f_s \le 2B\left(\frac{k-1}{N-1}\right) \qquad \qquad \text{(2x60) } 2.6)
$$

και

 $f_s \geq 2B\left(\frac{k}{N}\right)$ (Σχέση 2.7)

Οι εξισώσεις 2.6 και 2.7 στηρίζουν τον περιορισµό που πρέπει να λάβουµε υπόψιν µας, προκειµένου να αποφευχθεί το ενδεχόµενο επικάλυψης στο PS. Ο ίδιος περιορισµός διασφαλίζει επίσης την αποφυγή επικάλυψης στο NS. Αυτό γίνεται φανερό τόσο από τη συµµετρία του αρχικού φάσµατος όσο και από τη συµµετρία των µετατοπίσεων που απαιτούνται.

Στο σχήµα που ακολουθεί φαίνεται η γραφική παράσταση των εξισώσεων 2.6 και 2.7 για διάφορες τιµές του Ν. Οι περιοχές, στις οποίες ισχύει ο περιορισµός είναι οι διαγραµµισµένες. Αντιθέτως οι µη διαγραµµισµένες περιοχές είναι εκείνες, στις οποίες οι περιορισµοί δεν ικανοποιούνται και, επομένως, θα συμβεί επικάλυψη. Για να καταλάβουμε τη χρήση αυτών των διαγραµµάτων, µπορούµε να αναλογιστούµε την περίπτωση, κατά την οποία ένα σήµα στη βασική ζώνη έχει φάσµα που εκτείνεται από f<sub>l</sub>=2.5ΚΗz έως f<sub>M</sub>=3.5ΚΗz. Επίσης, εδώ ισχύει ότι Β=1ΚΗz και k= f<sub>M</sub>/B=3.5. Κατόπιν τούτου, στο ακόλουθο έχουμε φέρει μια εστιγμένη κατακόρυφη γραµµή στο k=3.5. Γίνεται φανερό, λοιπόν, από το σχήµα ότι για αυτή την τιμή του k, η επιλογή μιας συχνότητας δειγματοληψίας f<sub>S</sub>=2\*B=2KHz µας οδηγεί σε σηµείο της περιοχής επικάλυψης.

Καθώς αυξάνει η f<sub>S</sub> μπορούμε να παρατηρήσουμε την ύπαρξη ενός µικρού διαστήµατος της, το οποίο αντιστοιχεί σε Ν=3, όπου δεν υπάρχει επικάλυψη. Αν προχωρήσουμε σε μεγαλύτερη αύξηση της f<sub>S</sub> οδηγούμαστε και πάλι σε περιοχή επικάλυψης, ενώ η ακόµα µεγαλύτερη αύξηση της έχει ως αποτέλεσµα ένα διάστηµα µη επικάλυψης που αντιστοιχεί σε Ν=2 (από  $f_S$ =3.5Β σε f<sub>S</sub>=5Β). Αυξάνοντας ακόμα περισσότερο την f<sub>S</sub> φτάνουμε και πάλι σε περιοχή επικάλυψης, ενώ, όταν η f<sub>S</sub>=7Β και Ν=1, μπαίνουμε ξανά σε περιοχή μη επικάλυψης. Αν, τέλος, ισχύει ο τύπος f $_{\mathrm{S}}$ <sup>3</sup>=7B δεν εισερχόμαστε και πάλι σε περιοχή επικάλυψης. Στη συγκεκριµένη περιοχή ισχύει η εξίσωση f<sub>s</sub><sup>3</sup>=2\*f<sub>M</sub>, γεγονός που μας οδηγεί στην υπόθεση πως πρόκειται μάλλον για ένα χαµηλοπερατό παρά για ένα ζωνοπερατό σήµα. [2]

## 2.4 ∆ΙΑΚΡΙΤΟΣ ΜΕΤΑΣΧΗΜΑΤΙΣΜΟΣ FOURIER

Υπάρχουν πολλές περιπτώσεις στις οποίες η μόνη διαθέσιμη πληροφορία που µπορούµε να έχουµε για ένα σήµα είναι ένα σύνολο από τιµές Ν δειγµάτων, τα οποία τα έχουµε λάβει σε κανονικά χωρισµένα διαστήματα Τ<sub>S</sub> μιας χρονικής περιόδου Τ<sub>0</sub>. Με βάση αυτά τα δεδομένα δειγµατοληψίας θα ήταν συχνά επιθυµητό να καταλήξουµε σε κάποια λογική προσέγγιση του φασµατικού περιεχοµένου του σήµατος. Είµαστε όντως σε θέση να εκτιµήσουµε το φασµατικό περιεχόµενο του σήµατος, µόνο όταν η περίοδος δειγµατοληψίας και ο αριθµός των δειγµάτων είναι τόσο επαρκή, ώστε να µπορούµε να είµαστε κάπως βέβαιοι για το γεγονός πως αυτό που έχει παρατηρηθεί από το σήµα αντιπροσωπεύει γενικά το σήµα.

Υποθέτουμε πως το σήμα είναι περιοδικό με περίοδο Τ<sub>0</sub> και, επιπλέον, πως ο ρυθµός δειγµατοληψίας είναι αρκετά επαρκής, προκειµένου να κατασταθεί δυνατή η ικανοποίηση του κριτηρίου Nyquist. Στο σχήµα που παρατίθεται παρακάτω βλέπουµε ένα αντιπροσωπευτικό σύνολο τιµών δειγµάτων. Μάλιστα, για να απλοποιήσουµε το παράδειγµά µας, έχουµε λάβει περιττό αριθµό δειγµάτων, ώστε να είναι σε θέση να τοποθετηθούν µε συµµετρία στο διάστηµα της περιόδου Τ0 και συµµετρικά επίσης ως προς την αρχή των αξόνων. Οι τιμές των δειγμάτων βρίσκονται στα ±T<sub>S</sub>/2, ±3T<sub>S</sub>/2 κ.ο.κ.

Εφόσον υπάρχουν Ν δείγµατα, τότε τα δείγµατα που απέχουν περισσότερο από την αρχή του συστήµατος συντεταγµένων τοποθετούνται στα ±[(Ν-1)/2]\* $T_{S.}$ 

Στην περίπτωση που η κυµατοµορφή, η οποία θα υποστεί τη δειγµατοληψία είναι m(t), η κυµατοµορφή που διαθέτουµε µετά τη δειγµατοληψία είναι η S(t)\*m(t), όπου η συνάρτηση S(t) αναλογεί στη συνάρτηση δειγµατοληψίας. ∆ηλαδή, κατά τη διάρκεια της δειγµατοληψίας dt που εµφανίζεται στο ακόλουθο σχήµα ισχύει ότι S(t)=1, ενώ σε άλλη περίπτωση µπορεί να ισχύσει ότι S(t)=0. Με βάση τα σχήµατα 2.2 και 2.3α παρατηρείται ταύτιση στη µορφή του φάσµατος του m(t) και τµήµατος του φάσματος του S(t)\*m(t) έως την f<sub>M.</sub> Λαμβάνοντας υπόψιν αυτά τα δεδομένα µπορούµε, όταν θέλουµε να βρούµε το φάσµα του m(t), να αποτιµήσουµε αντί για αυτό το φάσµα του S(t)\*m(t). Τα φασµατικά πλάτη του

$$
M_n = \frac{1}{T_0} \int_{-T_0/2}^{T_0/2} m(t) e^{-j2\pi nt/T_0} dt
$$
 (2x<sub>60n 2.8)</sub>

Εάν υπάρχουν Ν δείγµατα στο σύνολο, τότε οι χρόνοι δειγµατοληψίας είναι οι ακόλουθοι:

$$
-\left(\frac{N-1}{2}\right)T_s, -\left(\frac{N-1}{2}\right)T_s + T_s, -\left(\frac{N-1}{2}\right)T_s + 2T_s, ..., \left(\frac{N-1}{2}\right)T_s + \cdots
$$

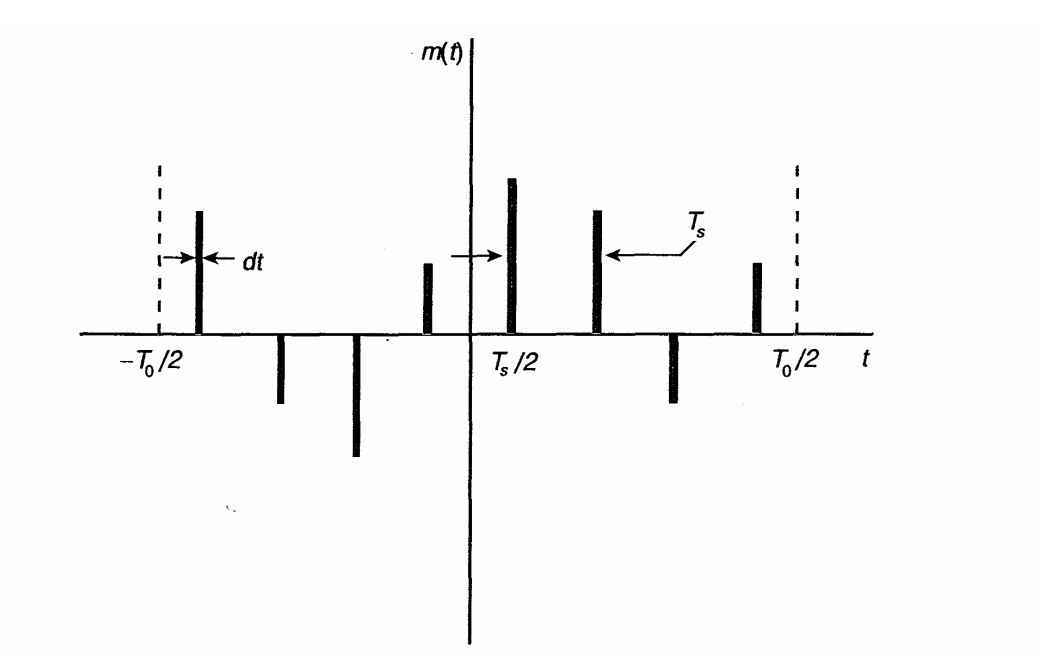

Σχήµα 2.6 Ένα πιθανό σύνολο τιµών δειγµάτων µιας κυµατοµορφής m(t), που λαµβάνονται κάθε  $T_S$  σε ένα χρονικό διάστημα  $T_0$ 

Εφόσον χρησιµοποιήσουµε αυτές τις τιµές στην ποσότητα ολοκλήρωσης, διαπιστώνουµε ότι η παραπάνω εξίσωση διαµορφώνεται ως εξής:

$$
M_n = \frac{dt}{T_0} \sum_{k=- (N-1)/2}^{k = (N-1)/2} m(kT_s) e^{-j2\pi nkT_s/T_0}
$$
\n(2x $\epsilon$ on 2.9)

Θα µπορούσαµε να χρησιµοποιήσουµε την παραπάνω εξίσωση λαµβάνοντας την ως µια καθαρά µαθηµατική άσκηση, για να υπολογίσουµε τις φασματικές συνιστώσες ν<sub>n</sub> για οποιαδήποτε τιμή του n. Αλλά, επειδή οφείλουµε να είµαστε συνεπείς µε τις υποθέσεις µας, η µεγαλύτερη επιτρεπτή τιµή του n ορίζεται αναγκαστικά µε βάση το κριτήριο Nyquist. Εποµένως, η υψηλότερης συχνότητας συνιστώσα θα έχει περίοδο 2\* Τ<sub>S,</sub> έτσι ώστε  $f_n(max)=1/(2^* T_s)$ . Η θεμελιώδης περίοδος είναι Τ<sub>0</sub> και, κατά συνέπεια, η θεμελιώδης συχνότητα είναι f<sub>0</sub>=1/ Τ<sub>0</sub> και, εφόσον Τ<sub>0</sub>=Ν\* Τ<sub>S,</sub> έχουμε:

$$
f_n(\text{max}) = \frac{N}{2} \frac{1}{T_0} = \frac{N}{2} f_0
$$

(Σχέση 2.10)

Λαµβάνοντας, λοιπόν, υπόψιν µας όλα τα δεδοµένα που προέκυψαν παραπάνω, µπορούµε να καταλήξουµε εύκολα στο συµπέρασµα πως η υψηλότερη τιµή του n είναι n=N/2. [2]

#### 2.5 ΚΒΑΝΤΙΣΜΟΣ ΣΗΜΑΤΩΝ

Το σύστηµα που έχουµε περιγράψει για τη δυνατότητα επικοινωνίας µε τη χρήση καναλιών µεγάλου µήκους περιορίζεται στο γεγονός ότι κατά την εισαγωγή ενός θορύβου σε οποιοδήποτε σηµείο κατά µήκος του καναλιού ενοποιούµαστε µε αυτόν. Στη συνέχεια θα περιγραφεί ο τρόπος τροποποίησης της κατάστασης, στην περίπτωση κατά την οποία ένα σήµα υπόκειται στη διαδικασία του κβαντισµού. Κατά τον κβαντισµό ενός σήµατος m(t), δημιουργείται ένα νέο σήμα m<sub>a</sub>(t), το οποίο αποτελεί προσέγγιση του αρχικού σήµατος m(t). Παρά το γεγονός αυτό, η υψηλή αξία ενός κβαντισµένου σήµατος mq(t) οφείλεται στο ότι είναι κατά µεγάλο ποσοστό δυνατό να διαχωριστεί από τον προσθετικό θόρυβο.

Στο Σχήµα 2.7 παρουσιάζεται η διαδικασία µε την οποία πραγµατοποιείται ο κβαντισµός. Εδώ θεωρούµε ένα σήµα m(t) του οποίου η διαδρομή, δηλαδή η διακύμανση, περιορίζεται στο διάστημα από V<sub>L</sub> έως V<sub>H</sub>. Έχει διαιρεθεί αυτό το συνολικό διάστηµα σε Μ ίσα διαστήµατα, το µέγεθος των οποίων είναι ίσο µε S. Σύµφωνα µε αυτά, το S, το οποίο ονοµάζεται μέγεθος βήματος, είναι S=(V<sub>L</sub>-V<sub>H</sub>)/Μ. Στο σχήμα αυτό, παριστάνεται μία συγκεκριµένη περίπτωση, στην οποία το Μ=8. Στο κέντρο αυτών των βημάτων τοποθετούνται οι στάθμες κβαντισμού m<sub>0</sub>, m<sub>1</sub>, m<sub>2</sub>, m<sub>3</sub>, m<sub>4</sub>, m<sub>5</sub>, m<sub>6</sub> και m<sub>7</sub>. Το κβαντισμένο σήμα m<sub>a</sub>(t) δημιουργείται με την ακόλουθη διαδικασία: όταν το m(t) βρίσκεται στο διάστημα  $\Delta_0$ , το σήμα m<sub>a</sub>(t) διατηρεί τη σταθερή στάθµη m0, ενώ όταν το m(t) βρίσκεται στο διάστηµα ∆1, το κβαντισµένο σήµα διατηρεί τη σταθερή στάθμη m<sub>1</sub> κλπ. Με τον τρόπο αυτό, το σήμα m<sub>a</sub>(t) σε οποιαδήποτε χρονική στιγµή θα βρίσκεται σε διαφορετική κάθε φορά στάθµη

από την m<sub>0</sub> έως την m<sub>7</sub>. Η μετάβαση του m<sub>q</sub>(t) από m<sub>q</sub>(t)=m<sub>0</sub> σε m<sub>q</sub>(t)=m<sub>1</sub> πραγµατοποιείται απότοµα στην περίπτωση διέλευσης του m(t) από τη στάθμη μετάβασης L<sub>01</sub>, η οποία βρίσκεται μεταξύ των m<sub>0</sub> και m<sub>1</sub>, στο μέσον κλπ. Ένας διαφορετικός τρόπος παρουσίασης της διαδικασίας αυτής είναι να πούµε ότι σε κάθε χρονική στιγµή το mq(t) παίρνει την τιµή της εγγύτερης στο m(t) στάθµης κβαντισµού.

Έτσι, κατά αυτόν τον τρόπο, το σήµα mq(t) είτε παραµένει σταθερό µε το πέρασµα του χρόνου είτε πραγµατοποιεί ένα "quantum" άλµα µεγέθους βήµατος S. Σε αυτό το σηµείο αξίζει να σηµειωθεί η διάταξη των σταθµών κβαντισμού στο διάστημα από V<sub>L</sub> έως V<sub>H</sub>. Οι στάθμες αυτές διαχωρίζονται μεταξύ τους κατά ποσότητα S, αλλά η απόσταση καθενός από τα άκρα V<sub>L</sub> και V<sub>H</sub> από την κοντινότερή τους στάθμη κβαντισμού είναι μόλις S/2. Επιπλέον, σε κάθε χρονική στιγµή το µέτρο του σφάλµατος κβαντισµού m(t)-mq(t) είναι µικρότερο ή ίσο του S/2.

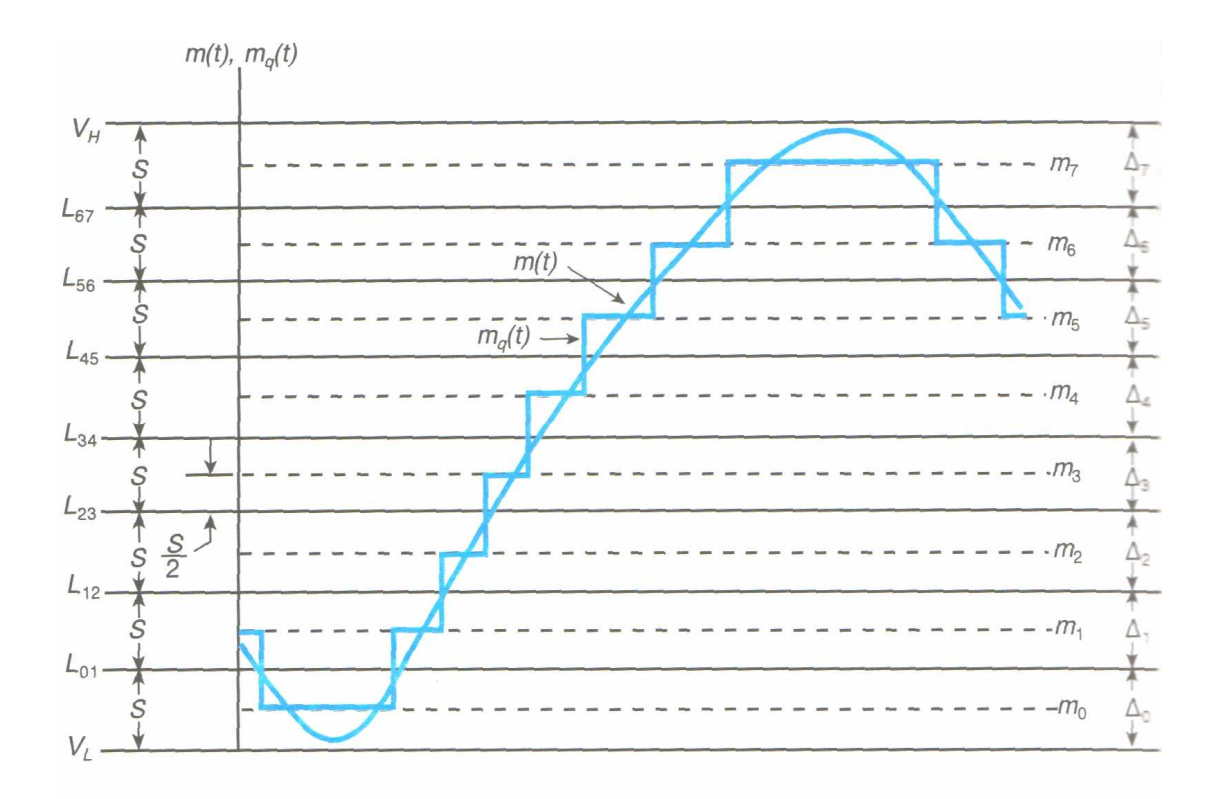

Σχήµα 2.7 Η λειτουργία του κβαντισµού.

Συµπεραίνουµε, λοιπόν, ότι το κβαντισµένο σήµα αποτελεί µία προσέγγιση του αρχικού σήµατος. Η ποιότητα αυτής της προσέγγισης είναι δυνατό να βελτιωθεί µε τη µείωση του µεγέθους των βηµάτων, µε

αποτέλεσµα, βέβαια, την αύξηση του αριθµού των επιτρεπτών σταθµών. Τελικό αποτέλεσµα αυτής της χρησιµοποίησης αρκετών µικρών βηµάτων αποτελεί η ανικανότητα του ανθρώπινου µατιού ή αυτιού να διαχωρίσει το αρχικό από το κβαντισµένο σήµα. Για να έχει κάποιος µία ιδέα του αριθµού των σταθµών που είναι απαραίτητες για τη λειτουργία ενός εφαρµόσιµου συστήµατος, σηµειώνεται ότι είναι δυνατό να χρησιµοποιηθούν 256 στάθµες για τη λήψη της ποιότητας της εµπορικής έγχρωµης τηλεόρασης, ενώ οι 64 στάθµες αποδίδουν αρκετά καλά σε µία έγχρωµη τηλεόραση. Επίσης, βρίσκεται ότι αυτά τα αποτελέσµατα ισχύουν κατά τον κβαντισµό φωνής.

Στη συνέχεια, µπορούµε να θεωρήσουµε ότι το κβαντισµένο σήµα µας έχει φτάσει σε ένα σχετικά εξασθενηµένο και κάπως αλλοιωµένο λόγω του θορύβου επαναλήπτη. Αυτή τη στιγµή, ο επαναλήπτης αυτός συγκροτείται από έναν κβαντιστή και έναν ενισχυτή. Μάλιστα, υπάρχει θόρυβος που υπερτίθεται στις κβαντισμένες στάθμες του m<sub>a</sub>(t). Ας υποθέσουμε, όμως, τώρα ότι ο επαναλήπτης έχει τοποθετηθεί σε ένα σηµείο του καναλιού επικοινωνιών, στο οποίο η στιγµιαία τάση του θορύβου είναι σχεδόν σε όλες τις περιπτώσεις µικρότερη της απόστασης ανάµεσα στις κβαντισµένες στάθµες. Σε αυτήν την περίπτωση, η έξοδος του κβαντιστή θα σχηµατίζεται από µία αλληλουχία σταθµών, οι οποίες αντιγράφουν το αρχικό σήµα που υπέστη τη διαδικασία του κβαντισµού µε το θόρυβο να έχει αφαιρεθεί. Σε ελάχιστες περιπτώσεις, ο θόρυβος έχει ως τελικό αποτέλεσµα κάποιο σφάλµα στη στάθµη κβαντισµού. Στο πρώτο τµήµα του σχήµατος 8 παριστάνεται ένα κβαντισµένο σήµα µε θόρυβο. Οι διακεκοµµένες γραµµές του σχήµατος, οι οποίες είναι διαχωρισµένες κατά την ποσότητα S, τονίζουν τις στάθµες που επιτρέπονται στην έξοδο του κβαντιστή. Στο δεύτερο µέρος του ίδιου σχήµατος παρουσιάζεται η έξοδος του κβαντιστή. Η έξοδος του κβαντιστή είναι εκείνη η στάθµη που βρίσκεται εγγύτερα στην είσοδο. Αυτό έχει ως συνέπεια τη µη ύπαρξη θορύβου στην έξοδο, αφού το στιγµιαίο πλάτος του θορύβου είναι µικρότερο από S/2. Στο σχήµα αυτό, επισηµαίνεται µία στιγµή, κατά την οποία ο θόρυβος πραγµατοποιεί µια υπέρβαση του S/2 και αυτό έχει ως αποτέλεσµα να υπάρχει ένα σφάλµα στη στάθµη. Η στατιστική φύση του θορύβου είναι τέτοια, ώστε να υπάρχει πάντα µια πεπερασµένη πιθανότητα το µέτρο του θορύβου να υπερβεί το S/2, ακόµα και στην περίπτωση που το µέσο µέτρο του θορύβου είναι κατά πολύ λιγότερο από S/2. Σε αυτό το

σηµείο, αξίζει να σηµειωθεί ότι σε καµία περίπτωση δεν υπάρχει δυνατότητα να καταστείλουµε πλήρως σφάλµατα σε στάθµη, όπως για παράδειγµα αυτό που φαίνεται στο σχήµα 2.8.

Έχει αποδειχτεί ότι µέσω της διαδικασίας του κβαντισµού σήµατος, είναι δυνατή µια σηµαντική µείωση της επίδρασης του προσθετικού θορύβου. Με τη µείωση της απόστασης ανάµεσα στους επαναλήπτες, µειώνεται η υφιστάμενη εξασθένηση από το m<sub>a</sub>(t). Συνέπεια αυτής της εξασθένησης είναι η αποτελεσµατική µείωση της σχετικής ισχύος του θορύβου και µείωση της πιθανότητας P<sub>a</sub> ενός σφάλματος σε στάθμη. Η μείωση της πιθανότητας P<sub>a</sub> είναι δυνατό να επιτευχθεί και µε την αύξηση του µεγέθους βήµατος S. Παρόλα αυτά, στην περίπτωση αύξησης του S, καταλήγουµε σε µία αυξηµένη ασυµφωνία ανάµεσα στο πραγµατικό σήµα m(t) και το κβαντισµένο σήµα m<sub>a</sub>(t). Η διαφορά m(t)-m<sub>a</sub>(t) μπορεί να θεωρηθεί θόρυβος και ονομάζεται θόρυβος κβαντισµού. Συµπεραίνουµε, λοιπόν, ότι το σήµα στο δέκτη δεν αποτελεί ένα πιστό αντίγραφο του σήµατος m(t), το οποίο µεταδόθηκε. Η διαφορά ανάµεσα στα δύο σήµατα είναι αποτέλεσµα των σφαλµάτων που προκλήθηκαν λόγω του προσθετικού θορύβου και του θορύβου κβαντισµού.

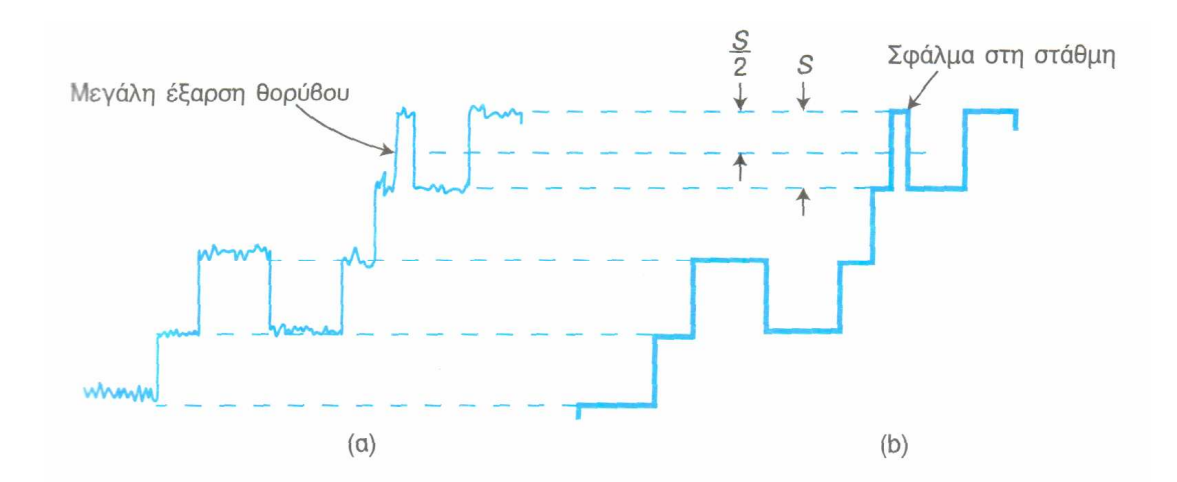

Σχήµα 2.8 (a) Ένα κβαντισµένο σήµα µε προστιθέµενο θόρυβο. (b) Το σήµα µετά τον επανακβαντισµό. Καταγράφεται µια περίπτωση όπου η στάθµη θορύβου είναι τόσο µεγάλη που προκύπτει σφάλµα.

[2]

#### 2.6 ΣΦΑΛΜΑ ΚΒΑΝΤΙΣΜΟΥ

Όπως έχει επισηµανθεί, το κβαντισµένο σήµα διαφέρει κατά τυχαίο τρόπο από το αρχικό σήµα από το οποίο αυτό προέκυψε. Το σφάλµα αυτό ή η διαφορά µπορεί να θεωρηθεί θόρυβος, ο οποίος ανάγει την αιτία του στη διαδικασία κβαντισµού και ονοµάζεται σφάλµα κβαντισµού. Υπολογίζουµε τώρα το μέσο τετραγωνικό σφάλμα κβαντισμού ē $^2$ , τύπος στον οποίο το e αντιστοιχεί στη διαφορά µεταξύ των τάσεων του κβαντισµένου σήµατος και του αρχικού σήµατος.

Στη συνέχεια προχωρούµε στη διαίρεση του συνολικού διαστήµατος από κορυφή σε κορυφή του σήµατος του µηνύµατος m(t) σε Μ ίσα διαστήµατα τάσης, από τα οποία το καθένα έχει µέγεθος S volt. Στο µέσο κάθε διαστήµατος τάσης βάζουµε, όπως φαίνεται στο παρακάτω σχήµα, µια στάθμη κβαντισμού m<sub>1</sub>, m<sub>2</sub>, ..., m<sub>M</sub> H στιγμιαία τιμή του σήματος του µηνύµατος m(t) σε κάποιο χρόνο t αναπαρίσταται στο σχήµα µε τη διακεκοµµένη γραµµή. Αφού το m(t) είναι πιο κοντά στη στάθµη mk, η έξοδος του κβαντιστή, η οποία αποτελεί την τάση που αντιστοιχεί σε αυτή την στάθµη θα είναι m<sub>k</sub>. Το σφάλμα είναι e=m(t)- m<sub>k.</sub>

Υποθέτουµε ότι η πιθανότητα να κείτεται το m(t) στο διάστηµα τάσης από m-dm/2 έως m+dm/2 είναι f(m)dm. Στην περίπτωση αυτή το µέσο τετραγωνικό σφάλµα κβαντισµού είναι:

$$
\overline{e^2} = \int_{m_1-S/2}^{m_1+S/2} f(m)(m-m_1)^2 \ dm + \int_{m_2-S/2}^{m_2+S/2} f(m)(m-m_2)^2 \ dm + \cdots
$$
\n
$$
(2x \epsilon \sigma \sigma \ 2.11)
$$

Επιπλέον, η συνάρτηση πυκνότητας πιθανότητας f(m) του σήµατος του µηνύµατος m(t) είναι σχεδόν βέβαιο ότι συνήθως δε θα είναι σταθερή. Οφείλουµε, όµως, να αναλογιστούµε πως ο αριθµός Μ του κβαντισµού είναι µεγάλος, ώστε το µέγεθος του βήµατος S να είναι µικρό σε σύγκριση µε το διάστηµα από κορυφή σε κορυφή του σήµατος του µηνύµατος. Είναι, λοιπόν, λογικό να υποθέσουµε ότι σε αυτή την περίπτωση η f(m) είναι σταθερή µέσα σε κάθε διάστηµα κβαντισµού. Έτσι, στον πρώτο όρο της παραπάνω

εξίσωσης ορίζουμε μια σταθερά, την f(m)=f<sup>(1)</sup>. Στο δεύτερο όρο της ίδιας εξίσωσης ορίζουμε την f(m)=  $f^{(2)}$  κ.ο.κ. Είμαστε πλέον σε θέση να βγάλουμε τις f<sup>(1)</sup>, f<sup>(2)</sup>, κ.ο.κ. μέσα από το ολοκλήρωμα. Αντικαθιστούμε στη συνέχεια

$$
\overline{e^2} = (f^{(1)} + f^{(2)} + \cdots) \int_{-S/2}^{S/2} x^2 dx = (f^{(1)} + f^{(2)} + \cdots) \frac{S^3}{12}
$$
  
=  $(f^{(1)}S + f^{(2)}S + \cdots) \frac{S^2}{12}$  (2xéon 2.128)

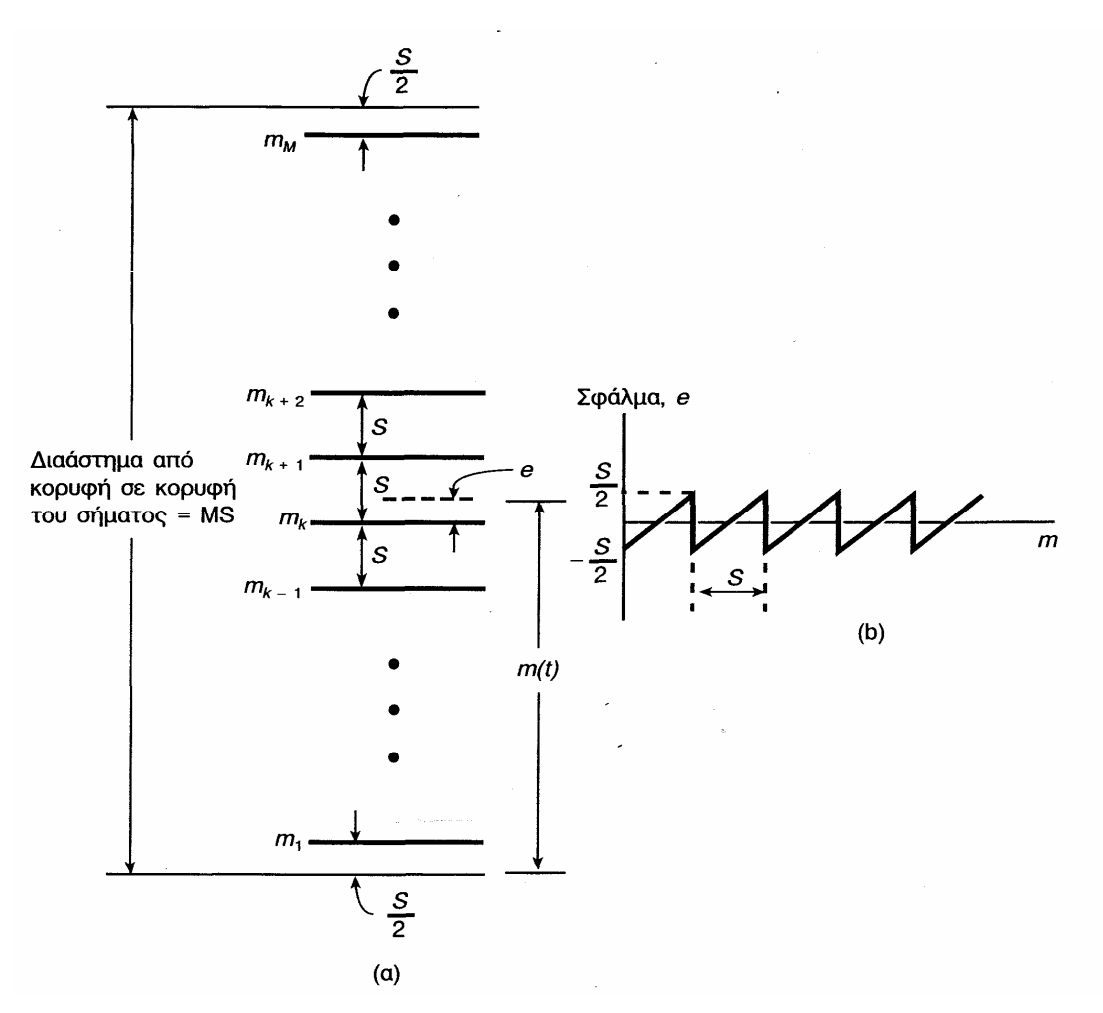

Σχήµα 2.9 (a) Ένα διάστηµα τάσης, στο οποίο ένα σήµα m(t) εκτυλίσσεται, διαιρείται σε Μ διαστήµατα κβαντισµού, καθένα µεγέθους S. Οι στάθµες κβαντισµού τοποθετούνται στο κέντρο του διαστήµατος. (b) Το σφάλµα τάσης e(t) σαν συνάρτηση της στιγµιαίας τιµής του σήµατος  $m(t)$ .

Η πιθανότητα να βρίσκεται η τάση του σήµατος m(t) στο πρώτο διάστηµα κβαντισµού αναπαρίσταται µε τον τύπο f(1)S. Αντίστοιχα, η πιθανότητα να βρίσκεται η ίδια τάση στο δεύτερο διάστηµα κβαντισµού αναπαρίσταται με f<sup>(2)</sup>S και παρομοίως αναπαριστούμε και τις υπόλοιπες πιθανότητες. Συνεπώς, η συνολική τιµή του αθροίσµατος στην παρένθεση της Σχέσης 2.12β ισούται µε 1. Εποµένως, το µέσο τετραγωνικό σφάλµα κβαντισµού προκύπτει από τον τύπο:

$$
\overline{e^2} = \frac{S^2}{12}
$$

[2]

#### 2.7 ΨΗΦΙΟΠΟΙΗΣΗ

Όταν το ηχητικό κύµα µετατρέπεται στο µικρόφωνο σε ηλεκτρικό σήµα, τότε το σήµα έχει αναλογική µορφή. Η διαδικασία της µετατροπής του αναλογικού σήµατος σε ψηφιακό ονοµάζεται ψηφιοποίηση. Η ψηφιοποίηση είναι υποχρεωτική κάθε φορά που θέλουµε να επεξεργαστούµε ήχο ψηφιακής µορφής. Η ψηφιοποίηση αποτελείται από τη χρονική δειγµατοληψία, δηλαδή τη µεταβολή της συνεχούς ροής του χρόνου σε διακριτές χρονικές τιµές και την κβάντιση πλάτους, δηλαδή τη µετατροπή των συνεχών µεταβολών της τάσης σε διακριτές αριθµητικές τιµές. Με την ψηφιοποίηση µπορούµε να αναπαραστήσουµε µε ακρίβεια τον ήχο µε µια ακολουθία αριθµών, γεγονός που µεταβάλει όλα τα δεδοµένα κατά την εγγραφή, επεξεργασία, µετάδοση και αναπαραγωγή του ήχου. [11]

2.8 ΜΕΤΑΤΡΟΠΕΙΣ ΑΠΟ ΑΝΑΛΟΓΙΚΟ ΣΕ ΨΗΦΙΑΚΟ ΣΗΜΑ (ANALOG TO DIGITAL CONVERTERS A/D)

Ο µετατροπέας από αναλογικό σε ψηφιακό σήµα είναι ιδιαίτερα σηµαντικός για τα περισσότερα συστήµατα ψηφιακής επεξεργασίας δεδοµένων σήµερα. Έχουν δηµιουργηθεί διάφοροι τρόποι που να επιτελούν το σκοπό αυτό, αλλά κάθε περίπτωση έχει άµεση εξάρτηση από το ρυθµό δειγµατοληψίας και τη διακριτική ικανότητα. Στη συνέχεια αναλύονται 5 γνωστοί µέθοδοι µετατροπής:

Όπου κρίνεται απαραίτητη η ύπαρξη υψηλής ακρίβειας, χρησιµοποιείται η µέθοδος της διπλής ολοκλήρωσης µε αρκετά µεγάλη διακριτική ικανότητα (resolution) 10-14 bits αλλά µε πολύ χαµηλούς ρυθµούς δειγµατοληψίας (sampling rate) 2-50sps.

Τα τελευταία χρόνια έγινε, επίσης, γνωστή η µέθοδος Σίγµα-∆έλτα που χρησιµοποιείται κυρίως για ρυθµούς δειγµατοληψίας µικρότερους από 100Κsps και ιδιαίτερα στις περιπτώσεις που απαιτείται µεγάλη διακριτική ικανότητα 14-24 bits.

Επιπλέον, υπάρχει η µέθοδος των διαδοχικών προσεγγίσεων (successive approximation) που χρησιµοποιείται ευρέως τα 20 τελευταία χρόνια. Με τη βοήθεια της µεθόδου αυτής δηµιουργείται µια µεγάλη οµάδα ADCs µε διακριτική ικανότητα από 8-16 bits. Οι µετατροπείς αυτοί παρουσιάζουν ρυθµούς δειγµατοληψίας αντιστρόφως ανάλογους µε την διακριτική τους ικανότητα και αυτό γιατί µε βάση αυτή τη µέθοδο απαιτείται ένας παλµός ρολογιού, για να παραχθεί κάθε bit του αποτελέσµατος εξόδου. Αυτό έχει ως αποτέλεσµα τον περιορισµό της µέγιστης πρακτικής ταχύτητας δειγµατοληψίας τους.

Ακόµη, η µέθοδος των παράλληλων συγκριτών (flash) παρέχει τη δυνατότητα για ρυθµούς δειγµατοληψίας υψηλότερους από 15Μsps. Το μειονέκτημα αυτής της μεθόδου είναι πως απαιτούνται 2<sup>n</sup>-1 συγκριτές για το σχηµατισµό n bit. Αυτό συνεπάγεται και τη χρήση 255 συγκριτών για το σχηµατισµό ενός ADC 8 bit.

Με βάση, εξάλλου, τη µέθοδο της ηµιπαράλληλης τεχνικής (semiflash ή subranging) μπορούμε να έχουμε ως αποτέλεσμα τη συνύπαρξη της πολυπλοκότητας του κυκλώµατος και των υψηλών ρυθµών δειγµατοληψίας.

Τέλος, υπάρχουν και οι µετατροπείς καναλιού (pipelined converters) που µας δίνουν έναν τέλειο συνδυασµό από υψηλές ταχύτητες δειγµατοληψίας, σχετικά µικρή πολυπλοκότητα και µέτριο κόστος. Αυτοί οι µετατροπείς είναι ιδανικοί για την πραγµατοποίηση συνεχούς δειγµατοληψίας, εκεί που η εσωτερική καθυστέρηση του καναλιού δεν επιφέρει αλλαγές στην όλη λειτουργικότητα του συστήµατος. [1]

## 2.9 ΜΕΤΑΤΡΟΠΕΙΣ ΑΠΟ ΨΗΦΙΑΚΟ ΣΕ ΑΝΑΛΟΓΙΚΟ ΣΗΜΑ (DIGITAL TO ANALOG CONVERTERS D/A)

Η µετατροπή των δεδοµένων από ψηφιακή σε αναλογική µορφή είναι δυνατόν να επιτευχθεί µε διάφορους τρόπους, από τους οποίους θα αναλύσουµε δυο πολύ γνωστούς στη συνέχεια.

Η πρώτη µέθοδος ονοµάζεται µετατροπέας κλιµακωτών αντιστάσεων (Resistor string ADC). Στην περίπτωση αυτή η τάση αναφοράς διαιρείται σε 2 n -1 µέρη από τα οποία το καθένα έχει µέγεθος ίσο µε 1 LSB. Ένα σύνολο διακοπτών, όπως φαίνεται στο σχήµα παρακάτω, επιλέγει την τάση εξόδου, από κλιµακωτές αντιστάσεις ανάλογα µε τον ψηφιακό κώδικα εισόδου. Για να µην προκύψουν σφάλµατα ως αποτέλεσµα των ρευµάτων φορτίου, είναι ανάγκη να υπάρχει µια βαθµίδα αποµόνωσης (buffer) στην έξοδο του DAC που αρκετές φορές εµπεριέχεται στο ίδιο ολοκληρωµένο. Το πλεονέκτηµα αυτής της τεχνικής είναι ότι η συνάρτηση µεταφοράς είναι µονίµως µονοτονική και έτσι έχουµε ως αποτέλεσµα την απλότητα του εσωτερικού σχεδίου του DAC. Αντιθέτως, το μειονέκτημά της είναι πως χρειάζονται 2<sup>n</sup>-1 ισοσταθµισµένες αντιστάσεις που περιορίζουν την τελική διακριτική ικανότητα και ως εκ τούτου είναι απαραίτητος ένας ενισχυτής που να περιορίζει την τελική ταχύτητα.

Η δεύτερη µέθοδος ονοµάζεται µετατροπέας οδήγησης ρεύµατος (Current Steering DAC). Αυτή η τεχνική στηρίζεται σε διακοπτόµενες πηγές ρεύµατος. Αποτελείται από δυο εξόδους ρεύµατος, από τις οποίες η µια συµπληρώνει το ρεύµα της άλλης. Σε κάθε περίπτωση, όµως, το συνολικό ρεύµα εξόδου παραµένει σταθερό. Η ψηφιακή ελέγχει σε αυτή τη µέθοδο µια σειρά από διακόπτες, οι οποίοι οδηγούν το ρεύµα των πηγών σε καθεµιά από τις εξόδους. Τα βασικά πλεονεκτήµατα των DAC οδήγησης ρεύµατος, όπως

συµβαίνει και στους DAC κλιµακωτών αντιστάσεων, είναι η µονοτονικότητα και οι πολύ µεγαλύτερες ταχύτητες από διατάξεις µε έξοδο τάσης. [1]

### 2.10 ΥΠΟΛΟΓΙΣΤΗΣ ΚΑΙ ΗΧΟΣ

Για να καταφέρουµε να έχουµε ήχο στον υπολογιστή µας, είναι υποχρεωτικό να τοποθετήσουµε σε αυτόν κάρτα ήχου. Οι κάρτες ήχου είναι ηλεκτρονικά κυκλώµατα που τοποθετούνται πάνω στη µητρική κάρτα του υπολογιστή. Έχουν µέσα τους εγκατεστηµένα έτοιµα προγράµµατα µετατροπής του αναλογικού σήµατος σε ψηφιακό και το αντίστροφο. Υπάρχουν πολλές κατηγορίες καρτών ήχου οι οποίες καλύπτουν τις ανάγκες των περισσότερων πολιτών τώρα πια, αφού είτε είναι κάποιος ερασιτέχνης είτε επαγγελµατίας µπορεί εύκολα να βρει την κάρτα ήχου που ψάχνει. Είναι προφανές πως τα τελευταία χρόνια η χρήση της µουσικής µέσω του υπολογιστή παίρνει όλο και µεγαλύτερες διαστάσεις. Ο καθένας µπορεί να µπει στο διαδίκτυο και να κατεβάσει στον υπολογιστή του όποιον ήχο του αρέσει. Έτσι, καταλήγουµε στο συµπέρασµα πως, ενώ πριν από µερικά χρόνια είχαµε ελάχιστους ήχους, τώρα πια έχουµε ποικίλους πολυφωνικούς ήχους. Και βέβαια µε τη βοήθεια του κατάλληλου λογισµικού η ποιότητα του ήχου ανεβαίνει όλο και περισσότερο. [11]

## 2.11 ΚΑΤΗΓΟΡΙΕΣ ΠΡΟΤΥΠΩΝ ΗΧΟΥ

Τα πρότυπα ήχου καθορίζουν τον τρόπο, µε τον οποίο αποθηκεύεται και µεταδίδεται η µουσική σε ψηφιακή µορφή. Με βάση τα πρότυπα αυτά, επιτρέπεται η µεταφορά δεδοµένων από υπολογιστή σε υπολογιστή. Η εξέλιξη της τεχνολογίας οδήγησε στην αύξηση των δυνατοτήτων συµπίεσης, απαιτώντας πλέον λιγότερα bits για την αναπαράσταση κάθε ηχητικής πληροφορίας και παρέχοντας υψηλότερους ρυθµούς µετάδοσης ήχου, µέσω του διαδικτύου. Όλοι γνωρίζουµε πως έχουµε σήµερα τη δυνατότητα τόσο να επικοινωνήσουµε τηλεφωνικά όσο και να ακούσουµε κάθε ραδιοφωνικό σταθµό ενταγµένο στο διαδίκτυο ή ακόµα και µεµονωµένα µουσικά κοµµάτια. Ορισµένα από τα πιο γνωστά πρότυπα, θα αναλύσουµε στη συνέχεια. [11]

### 2.12 ΠΡΟΤΥΠΟ WAVE (WAV)

Στο πρότυπο Waveform Audio File Format (wav) ο ήχος που έχει ψηφιοποιηθεί αποθηκεύεται, όπως ακριβώς έχει προκύψει από την δειγµατοληψία, σε µορφή, δηλαδή, παλµοκωδικής διαµόρφωσης PCM (Pulse Coded Modulation). Συνήθως χρησιµοποιούνται δείγµατα 8 και 16 bit. Μερικές φορές, επίσης, χρησιµοποιούνται και 24 ή 32 bit. Ένα αρχείο ήχου του προτύπου αυτού αποτελείται από δυο τµήµατα. Το πρώτο τµήµα λέγεται format chunk. Περιλαµβάνει την πληροφορία που θα µετατραπεί σε αρχείο ήχου τύπου wav, τον απαιτούµενο ρυθµό δειγµατοληψίας και το µήκος του κάθε δείγµατος σε bit. Το δεύτερο τµήµα που λέγεται data chunk περιλαµβάνει τα pcm δείγµατα της κυµατοµορφής αλλά και άλλες πληροφορίες, όπως η αναπαραγωγή ενός τραγουδιού, όταν βρίσκεται σε αναµονή από µια λίστα τραγουδιών. Αξίζει να σηµειωθεί πως υπάρχουν και συµπιεσµένες µορφές του προτύπου wav, µε τις οποίες, όµως, δε θα ασχοληθούµε. Τέλος, πρέπει να αναφέρουµε πως το πρότυπο wav χρησιµοποιείται περισσότερο στην περίπτωση της απλής αποθήκευσης pcm ηχητικών κυµατοµορφών, απαιτώντας, όµως, µεγάλες ποσότητες ψηφιακής µνήµης. Το πρότυπο wav αναπτύχθηκε από τις εταιρίες Microsoft και IBM για τους υπολογιστές που χρησιµοποιούν Windows 3.1. [11]

## 2.13 ΠΡΟΤΥΠΟ MOTION PICTURE EXPERTS GROUP (MPEG)

Το πρότυπο MPEG αποτελεί το διεθνές πρότυπο multimedia και περιλαµβάνει µετάδοση ήχων και video κωδικοποιηµένα σε διάφορους ρυθµούς. Ο µικρότερος ρυθµός µετάδοσης που υπάρχει σε αυτό το πρότυπο είναι τα 32kbps.

Το MPEG πρότυπο αποτελείται από 3 τύπους κωδικοποίησης: MPEG-Layer1, MPEG-Layer2 και MPEG-Layer3. Ο τελευταίος τύπος κωδικοποίησης είναι πιο γνωστός ως mp3. Θα πρέπει να θεωρείται αυτονόητο πως, όσο εξελίσσονται οι τύποι του προτύπου MPEG, έχουµε όλο και καλύτερη ποιότητα παραγόµενου ήχου σε ολοένα µικρότερους ρυθµούς µετάδοσης. Επίσης, όσο εξελίσσεται το πρότυπο αυτό, ο χρόνος κωδικοποίησης και η πολυπλοκότητα του κωδικοποιητή ελαττώνονται, ενώ,

αντίθετα, αυξάνεται η ποιότητα του ψηφιοποιηµένου ήχου. Αυτό µπορούµε να το καταλάβουµε, αν σκεφτούµε πως ο τύπος κωδικοποίησης 2 προσφέρει καλύτερη ποιότητα από τον τύπο 1 και ο τύπος 3, αν και είναι ο πιο πολύπλοκος από τους τρεις, έχει εκπληκτική ποιότητα σε πολύ µικρούς ρυθµούς µετάδοσης.

Κατά την κωδικοποίηση ήχων τύπου MPEG ο κωδικοποιητής αποφασίζει από µόνος του ποιες από τις πληροφορίες αυτές είναι απαραίτητες στον άνθρωπο και απορρίπτει αυτές που κρίνει ο ίδιος ανωφελείς. Έτσι οποιοδήποτε σήµα είναι ασθενές δεν το αντιλαµβανόµαστε. Το πρότυπο MPEG, τέλος, έχει τη δυνατότητα ακόµα και να διαγράφει ηχογραφημένη πληροφορία. Ολοκληρώνοντας το κεφάλαιο αυτό, οφείλουμε να σηµειώσουµε πως, σε αντίθεση µε τις παραπάνω µορφές συµπίεσης, στις συµπιέσεις απλής µορφής η διαφορά συµπιεσµένου και αρχικού σήµατος δε διακρίνεται. [11]

#### ΚΕΦΑΛΑΙΟ 3

# ΣΥΜΠΙΕΣΗ ΣΗΜΑΤΩΝ ΧΡΗΣΙΜΟΠΟΙΩΝΤΑΣ ΤΟ ∆ΙΑΚΡΙΤΟ ΟΡΘΟΓΩΝΙΟ ΜΕΤΑΣΧΗΜΑΤΙΣΜΟ GAUSS-HERMITE

#### 3.1 ΕΙΣΑΓΩΓΗ

Στις µέρες µας η συµπίεση ψηφιακών σηµάτων ήχου είναι εξαιρετικά αναγκαία τόσο για τη διευκόλυνση της αποθήκευσής τους λ.χ. σε CD-ROM ή σε σκληρούς δίσκους λογικής χωρητικότητας, όσο και για την πραγµατοποίηση της ασύρµατης και ενσύρµατης µετάδοσής τους µέσω καναλιών που επιτρέπουν περιορισµένο εύρος ζώνης. Έτσι, για παράδειγµα, µία κοινή σύνδεση Internet µέσω µίας απλής τηλεφωνικής γραµµής και ενός modem προσφέρει ανώτατο ρυθμό μετάδοσης 56 Kbits/sec = 7 Kbytes/sec, σε αντίθεση µε µία ασύρµατη σύνδεση µέσω GSM/GPRS, η οποία προσφέρει ρυθµό µετάδοσης της τάξης των 40 Kbits/sec = 5 Kbytes/sec.

Από την άλλη πλευρά, το µέγεθος ενός ασυµπίεστου αρχείου µουσικής (.wav) είναι 44.1 KHz (ρυθµός δειγµατοληψίας σε χιλιάδες δείγµατα ανά δευτερόλεπτο)\* 16 bits (κβάντιση του κάθε δείγµατος σε 2<sup>16</sup> = 65 536 επίπεδα)\*2 (stereo = 2 κανάλια) = 1.4 Mbits/sec. Αυτό σηµαίνει ότι για ένα τραγούδι, το οποίο διαρκεί 4 λεπτά, χρειαζόµαστε 4x60secsx1.4Mbits/sec = 336Mbits = 42 Mbytes. Έτσι, για να µεταδοθεί το παραπάνω ασυµπίεστο αρχείο µουσικής .wav µέσω Internet, απαιτούνται 42 000 Kbytes/(7 Kbytes/sec) = 1h40min. Είναι κατάδηλο ότι ο προαναφερθέν χρόνος µετάδοσης ήχου είναι πολύ µεγάλος.

Τα τελευταία, λοιπόν, δώδεκα χρόνια, έχουν προταθεί διάφοροι αλγόριθµοι συµπίεσης σηµάτων, από τους οποίους οι περισσότερο διαδεδοµένοι και κανονικοποιηµένοι, ώστε να αποτελούν διεθνείς σταθερές, είναι οι ακόλουθοι: JPEG (Joint Photographic Expert Group) που από το 1991 βοηθά στη συµπίεση ακίνητης εικόνας και MPEG (Moving Picture Expert Group) που από το 1992 έχει τη δυνατότητα να συµπιέσει ήχο. Πιο συγκεκριµένα, η πιο απλή συµπίεση MPEG-1 παρουσιάστηκε το 1992. Αντίθετα, οι πολυπλοκότερες αλλά και πιο βελτιωµένες εκδόσεις MPEG-2 και MPEG-4 εµφανίστηκαν µεταγενέστερα, το 1994 και το 1996 αντιστοίχως. Για τη συµπίεση του ήχου χρησιµοποιείται ο αλγόριθµος MPEG Layer 3 ή εν

συντοµία MP3. Επιπροσθέτως, από το 1997, την χρονιά δηλαδή που χρησιµοποιήθηκαν για πρώτη φορά δωρεάν codecs MP3 στο ∆ιαδίκτυο, υπήρξε εκρηκτική η αύξηση της χρήσης της συµπίεσης κατά MP3, όσον αφορά στην ανταλλαγή µουσικών κοµµατιών.

Το κοινό στοιχείο όλων των µεθόδων που έχουν προαναφερθεί είναι το γεγονός ότι η καρδιά του αλγορίθµου συµπίεσης είναι ο διακριτός µετασχηµατισµός συνηµιτόνου (Discrete Cosine Transform – DCT), για τον υπολογισµό του οποίου τα τελευταία χρόνια έχουν δηµιουργηθεί εξειδικευµένα ολοκληρωµένα κυκλώµατα. Οι αλγόριθµοι MP3 και JPEG χρησιµοποιούν το µετασχηµατισµό DCT µε Ν = 18 σηµεία και δισδιάστατο DCT 8x8 = 64 σηµείων αντίστοιχα. Οι αλγόριθµοι αυτοί έχουν τη δυνατότητα να συµπιέσουν ένα αρχείο περίπου 10 φορές, δίχως να υπάρχει αισθητή µείωση της ποιότητάς του. Έτσι, το τραγούδι, το οποίο σύµφωνα µε το παραπάνω παράδειγµα διαρκεί τέσσερα λεπτά, συµπιέζεται µε ρυθµό 128 Kbits/sec, δηλαδή 11 φορές συµπίεση, και αποθηκεύεται µνήµη της τάξεως των 4 Mbytes. Από την άλλη µεριά, ο χρόνος αποστολής του µέσω Internet είναι περίπου 9 λεπτά.

Μέσα από τις παρατηρήσεις και τα πειράµατα που πραγµατοποιήθηκαν τα τελευταία δέκα χρόνια χρησιµοποιώντας ως µεθόδους συµπίεσης εικόνας και ήχου JPEG και MP3, διαπιστώθηκε ότι το όριο συµπίεσης δίχως να γίνεται αισθητή η παραµόρφωση των 10 φορών οφείλεται βασικά στο µετασχηµατισµό DCT, ο οποίος είναι ο ίδιος και στις δύο παραπάνω µεθόδους. Έτσι, ερευνώντας για ακόµη µεγαλύτερους λόγους συµπίεσης από το 1 : 10 και ιδιαίτερα ερευνώντας για µία περισσότερο ήπιας µορφής αύξηση της παραµόρφωσης του αντικειµένου, όσον αφορά στους υψηλούς λόγους συµπίεσης εικόνας, όπως για παράδειγµα 1 : 100, τέθηκε η πρόταση να αποσυρθεί ο µετασχηµατισµός DCT και να χρησιµοποιείται πλέον ο µετασχηµατισµός DWT (Discrete Wavelet Transform), ο οποίος όχι µόνο δε χρησιµοποιεί συναρτήσεις τύπου συνηµιτόνου, αλλά και χρησιµοποιεί συναρτήσεις βάσης τύπου wavelets. Η χρησιµοποίηση τόσο µεγαλύτερων λόγων συµπίεσης σε εφαρµογές ήχου όσο και αλγορίθµων σχετικά απλών και όχι πολύπλοκων κατά τη διάρκεια υπολογισµών παραµένει εξαιρετικά αναγκαία.
Ο αλγόριθµος DOGHT είναι ικανός να χρησιµοποιηθεί στη θέση των παραπάνω αλγορίθµων DCT και DWT, υπερέχει στην πληθώρα των πρακτικών περιπτώσεων και των δύο, ενώ δίνεται σε απλή αναλυτική µορφή παρόµοια µε αυτή του DCT. Επιπλέον, όσον αφορά στον αλγόριθµο DOGHT, ισχύουν ορισµένες µαθηµατικές ιδιότητες, όπως η σχέση Parseval, οι οποίες είναι σχεδόν όµοιες µε τις ιδιότητες του DCT, γεγονός το οποίο καθιστά ευκολότερη την εφαρµογή του. [7,8,9]

3.2 ΠΕΡΙΓΡΑΦΗ

Ο διακριτός ορθογώνιος µετασχηµατισµός Gauss-Hermite (Discrete Orthogonal Gauss-Hermite Transform – DOGHT) ορίζεται από τις σχέσεις:

$$
c_n = \sum_{i=0}^{N-1} w_i f\left(\frac{t_i}{T}\right) t_n(t_i)
$$
\n
$$
\widetilde{f}\left(\frac{t_i}{T}\right) = \sum_{n=0}^{N-1} c_n h_n(t_i)
$$
\n
$$
\sum \chi \xi \sigma \eta \quad \text{3.1}
$$
\n
$$
\sum \chi \xi \sigma \eta \quad \text{3.2}
$$

όπου Τ είναι ένας συντελεστής κλιµάκωσης του χρόνου και

$$
h_n(t) = \frac{1}{\left(2^n n! \sqrt{\pi}\right)^{\frac{1}{2}}} \exp\left(-\frac{t^2}{2}\right) H_n(t) \qquad \qquad \text{(2xion 3.3)}
$$

είναι οι κανονικοποιηµένες συναρτήσεις Gauss-Hermite. Επιπλέον,

$$
\int_{-\infty}^{+\infty} h_m(t)h_n(t)dt = \delta_{mn} \qquad \qquad \text{(2xion 3.4)}
$$

είναι η σχέση ορθογωνιότητας συνεχούς χρόνου των κανονικοποιηµένων συναρτήσεων Gauss-Hermite τάξης n:  $h_n$  και  $H_n$  είναι τα κλασικά πολυώνυμα Hermite τάξης n. Τα σημεία δειγματοληψίας:  $t_0 < t_1 < t_2 < K$   $t_{N-1}$  είναι τα μηδενικά του πολυωνύµου Hermite τάξης Ν, τα οποία είναι γνωστά και από τη θεωρία προσεγγιστικής ολοκλήρωσης κατά Gauss. Τα βάρη wi δίνονται από τη σχέση:

$$
w_i = \frac{2}{\left[h_N\left(t_i\right)\right]^2} \qquad \qquad \frac{(\Sigma \chi \epsilon \sigma \eta \ 3.5)}{(\Sigma \chi \epsilon \sigma \eta \ 3.5)}
$$

Οι κανονικοποιηµένες συναρτήσεις Gauss-Hermite ικανοποιούν τις µεγάλης σηµασίας σχέσεις διακριτής ορθογωνιότητας (ορθογωνιότητας διακριτού χρόνου):

$$
\sum_{i=0}^{N-1} w_i h_m(t_i) h_n(t_i) = \delta_{mn} \qquad \qquad \text{(2xéon 3.6)}
$$

$$
\sum_{n=0}^{N-1} w_j h_n(t_i) h_n(t_j) = \delta_{ij} \qquad \qquad \text{if } \sum_{j=0}^{N-1} w_j h_n(t_j) = \delta_{ij}
$$

Λόγω της εξίσωσης (3.6) οι συντελεστές του μετασχηματισμού  $c_n$ υπολογίζονται µε βάση την εξίσωση (3.1). Επιπλέον, η εξίσωση (3.7) οδηγεί στη σχέση:

$$
\widetilde{\mathcal{J}}\left(\frac{t_1}{T}\right) = \mathcal{J}\left(\frac{t_1}{T}\right)
$$

(Σχέση 3.8)

η οποία είναι µία από τις βασικές και εξαιρετικής σηµασίας ιδιότητες του µετασχηµατισµού DOGHT (collocation property). Οι παραπάνω ιδιότητες είναι παρόµοιες µε αυτές του διακριτού µετασχηµατισµού συνηµιτόνου (Discrete Cosine Transform - DCT) και αποτέλεσμα αυτών είναι η ύπαρξη του ακριβούς αντίστροφου µετασχηµατισµού DOGHT στα σηµεία ti της δειγµατοληψίας κατά Gauss-Hermite.

Για τη διευκόλυνση της σύγκρισης, αξίζει να αναφέρουµε ότι ο διακριτός µετασχηµατισµός συνηµιτόνου (DCT) ορίζεται από τις σχέσεις:

$$
c_n = \frac{2\alpha}{N} \sum_{k=0}^{N-1} f(t_k) \cos \left[\frac{n\pi (k+1/2)}{N}\right] \quad \text{(2xion 3.9)}
$$

$$
\widetilde{f}(t_k) = \sum_{n=0}^{N-1} \alpha \ c_n \cos \left[ \frac{n \pi (k + 1/2)}{N} \right] \quad \text{(2xion 3.10)}
$$

$$
\alpha = 1/\sqrt{2}, n = 0
$$
  

$$
\alpha = 1, n > 0
$$

Η δειγµατοληψία είναι οµοιόµορφη και δίνεται στο συµµετρικό διάστηµα [- $t_{\text{max}}$ , +  $t_{\text{max}}$ ] από τη σχέση:

$$
t_k = -t_{\max} + k \Delta t, \ \Delta t = \frac{2t_{\max}}{N-1}
$$

Στα πλαίσια του µετασχηµατισµού DCΤ ισχύει, επίσης, η ιδιότητα του ακριβούς αντίστροφου μετασχηματισμού  $ff(t_k)=f(t_k)$  στα σημεία  $t_k$  της οµοιόµορφης δειγµατοληψίας. [7,8,9]

# ΚΕΦΑΛΑΙΟ 4 MATI AR

### 4.1 ΤΟ MATLAB ΩΣ ΓΛΩΣΣΑ ΠΡΟΓΡΑΜΜΑΤΙΣΜΟΥ

Σε αυτό το κεφάλαιο, θα κάνουµε αρχικά µια ανάλυση, για να καταλάβουµε ποια είναι η γλώσσα προγραµµατισµού MATLAB και ποιες δυνατότητες έχουµε µέσα από αυτό. Στη συνέχεια, θα γίνει µια λεπτοµερής ανάλυση όλων των προγραµµάτων που χρησιµοποιήθηκαν και των αποτελεσµάτων τους. Τα ανύσµατα και οι πίνακες είναι η «καρδιά» του MATLAB. Στο MATLAB, όπως και σε άλλες γλώσσες προγραµµατισµού, είναι εύκολο να συνδυαστούν αριθµητικοί υπολογισµοί µε γραφήµατα και προγραµµατισµό. Επίσης, έχει τη δυνατότητα να χρησιµοποιηθούν εργαλεία GUI (Graphic User Interface – Γραφικό Περιβάλλον χρήστη).

Έχει ιδιαίτερες ικανότητες σε αριθµητικούς υπολογισµούς χρησιµοποιώντας περισσότερα από 200 αξιόπιστα και µε µεγάλη ακρίβεια µαθηµατικά υποπρογράµµατα, όπως το Simulink, το Signal processing και πολλά άλλα. Τα υποπρογράµµατα αυτά δίνουν λύση σε πολλών και διαφόρων ειδών προβλήµατα. Χαρακτηριστικά παραδείγµατα τέτοιων προβληµάτων:

- άλγεβρα πινάκων
- διαφορικές εξισώσεις και πολυώνυµα
- µη γραµµικά συστήµατα
- πολύπλοκες αριθµητικές πράξεις
- δηµιουργία αλγορίθµων
- ανάλυση και οπτικοποίηση δεδοµένων
- γραφικές παραστάσεις

Ένα µεγάλο πλεονέκτηµα του MATLAB είναι ότι διατίθεται σε όλα τα λειτουργικά συστήµατα (Dos, Windows 95/98/NT/2000/XP, Unix/Linux, Macintosh) και, µάλιστα, η σύνταξη των εντολών είναι η ίδια για κάθε σύστηµα. Ακόµη, µπορεί να γίνει χρήση του MATLAB σε συνδυασµό µε τις γλώσσες FORTRAN και C.

Πέρα από τις µεταβλητές που εισάγει ο χρήστης, υπάρχουν και προκαθορισµένες µεταβλητές και σταθερές µε ειδική σηµασία. Ορισµένες από αυτές είναι το αποτέλεσµα κάθε αριθµητικής πράξης, που συµβολίζεται µε ans, και ο αριθμός π, που συμβολίζεται με pi.

#### 4.2 ΜΕΤΑΒΛΗΤΕΣ ΣΤΟ MATLAB

Μέσα από το MATLAB, µπορούµε πολύ εύκολα να κάνουµε µαθηµατικές πράξεις µεταξύ αριθµών. Αν θελήσουµε να κάνουµε πράξεις µε µεταβλητές, όµως, είναι υποχρεωτικό πρώτα να ορίσουµε τις µεταβλητές. Κάθε µεταβλητή µπορεί να πάρει µόνο µια τιµή. Σε περίπτωση που πάµε να της δώσουµε µια καινούρια τιµή µε µια εντολή ανάθεσης, η παλιά τιµή αυτοµάτως θα χαθεί. Είναι σηµαντικό να τονιστεί πως το MATLAB ξεχωρίζει τα πεζά µε τα κεφαλαία στις µεταβλητές, δηλαδή οι NRe και nRe είναι διαφορετικές µεταβλητές.

### 4.3 ΓΡΑΦΙΚΕΣ ΠΑΡΑΣΤΑΣΕΙΣ

Με τη βοήθεια της συνάρτησης plot, παράγεται η γραφική παράσταση των στοιχείων µίας γραµµής ως προς τα στοιχεία µίας άλλης, µε δεδοµένο, όµως, ότι οι δύο γραµµές έχουν τον ίδιο αριθµό στοιχείων. Είναι καλό πως έχουµε τη δυνατότητα να επεξεργαστούµε το εκάστοτε γράφηµα από τη γραµµή εργαλείων, εισάγοντας κείµενο και σχεδιάζοντας γραµµές µεγέθυνσης και σµίκρυνσης. Τη στιγµή που θέλουµε να κλείσουµε το παράθυρο των γραφηµάτων, πατάµε την εντολή Close που βρίσκουµε στο µενού των αρχείων. Όταν χρειαστεί να σχηµατίσουµε σύνθετες γραφικές παραστάσεις στο MATLAB, µπορούµε και πάλι να χρησιµοποιήσουµε τη συνάρτηση plot. Οι τιµές και τα ονόµατα των δυο αξόνων διαλέγονται αυτόµατα. Να αναφέρουµε πως για τρισδιάστατες γραφικές παραστάσεις χρησιµοποιείται η εντολή plot3.

#### 4.4 ΠΙΝΑΚΕΣ

### ΟΡΙΣΜΟΣ ΠΙΝΑΚΑ

Πίνακας ονοµάζονται οι δισδιάστατες σειρές, οι οποίες είναι διατεταγµένα σύνολα αριθµών και προσδιορίζονται από δύο δείκτες. Αυτές οι δισδιάστατες σειρές εισάγονται µε τρόπο παρόµοιο της εισαγωγής των µονοδιάστατων σειρών. Μπορούµε είτε να γράψουµε όλες τις γραµµές σε µια σειρά και να τις χωρίζουµε µε ελληνικά ερωτηµατικά είτε κάθε γραµµή ξεχωριστά και να πατούµε Enter ανάµεσα στις διαδοχικές γραµµές. Τα στοιχεία των πινάκων συµβολίζονται µε δύο δείκτες, από τους οποίους ο πρώτος δείχνει τη γραµµή και ο δεύτερος τη στήλη. Οι πίνακες που δηµιουργούµε µπορεί να είναι τετραγωνικοί, αλλά µπορεί και να µην είναι.

### ΣΤΟΙΧΕΙΩ∆ΕΙΣ ΠΡΑΞΕΙΣ ΜΕ ΠΙΝΑΚΕΣ

Για να καταφέρουµε να κάνουµε πράξεις µεταξύ δυο πινάκων, είναι επιτακτική ανάγκη οι πίνακες να είναι ίδιας µορφής, δηλαδή ο αριθµός των γραµµών και των στηλών να είναι ίσος και στους δυο πίνακες. Έτσι, µπορούµε να κάνουµε προσθέσεις, αφαιρέσεις και πολλαπλασιασµούς µεταξύ των δυο πινάκων. Επιπροσθέτως, µας επιτρέπεται να φτιάξουµε πίνακες µηδενικούς, µοναδιαίους, µε όλα τα στοιχεία τους να είναι 1 και πίνακες τυχαίων στοιχείων.

#### 4.5 Μ-ΑΡΧΕΙΑ ΣΤΟ ΠΡΟΓΡΑΜΜΑ MATLAB

Στο MATLAB έχουµε δύο τρόπους, για να εισάγουµε δεδοµένα. Ο ένας είναι µε χρήση του editor του MATLAB, που είναι αυτός που είδαµε παραπάνω. Ο δεύτερος τρόπος είναι µε τη χρήση του editor για M-αρχεία του MATLAB, όπου µας δίνεται η δυνατότητα να δηµιουργήσουµε από απλές σειρές εντολών µέχρι και κώδικα προγραµµατισµού. Τον τρόπο αυτό θα τον αναλύσουµε εκτενώς στη συνέχεια. Με βάση αυτόν τον τρόπο, έγιναν και τα προγράµµατα για την περάτωση του πρακτικού µέρους της πτυχιακής εργασίας.

Ένα Μ-αρχείο είναι ένα αρχείο κειµένου που το αποθηκεύουµε γράφοντας το όνοµα του αρχείου µε επέκταση .m και περιέχει µια σειρά από

42

εντολές και συναρτήσεις, οι οποίες εκτελούνται από το επίπεδο εντολών του MATLAB γράφοντας απλά το αρχείο χωρίς την επέκταση .m. Ένα Μ-αρχείο µπορεί να περιέχει και άλλα Μ-αρχεία. Έτσι, το MATLAB εκτελεί κανονικά τις εντολές που έχει το αρχείο χωρίς να χρειάζεται εισαγωγή µεταβλητών αφού χρησιµοποιούνται οι µεταβλητές του χώρου εργασίας. Η επέκταση .m είναι πολύ σηµαντική στην αποθήκευση ενός Μ-αρχείου. Αυτό συµβαίνει, γιατί δηλώνουµε πως το αρχείο θα αποθηκευτεί στο work και, κατά την εκτέλεση του Μ-αρχείου, το MATLAB εκτελεί αποκλειστικά και µόνο όσα βρίσκονται στο φάκελο work.

### 4.6 ΣΥΝΑΡΤΗΣΕΙΣ

Όταν σε ένα αρχείο τύπου Μ είναι δηλωµένη η λέξη function στην αρχή της πρώτης γραµµής, σηµαίνει πως αναφερόµαστε σε αρχείο συνάρτησης. Κάθε συνάρτηση έχει την ικανότητα να παίρνει µεταβλητές από ένα πρόγραµµα, να τις επεξεργάζεται και να τις δίνει πάλι στο ίδιο πρόγραµµα. Τα αρχεία συναρτήσεων βοηθούν πολύ, στην περίπτωση που θέλουµε να εµπλέξουµε παραπάνω από µια συναρτήσεις µεταξύ τους χρησιµοποιώντας το MATLAB.

### 4.7 ΑΠΟΘΗΚΕΥΣΗ ΚΑΙ ΕΙΣΑΓΩΓΗ ∆Ε∆ΟΜΕΝΩΝ

Όταν έχουµε ολοκληρώσει ένα Μ-αρχείο και θέλουµε να το αποθηκεύσουµε, χρησιµοποιούµε την εντολή save ως εξής:

### save filename.mat

Για να εισάγουµε ένα Μ-αρχείο που είναι αποθηκευµένο µέσα στο work, χρησιµοποιούµε την εντολή load ως εξής:

### load filename

Αφού εισάγουµε το επιθυµητό Μ-αρχείο, έχουµε τη δυνατότητα ύστερα να το επεξεργαστούµε, όπως εµείς θέλουµε.

43

### 4.8 ΑΝΑΛΥΣΗ ΠΡΟΓΡΑΜΜΑΤΩΝ

Ύστερα από την αναφορά στη γλώσσα προγραµµατισµού MATLAB και τις δυνατότητες που έχουµε µέσα από αυτό, θα ακολουθήσει µια λεπτοµερής ανάλυση των προγραµµάτων που χρησιµοποιήθηκαν.

Αρχικά θα δούµε τη διαφορά που υπάρχει ανάµεσα στον DOGHT και στον DCT όσον αφορά την ενέργεια του σήµατος. Η σχέση Parseval για το µετασχηµατισµό DOGHT είναι:

$$
\widetilde{E} = \frac{1}{T} \sum_{n=0}^{N-1} \left| c_n \right|^2 = \frac{1}{T} \sum_{i=0}^{N-1} w_i \left| f \left( \frac{t_i}{T} \right) \right|^2
$$

(Σχέση 3.12)

όπου  $\overline{\tilde{E}}$  είναι η κατά προσέγγιση ενέργεια του σήματος. Ακριβώς παρακάτω είναι το πρόγραµµα που υπολογίζει την ενέργεια για τη µέθοδο του DOGHT:

N=8; T=0.586; n=0:1:(N-1);  $S1=0$ ; tmin=input ('dose timi gia to tmin:'); tmax=input ('dose timi gia to tmax:'); C=[1.06 0 -0.18 0 0.10 0 -0.03 0]; for n=0:1:7  $Cn1 = abs(C(n+1)).$ <sup>2</sup>; S1=S1+Cn1; end  $E = (1/T)^*S1$ end

Στο πρόγραµµα αυτό ο αριθµός των δεδοµένων δεν ζητείται από τον χρήστη, και η τιµή που έχουµε πάρει είναι 8 δεδοµένα. Με δεδοµένο επίσης τον συντελεστή κλιµάκωσης Τ=0.586 αλλά και τις τιµές των συντελεστών µετασχηµατισµού µέσα από πίνακα, ζητείται από το χρήστη να δώσει µόνο τα όρια της δειγµατοληψίας. Στην πορεία, µέσα από ένα βρόχο επανάληψης υπολογίζεται ένα άθροισµα S1, το οποίο µας βοηθάει τελικά στον υπολογισµό της ενέργειας Ε. Τρέχοντας λοιπόν, το πρόγραµµα στο MATLAB παίρνουµε σαν αποτέλεσµα για την ενέργεια Ε=1.9913. Το αντίστοιχο παράδειγµα για τη µέθοδο του DCT από το οποίο υπολογίζεται η τιµή της ενέργειας του σήµατος Ε είναι το ακόλουθο:

N=8; T=0.586; S1=0; n=0:1:(N-1); tmin=input ('dose timi gia to tmin:'); tmax=input ('dose timi gia to tmax:'); Dt=(2\*tmax)/(N-1); for n=0:1:7 if n==0 a=1/(sqrt(2)); elseif n>0 a=1; end  $S=0$ : for k=1:1:8 tk=tmin+k\*Dt; S=S+(2/(exp(tk)+exp(-tk)))\*(cos((n\*pi\*(k+(1/2)))/N)); end  $Cn=((2^*a)/N)^*S;$  $Cn1=abs(Cn)$ . $^2$ ; S1=S1+Cn1; end E=((N\*Dt)/2)\*S1

Στην περίπτωση αυτή, αφού υπολογίσει το πρόγραµµα τις τιµές του συντελεστή µετασχηµατισµού Cn µέσα από τη FOR, στη συνέχεια τις προσθέτει σε µια µεταβλητή. Η ενέργεια του σήµατος µε βάση τον επόµενο τύπο: E=((N\*Dt)/2)\*S1, έχει την τιµή Ε= 1.9447.

Η σχέση Parseval είναι πολύ χρήσιµη, για να µπορέσουµε να προσδιορίσουµε τον αριθµό των σηµείων δειγµατοληψίας που απαιτούνται, για να προσεγγίσουµε καλύτερα την ενέργεια του σήµατος, για τη σωστή επιλογή του συντελεστή κλιµάκωσης του χρόνου Τ, όπως και γενικότερα για την εκτίµηση του ρυθµού σύγκλισης του µετασχηµατισµού. Η σχέση Parseval δείχνει πως στην περίπτωση του µετασχηµατισµού DOGHT η ενέργεια του σήµατος προσεγγίζεται από ένα αριθµητικό ολοκλήρωµα του τύπου Gauss-Hermite, ενώ στην περίπτωση του μετασχηματισμού DCT, όπως γνωρίζουμε ήδη από τη σχέση Parseval του DCT, η ενέργεια του σήµατος προσεγγίζεται από ένα αριθµητικό ολοκλήρωµα του τύπου παραλληλογράµµου:

$$
\widetilde{E}=\frac{N\,\Delta t}{2}\sum_{n=0}^{N-1}\big|c_n\big|^2=\,\Delta t\sum_{k=0}^{N-1}\,\,\Big|\,f(t_k)\,\Big|^2_{\text{max}\,\,2.13)}
$$

Γνωρίζουµε, εξάλλου, πως το αριθµητικό ολοκλήρωµα του τύπου Gauss-Hermite συγκλίνει µε πολύ µεγαλύτερη ταχύτητα από τον απλό κανόνα του παραλληλογράµµου στην περισσότερες περιπτώσεις. ∆ιαπιστώνουµε πως ο DCT προσεγγίζει λιγότερο καλά την ενέργεια του σήµατος. Ως προς την επιλογή του συντελεστή κλιµάκωσης του χρόνου Τ για το µετασχηµατισµό DOGHT σε αναλογία µε το µετασχηµατισµό DCT, διαλέγουµε αρχικά ένα χρονικό παράθυρο [-tmax,tmax] σε σχέση µε την χρονική διάρκεια των σηµάτων που µας ενδιαφέρουν. Για το συντελεστή κλιµάκωσης του χρόνου Τ υπάρχει η ακόλουθη:

$$
T = \frac{t_{N-1}}{t_{\max}} \quad \frac{\left(\sum_{\chi \in \sigma \cap (3.14)}\right)}{}
$$

όπου t<sub>N-1</sub> είναι το μεγαλύτερο μηδενικό του πολυωνύμου Hermite σύμφωνα με τη θεωρία ολοκλήρωσης κατά Gauss-Hermite. Έτσι µε την επιλογή αυτή το πρώτο σημείο δειγματοληψίας (to /T)= -t<sub>max</sub> και το τελευταίο (t<sub>N-1</sub> /T)=+t<sub>max</sub> ταυτίζονται με τα άκρα του υπολογιστικού παραθύρου [-t<sub>max</sub>,t<sub>max</sub>]. Στην πορεία,

για τα παρακάτω παραδείγµατα θα χρησιµοποιήσουµε για τον συντελεστή κλιµάκωσης χρόνου την τιµή Τ=0.586. [7,8,9]

### ΠΑΡΑ∆ΕΙΓΜΑ 1

Ως παράδειγµα θα υπολογίσουµε τον µετασχηµατισµό DOGHT της συνάρτησης f(t)=sech(t) στο χρονικό παράθυρο τє[-5,5] µε Ν=8 σηµεία. Τα αποτελέσµατα παρουσιάζονται στους παρακάτω πίνακες. Η αντίστροφα µετασχηµατισµένη κατά DOGHT συνάρτηση δίνεται από την ακόλουθη σχέση στο πεδίο του χρόνου:

$$
\widetilde{f}(t_i) = \sum_{n=0}^{N-1} c_n h_n(t_i T) \quad \text{if } \sum_{n=0}^{N-1} c_n = 1
$$

Μέσα από το πρόγραµµα αυτό έχουµε καταφέρει να υπολογίσουµε τις παραµέτρους Cn, tn, και fin για το διακριτό µετασχηµατισµό συνηµιτόνου DCT. Το πρόγραµµα έρχεται σε άµεση επαφή µε το χρήστη αφού για κάθε βήµα του θέτει ένα ερώτηµα στο οποίο είναι υποχρεωµένος ο χρήστης να απαντήσει για να συνεχίσει να τρέχει το πρόγραµµα. Έτσι, λοιπόν, στην αρχή του προγράµµατος ζητείται από το χρήστη να δώσει τον αριθµό Ν δεδοµένων στάθµης σήµατος µε τα οποία θέλει να εφαρµοστεί το συγκεκριµένο παράδειγµα. Παίρνουµε σαν δεδοµένη την τιµή του συντελεστή κλιµάκωσης, µέσα από υπολογισµούς, Τ=0.586. Στη συνέχεια το n παίρνει όλες τις τιµές από 0 έως Ν-1 µε βήµα 1. Το n είναι µια απλή µεταβλητή. Αµέσως µετά ζητούµε από το χρήστη να δώσει τα δυο όρια της δειγµατοληψίας έτσι ώστε να είναι οµοιόµορφη και να έχει συµµετρικό διάστηµα. Από τις τιµές των n και tmin, tmax και µε δεδοµένο ότι Τ=0.586 είναι εύκολο να υπολογίσουµε τις τιµές των Cn, tn, και fin. Έχει δηµιουργηθεί και ένας πίνακας C ο οποίος ορίστηκε µε µηδενικά και αποθηκεύω εκεί όλες τις νέες τιµές του συντελεστή µετασχηµατισµού που υπολογίζω. Αν το n=0 τότε η τιµή του a είναι a=1/(sqrt(2), ενώ για κάθε τιµή του n µεγαλύτερη του 0, a=1. Ο τύπος που µας δίνει τη δειγµατοληψία στο συµµετρικό διάστηµα είναι tk=tmin+k\*Dt µε Dt=(2\*tmax)/(N-1). Υπολογίζοντας µέσα στη FOR για όλες τις τιµές του Ν κάθε φορά την τιµή του tk, και µέσα από την ακόλουθη σχέση:

```
S=S+ (2/ (exp (tk) +exp (-tk)))*(cos ((n*pi*(k+ (1/2)))/N));
```
µπορώ να υπολογίζω την τιµή του συντελεστή µετασχηµατισµού Cn για το DCT, την τιµή των διαφόρων χρόνων δειγµατοληψίας tn=ti/T και την τιµή του δειγµατοληφθέντος σήµατος για κάθε tn, που την ονοµάζω fin.

```
function secht 
N=input ('dose timi gia to N:'); 
T=0.586; 
n=0:1:(N-1); 
tmin=input ('dose timi gia to tmin:'); 
tmax=input ('dose timi gia to tmax:'); 
Dt=(2*tmax)/(N-1);for n=0:1:(N-1) 
if n == 0a=1/(sqrt(2));
elseif n>0 
a=1; 
end 
S=0;
for k=1:1:N 
tk=tmin+k*Dt; 
S=S+(2/(exp(tk)+exp(-tk)))*(cos((n*pi*(k+(1/2)))/N)); 
end 
Cn=((2*a)/N)*S; 
tn=tmin+n*Dt; 
fin=2/(exp(tn)+exp(-tn));end
```
Αµέσως από κάτω, στο επόµενο πρόγραµµα, αρχίζει η διαδικασία της αποσυµπίεσης.

```
function aposumpiesi 
N=input ('dose timi gia to N:'); 
T=0.586; 
n=0:1:(N-1); 
S1=0; 
I=0;
C=[0 0 0 0 0 0 0 0]; 
tmin=input ('dose timi gia to tmin:'); 
tmax=input ('dose timi gia to tmax:'); 
Dt=(2*tmax)/(N-1);for n=0:1:(N-1) 
if n==0 
a=1/(sqrt(2)); 
elseif n>0 
a=1; 
end 
S=0;
for k=1:1:N 
tk=tmin+k*Dt; 
S=S+(2/(exp(tk)+exp(-tk)))*(cos((n*pi*(k+(1/2)))/N)); 
end 
C(n+1)=((2<sup>*</sup>a)/N)<sup>*</sup>S;end 
for l=0:1:(N-1) 
S=0;
for n=0:1:(N-1) 
if n==0 
a=1/(sqrt(2)); 
elseif n>0 
a=1; 
end 
S=S+a*C(n+1)*(cos((n*pi*(l+1/2))/N)); 
end
```
S end

Η διαδικασία της αποσυµπίεσης είναι παρόµοια µε αυτή της συµπίεσης. Στην περίπτωση αυτή τα αποτελέσµατα Cn µπαίνουν σε µια νέα FOR. Γίνεται και πάλι έλεγχος του n για να πάρει το a την τιµή που πρέπει και µέσα από την εξίσωση που ακολουθεί:

S=S+a\*C(n+1)\*(cos((n\*pi\*(l+1/2))/N))

υπολογίζω κάθε τιµή για τον αντίστροφο µετασχηµατισµό για το παράδειγµα αυτό.

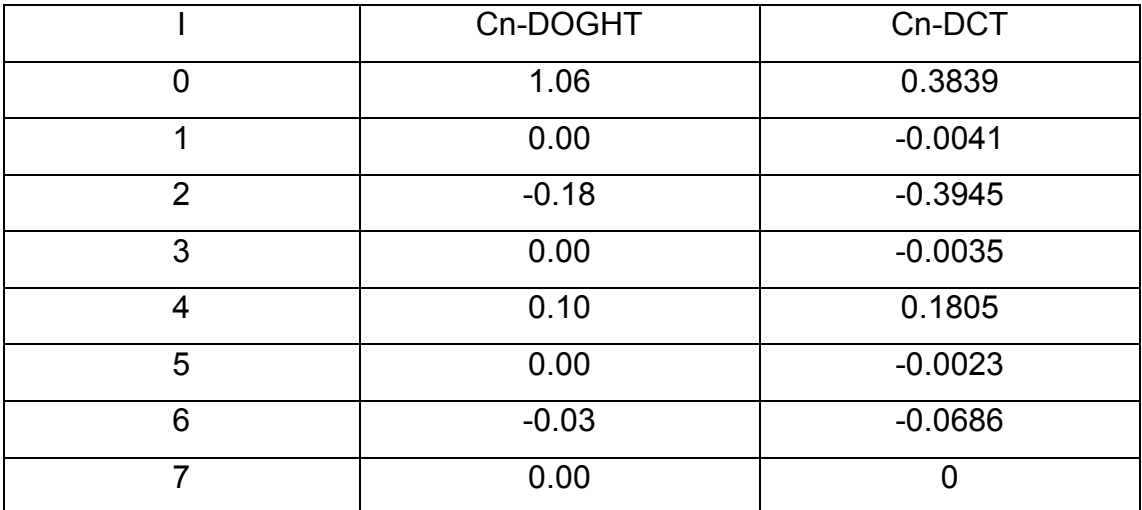

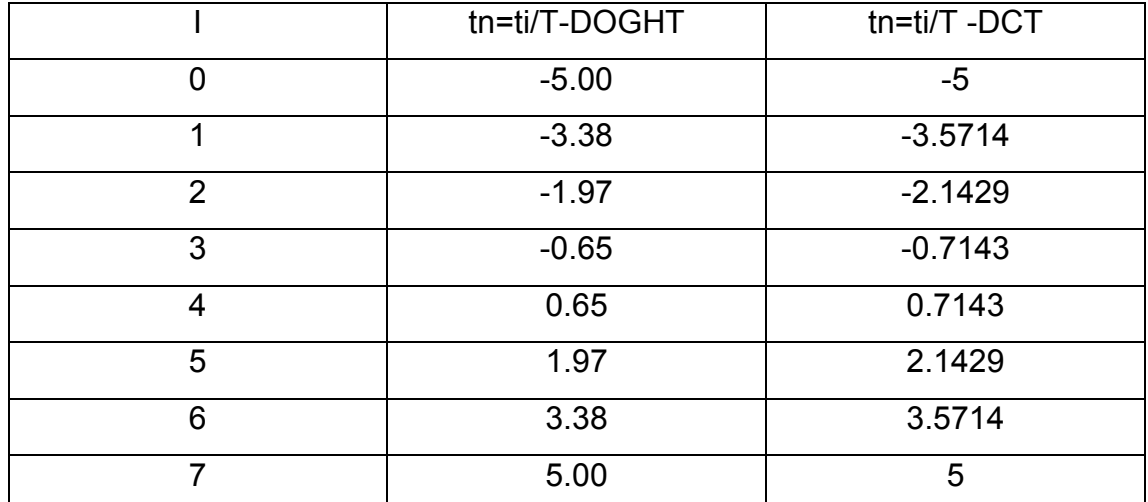

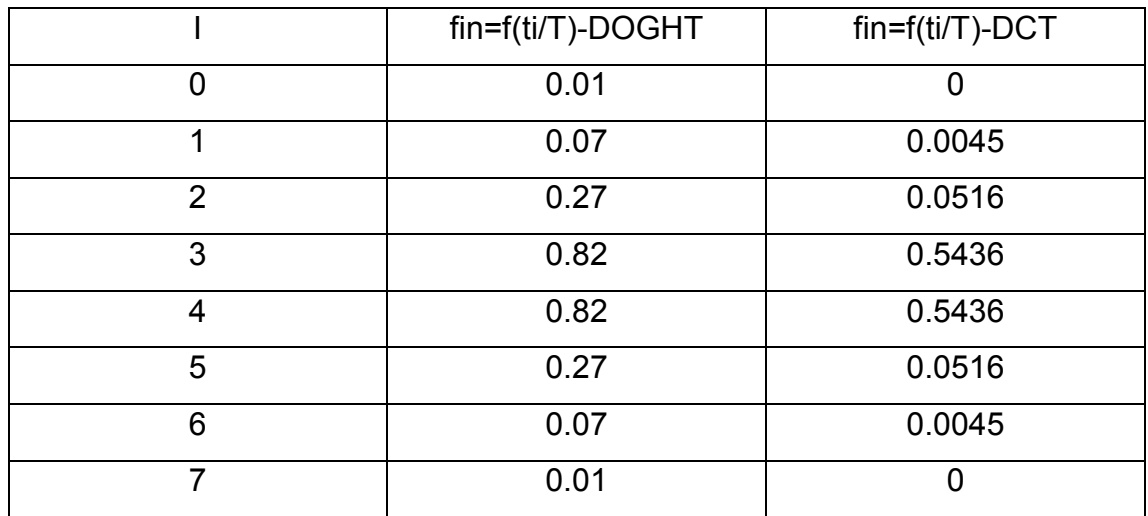

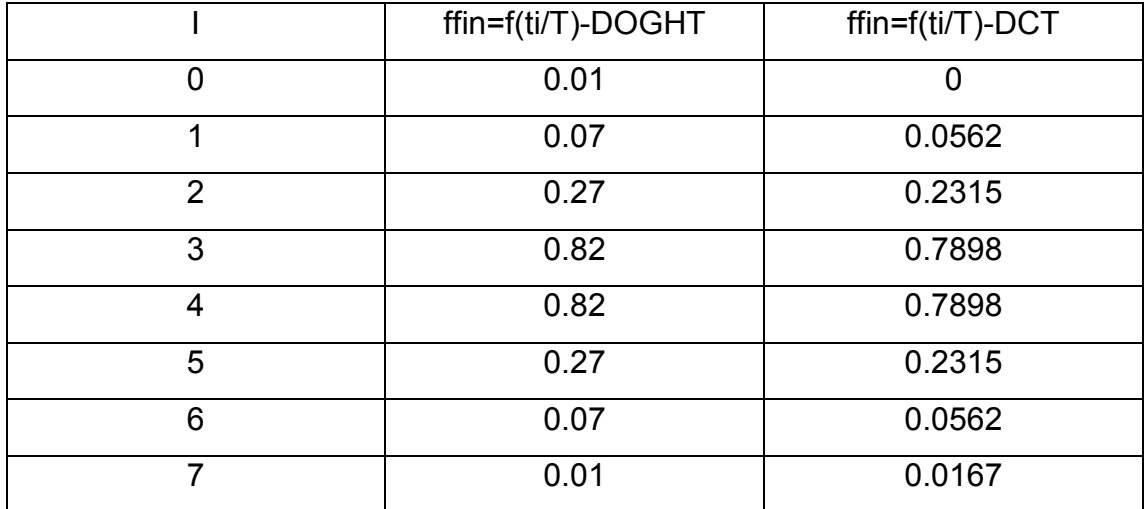

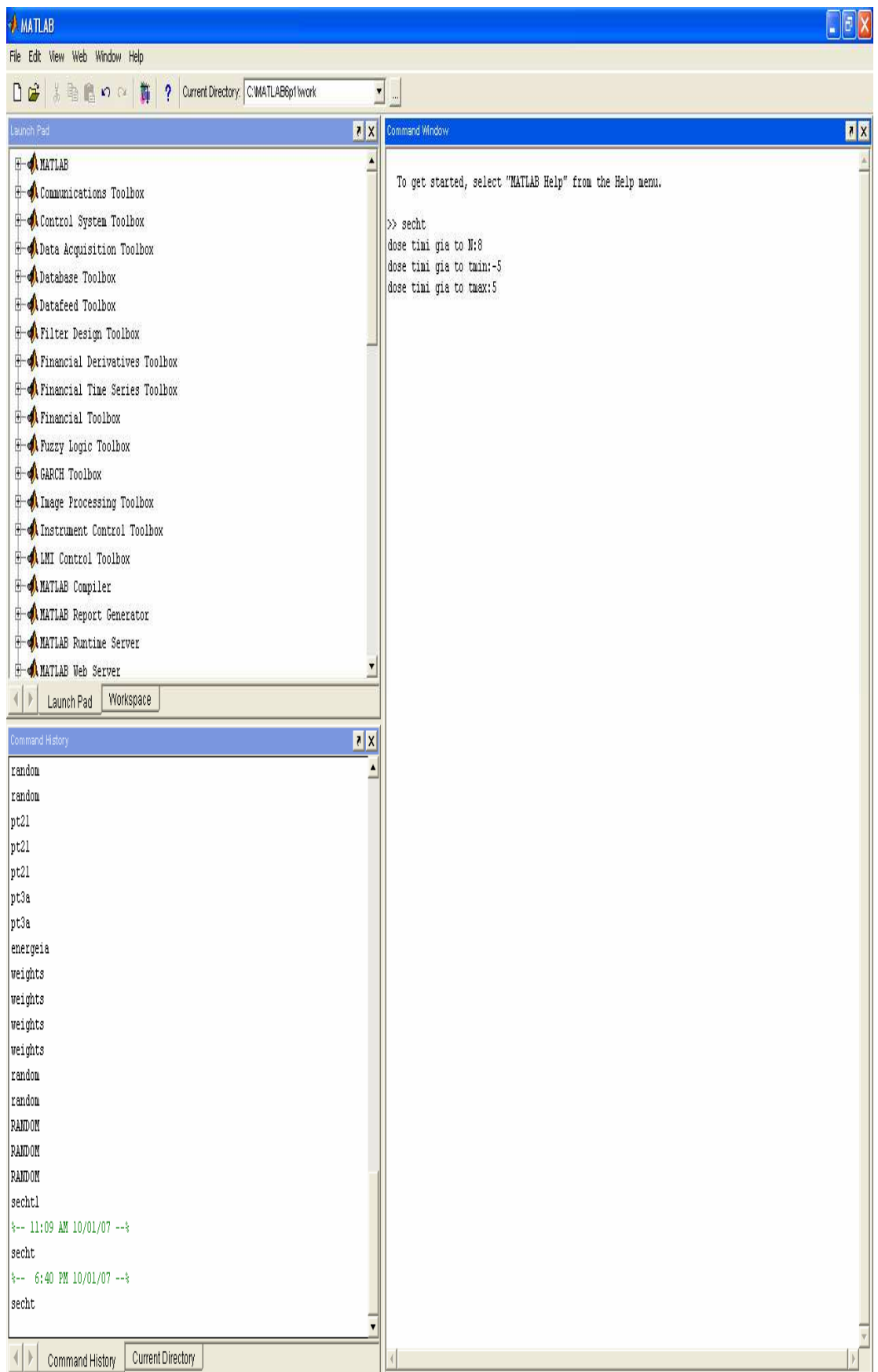

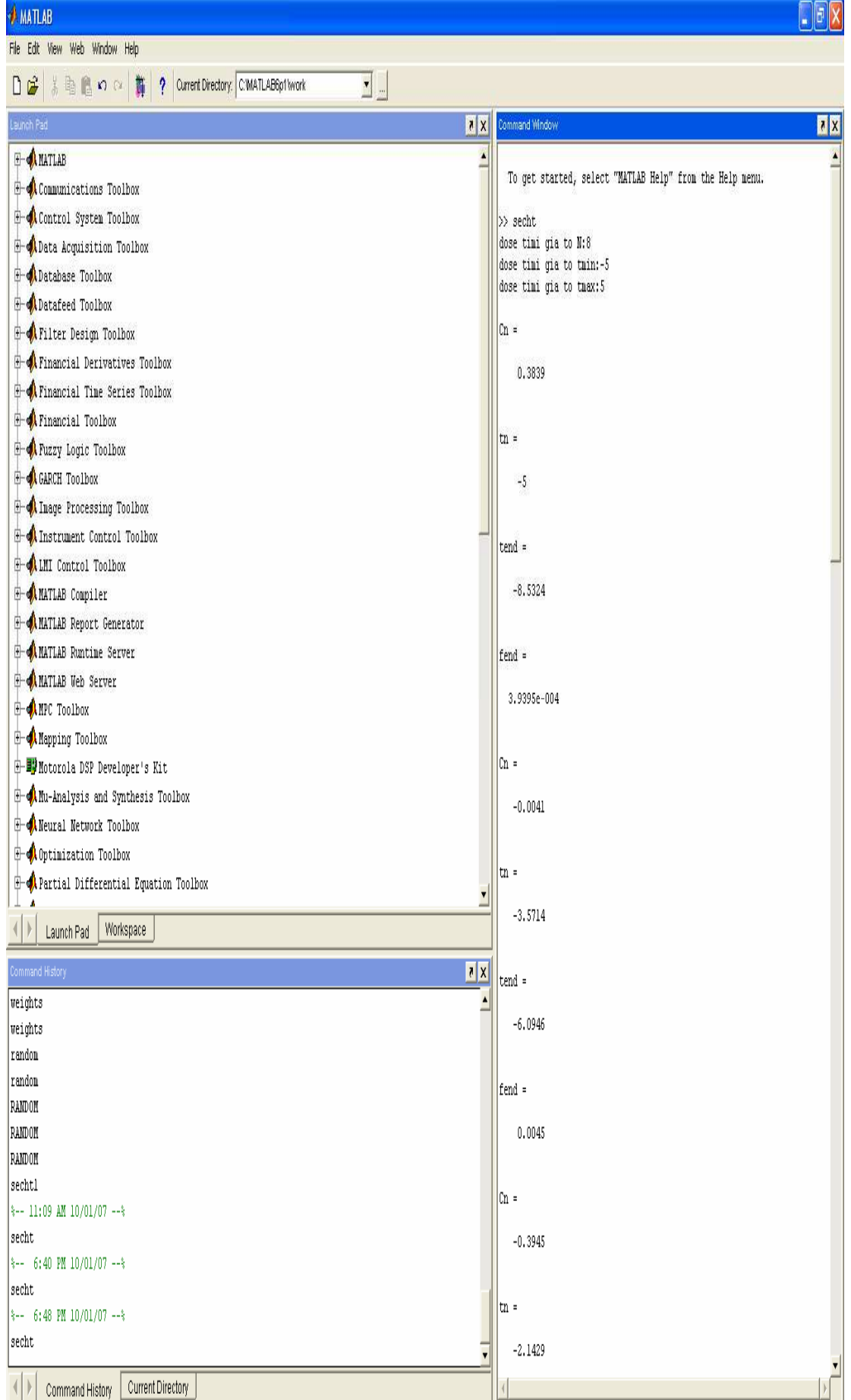

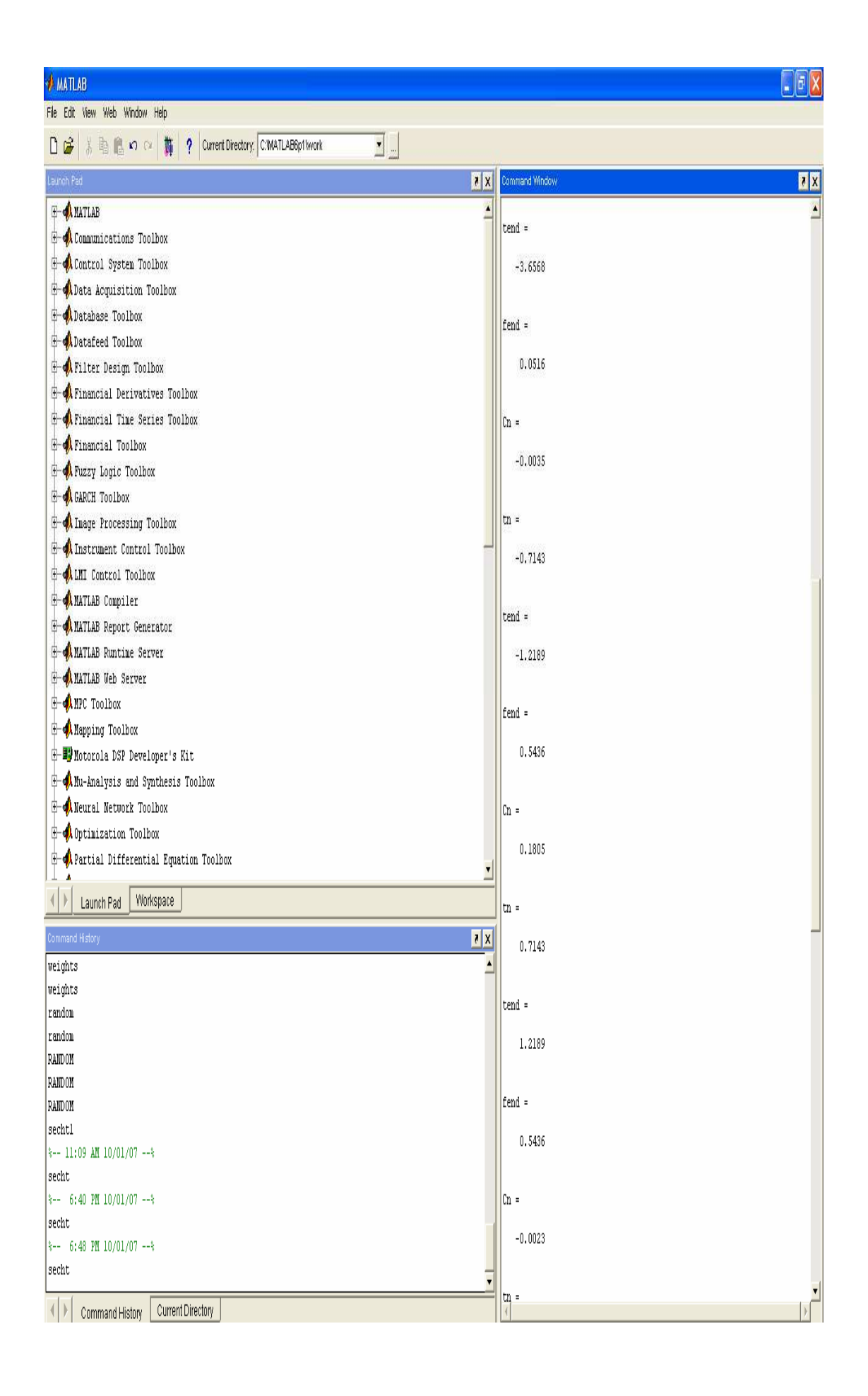

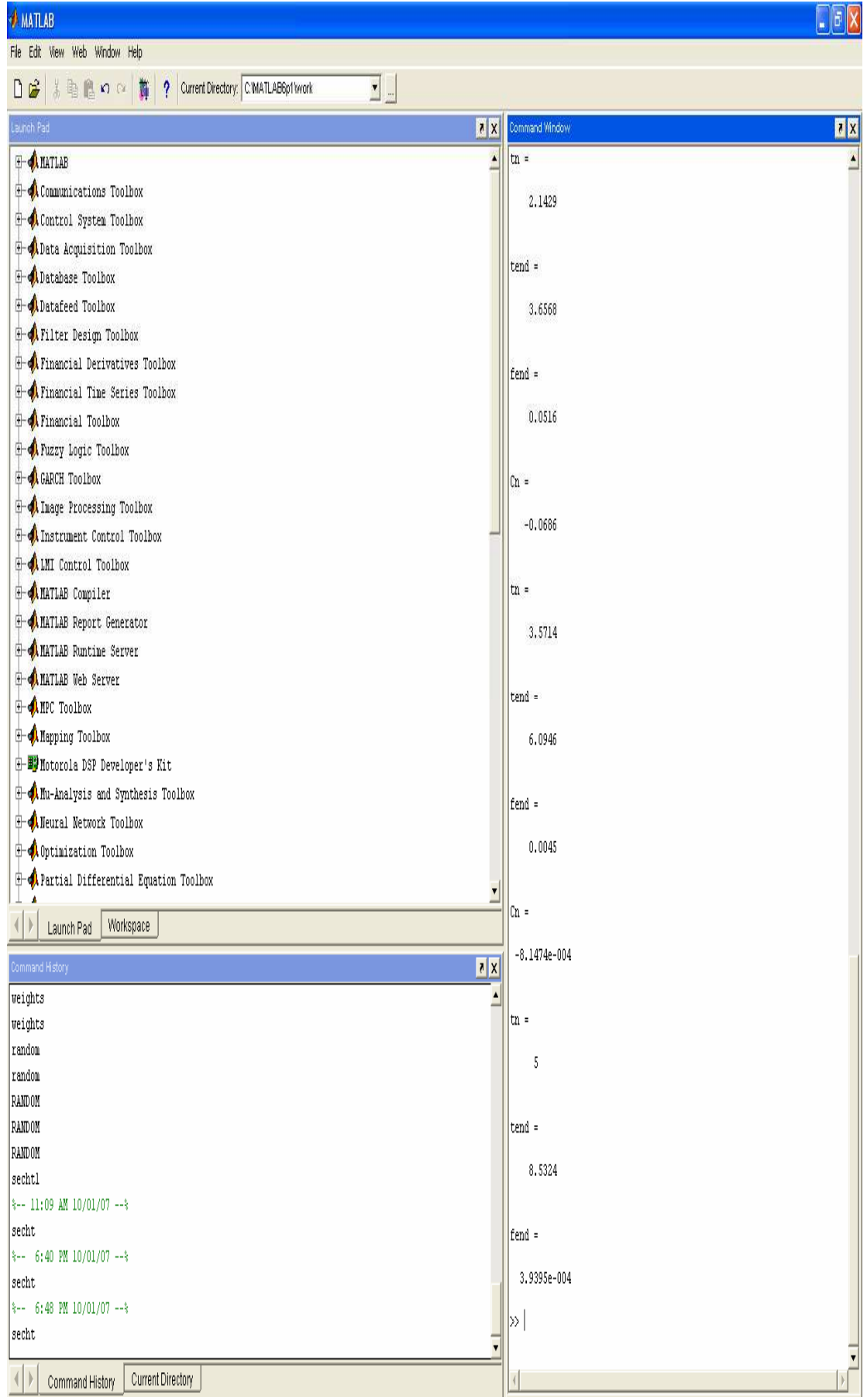

Στο συγκεκριµένο παράδειγµα ο συντελεστής κλιµάκωσης του χρόνου, µέσα από υπολογισµούς, είναι Τ=0.586. Από τον πρώτο πίνακα που υπολογίζει τους συντελεστές µετασχηµατισµού των DOGHT και DCT καθίσταται σαφές ότι ο αντίστροφος µετασχηµατισµός DOGHT είναι ακριβής και ότι οι περιττοί συντελεστές του DOGHT είναι µηδενικοί εξαιτίας της άρτιας συµµετρίας της συνάρτησης υπερβολικής συντέµνουσας. Στον ίδιο πίνακα παρατηρούµε και τα αντίστοιχα αποτελέσµατα για τον µετασχηµατισµό DCT. Το σπουδαιότερο, όµως, στοιχείο είναι πως µε τον DOGHT µπορούµε να πραγµατοποιήσουµε µεγαλύτερη συγκέντρωση της ενέργειας του σήµατος στους συντελεστές χαµηλότερης τάξης (χαµηλότερες «συχνότητες»). Κατά συνέπεια, ο DOGHT µας δίνει τη δυνατότητα να επιτύχουµε καλύτερη συµπίεση. Χαρακτηριστική είναι η περίπτωση των συντελεστών µηδενικής τάξης όπου έχουμε  $c_0$ =0.39 για τον DCT (συντελεστής DC) και  $c_0$ =1.06 για τον DOGHT.

### ΠΑΡΑ∆ΕΙΓΜΑ 2

Ως παράδειγµα θα συγκρίνουµε τη συµπίεση του σήµατος f(t)=exp(-|t|) στο χρονικό παράθυρο tЄ[-5,+5] µε Ν = 16 σηµεία από τον DCT και τον DOGHT µε δευτεροβάθµια παρεµβολή. Ως µέτρο σύγκρισης αυτών των δύο µεθόδων θα χρησιµοποιήσουµε το κανονικοποιηµένο rms σφάλµα υπολογισµένο στα σηµεία της οµοιόµορφης δειγµατοληψίας (PRD – Percent RMS Difference):

$$
PRD = 100^* \left[ \frac{\sum_{k=0}^{N-1} \left[ f(t_k) - \widetilde{f}(t_k) \right]^2}{\sum_{k=0}^{N-1} \left[ f(t_k) \right]^2} \right]^{1/2}
$$

Σε αυτό το πρόγραµµα υπολογίζουµε και πάλι τις παραµέτρους Cn, tn, και fin για το διακριτό µετασχηµατισµό συνηµιτόνου DCT µέσα από µια άλλη όµως εξίσωση, η οποία αυτή τη φορά είναι εκθετική. Το πρόγραµµα βρίσκεται σε άµεση επαφή µε το χρήστη αφού και σε αυτή την περίπτωση, σε κάθε βήµα ζητά από το χρήστη να δίνει διάφορες τιµές στις µεταβλητές για να

καταφέρει το πρόγραµµα να δώσει αποτελέσµατα. Έτσι, λοιπόν, στην αρχή του προγράµµατος ζητείται από το χρήστη να δώσει τον αριθµό Ν δεδοµένων στάθµης σήµατος µε τα οποία θέλει να εφαρµοστεί το συγκεκριµένο παράδειγµα. Παίρνουµε σαν δεδοµένη την τιµή του συντελεστή κλιµάκωσης που βγαίνει µετά από υπολογισµούς ίση µε Τ=0.586. Στη συνέχεια το n που είναι µια απλή µεταβλητή παίρνει όλες τις τιµές από 0 έως Ν-1 µε βήµα 1. Κατόπιν αυτού ζητείται από το χρήστη να δώσει τα δυο όρια της δειγµατοληψίας έτσι ώστε να είναι οµοιόµορφη και να έχει συµµετρικό διάστηµα. Από τις τιµές των n και tmin, tmax και µε δεδοµένο ότι Τ=0.586 είναι βατή η διαδικασία του υπολογισµού των τιµών των Cn, tn, και fin. Αν το n=0 τότε η τιµή του a είναι a=1/(sqrt(2), ενώ για κάθε τιµή του n µεγαλύτερη του 0, a=1. Ο τύπος που µας δίνει τη δειγµατοληψία στο συµµετρικό διάστηµα είναι tk=tmin+k\*Dt µε Dt=(2\*tmax)/(N-1). Υπολογίζοντας και πάλι µέσα στη FOR για όλες τις τιµές του Ν κάθε φορά την τιµή του tk και µέσα από την ακόλουθη σχέση:

### S=S+(exp(-abs(tk)))\*(cos((n\*pi\*(k+(1/2)))/N))

µπορώ να υπολογίζω την τιµή του συντελεστή µετασχηµατισµού Cn για το DCT την τιµή των διαφόρων χρόνων δειγµατοληψίας tn=ti/T και την τιµή του δειγµατοληφθέντος σήµατος για κάθε tn, που την ονοµάζω fin. Η διαφορά αυτού του προγράµµατος από το πρώτο είναι ότι εδώ έχουµε εξίσωση εκθετικής µορφής.

```
function secht1
N=16; 
T=0.586; 
n=0:1:(N-1); 
tmin=input ('dose timi gia to tmin:'); 
tmax=input ('dose timi gia to tmax:'); 
Dt=(2*tmax)/(N-1); 
for n=0:1:15 
if n==0 
a=1/(sqrt(2));
elseif n>0 
a=1;
```

```
end 
S=0;
for k=1:1:8 
tk=tmin+k*Dt; 
S=S+(exp(-abs(tk)))*(cos((n*pi*(k+(1/2)))/N)); 
end 
Cn=((2^*a)/N)^*S;tn=tmin+n*Dt; 
fin=(exp(-abs(tn)))end
```
Αµέσως µετά ακολουθεί το πρόγραµµα της αποσυµπίεσης το οποίο και σε αυτή την περίπτωση είναι παρόµοιο µε αυτό της συµπίεσης. Εδώ τα αποτελέσµατα Cn µπαίνουν σε µια FOR, ελέγχεται το n για να πάρει το a την τιµή που πρέπει και µε βάση την επόµενη εξίσωση:

S=S+a\*C(n+1)\*(cos((n\*pi\*(l+1/2))/N))

υπολογίζω κάθε τιµή του αντίστροφου µετασχηµατισµού.

```
function aposumpiesi1 
N=input ('dose timi gia to N:'); 
T=0.586; 
n=0:1:(N-1); 
S1=0; 
I=0:
C=[0 0 0 0 0 0 0 0 0 0 0 0 0 0 0 0]; 
tmin=input ('dose timi gia to tmin:'); 
tmax=input ('dose timi gia to tmax:'); 
Dt=(2*tmax)/(N-1);for n=0:1:(N-1) 
if n==0 
a=1/(sqrt(2)); 
elseif n>0 
a=1;
```

```
end
```

```
S=0:
for k=1:1:N 
tk=tmin+k*Dt; 
S=S+(exp(-abs(tk)))*(cos((n*pi*(k+(1/2)))/N)); 
end 
C(n+1)=(2^*a)/N)^*S;end 
for l=0:1:(N-1) 
S=0;
for n=0:1:(N-1) 
if n==0 
a=1/(sqrt(2)); 
elseif n>0 
a=1; 
end 
S=S+a*C(n+1)*(cos((n*pi*(l+1/2))/N)); 
end 
S 
end
```
Αφού υπολογίσαµε στα δυο προηγούµενα παραδείγµατα τη συµπίεση και την αποσυµπίεση για την εξίσωση fin=(exp(-abs(tn))) τώρα µε βάση το κανονικοποιηµένο rms σφάλµα PRD υπολογισµένο στα σηµεία της οµοιόµορφης δειγµατοληψίας θα µπορέσουµε να συγκρίνουµε τις δυο µεθόδους για να δούµε και πάλι ποια είναι καλύτερη.

```
function PRD_DCT_1_1
N=input ('dose timi gia to N:'); 
T=0.586; 
n=0:1:(N-1); 
S1=0; 
I=0;
fin=[0 0 0 0 0 0 0 0 0 0 0 0 0 0 0 0]; 
fout=[0 0 0 0 0 0 0 0 0 0 0 0 0 0 0 0];
```

```
C=[0 0 0 0 0 0 0 0 0 0 0 0 0 0 0 0]; 
tmin=input ('dose timi gia to tmin:'); 
tmax=input ('dose timi gia to tmax:'); 
Dt=(2*tmax)/(N-1); 
for n=0:1:(N-1) 
if n==0 
a=1/(sqrt(2)); 
elseif n>0 
a=1; 
end 
S=0;
for k=1:1:N 
tk=tmin+k*Dt; 
S=S+(exp(-abs(tk)))*(cos((n*pi*(k+(1/2)))/N)); 
end 
C(n+1)=((2^*a)/N)^*S;end 
for l=0:1:(N-1) 
S=0;
for n=0:1:(N-1) 
if n==0 
a=1/(sqrt(2)); 
elseif n>0 
a=1; 
end 
S=S+a*C(n+1)*(cos((n*pi*(l+1/2))/N)); 
end 
S; 
fout(I+1)=S;
end
```

```
for n=0:1:(N-1)
```

```
tn(n+1)=tmin+n*Dt;fin(n+1)=(exp(-abs(tn(n+1))));
end
```

```
SUM1=0; 
SUM2=0; 
for k=0:1:(N-1) 
SUM1=SUM1+((fin(k+1)-fout(k+1))^2); 
SUM2=SUM2+(fin(k+1)^2); 
end
```
PRD=100\*((SUM1/SUM2)^0.5)

subplot(2,1,1); plot(tn,fin);title('Original Waveform') subplot(2,1,2); plot(tn,fout);title('DCT COMPRESSION 1:1')

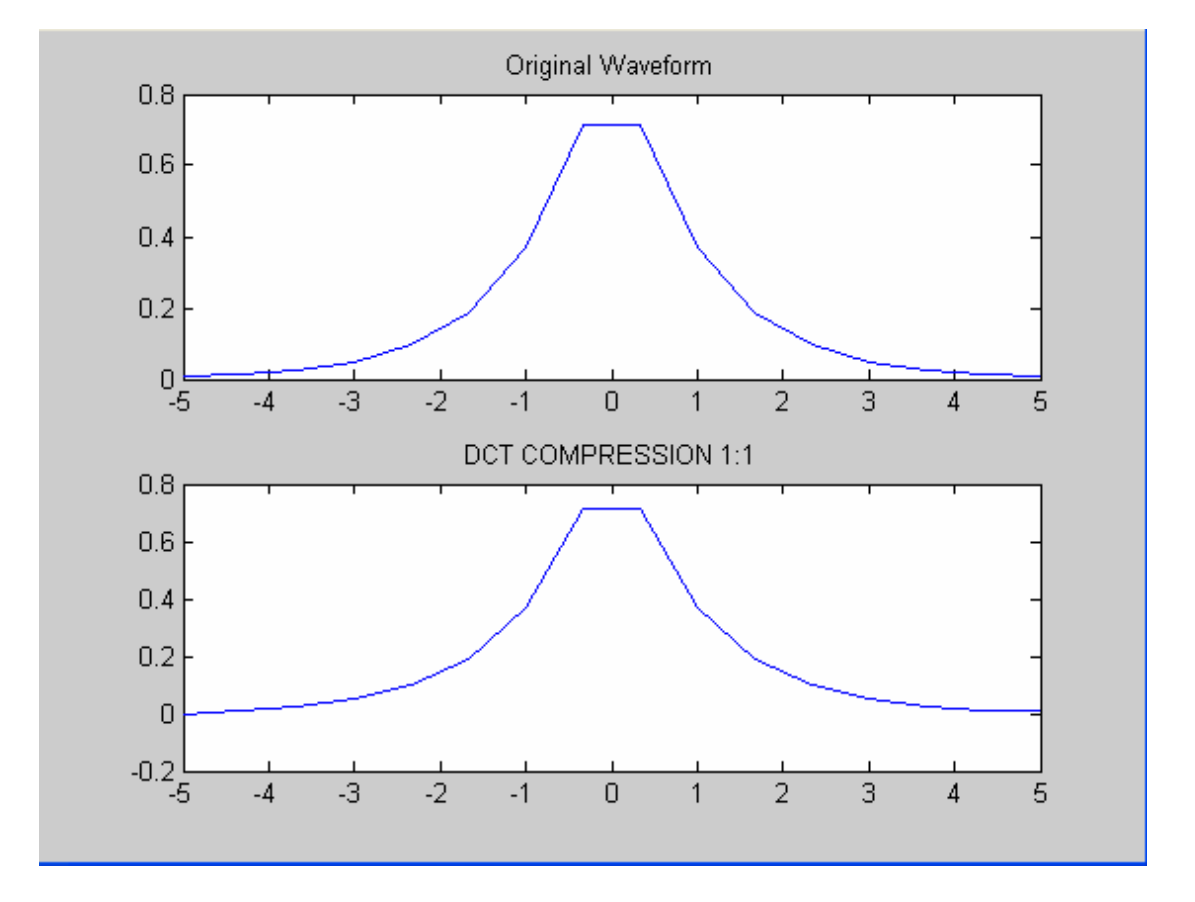

```
function PRD_DCT_3_4_1 
N=input ('dose timi gia to N:'); 
T=0.586; 
n=0:1:(N-1); 
S1=0; 
I=0;
fin=[0 0 0 0 0 0 0 0 0 0 0 0 0 0 0 0]; 
fout=[0 0 0 0 0 0 0 0 0 0 0 0 0 0 0 0]; 
C=[0 0 0 0 0 0 0 0 0 0 0 0 0 0 0 0]; 
tmin=input ('dose timi gia to tmin:'); 
tmax=input ('dose timi gia to tmax:'); 
Dt=(2*tmax)/(N-1);for n=0:1:(N-1) 
tn(n+1)=tmin+n*Dt;fin(n+1)=(exp(-abs(tn(n+1))));
end 
for n=0:1:(N-1) 
if n==0 
a=1/(sqrt(2)); 
elseif n>0 
a=1; 
end 
S=0:
for k=1:1:N 
tk=tmin+k*Dt; 
S=S+(exp(-abs(tk)))*(cos((n*pi*(k+(1/2)))/N)); 
end 
C(n+1)=((2^*a)/N)^*S;end 
for l=12:1:15 
C(I+1)=0;end
```

```
for l=0:1:(N-1) 
S=0;
for n=0:1:(N-1) 
if n==0 
a=1/(sqrt(2)); 
elseif n>0 
a=1; 
end 
S=S+a*C(n+1)*(cos((n*pi*(l+1/2))/N)); 
end 
S; 
fout(l+1)=S;end
```

```
SUM1=0; 
SUM2=0; 
for k=0:1:(N-1) 
SUM1=SUM1+((fin(k+1)-fout(k+1))^2); 
SUM2=SUM2+(fin(k+1)^2); 
end
```

```
PRD=100*((SUM1/SUM2)^0.5)
```

```
subplot(2,1,1); plot(tn,fin);title('Original Waveform')
subplot(2,1,2); plot(tn,fout);title('DCT COMPRESSION 3/4:1')
```
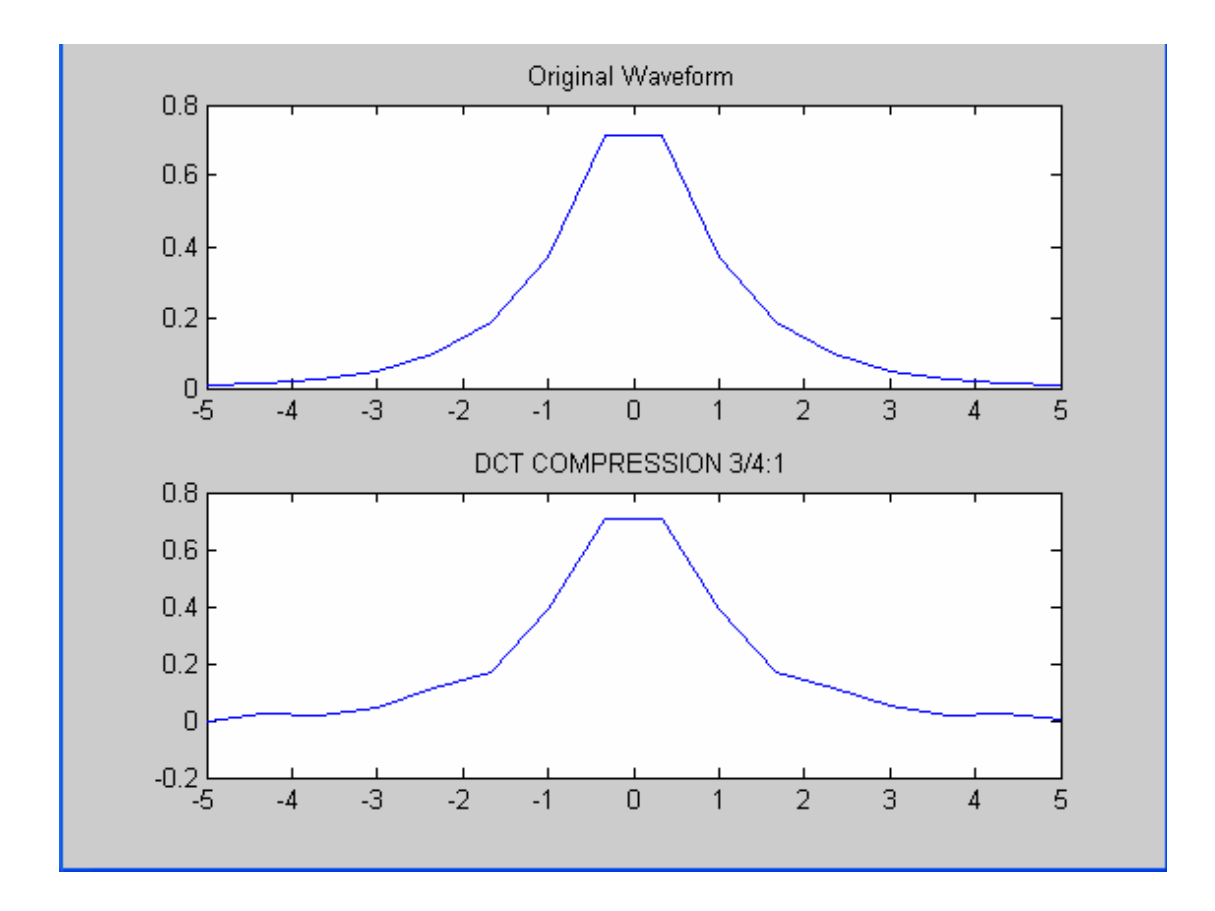

```
function PRD_DCT_2_1 
N=input ('dose timi gia to N:'); 
T=0.586; 
n=0:1:(N-1); 
S1=0; 
I=0;
fin=[0 0 0 0 0 0 0 0 0 0 0 0 0 0 0 0]; 
fout=[0 0 0 0 0 0 0 0 0 0 0 0 0 0 0 0]; 
C=[0 0 0 0 0 0 0 0 0 0 0 0 0 0 0 0]; 
tmin=input ('dose timi gia to tmin:'); 
tmax=input ('dose timi gia to tmax:'); 
Dt=(2*tmax)/(N-1); 
for n=0:1:(N-1) 
tn(n+1)=tmin+n*Dt;fin(n+1)=(exp(-abs(tn(n+1))));
```

```
end
```

```
for n=0:1:(N-1) 
if n==0 
a=1/(sqrt(2)); 
elseif n>0 
a=1; 
end 
S=0;
for k=1:1:N 
tk=tmin+k*Dt; 
S=S+(exp(-abs(tk)))*(cos((n*pi*(k+(1/2)))/N)); 
end 
C(n+1)=((2<sup>*</sup>a)/N)<sup>*</sup>S;end 
for l=7:1:15 
C(l+1)=0;end 
for l=0:1:(N-1) 
S=0;
for n=0:1:(N-1) 
if n==0 
a=1/(sqrt(2)); 
elseif n>0 
a=1; 
end 
S=S+a*C(n+1)*(cos((n*pi*(l+1/2))/N)); 
end 
S; 
fout(l+1)=S;end 
SUM1=0; 
SUM2=0;
```

```
for k=0:1:(N-1) 
SUM1=SUM1+((fin(k+1)-fout(k+1))^2); 
SUM2=SUM2+(fin(k+1)^2); 
end
```

```
PRD=100*((SUM1/SUM2)^0.5)
```
subplot(2,1,1); plot(tn,fin);title('Original Waveform') subplot(2,1,2); plot(tn,fout);title('DCT COMPRESSION 2:1')

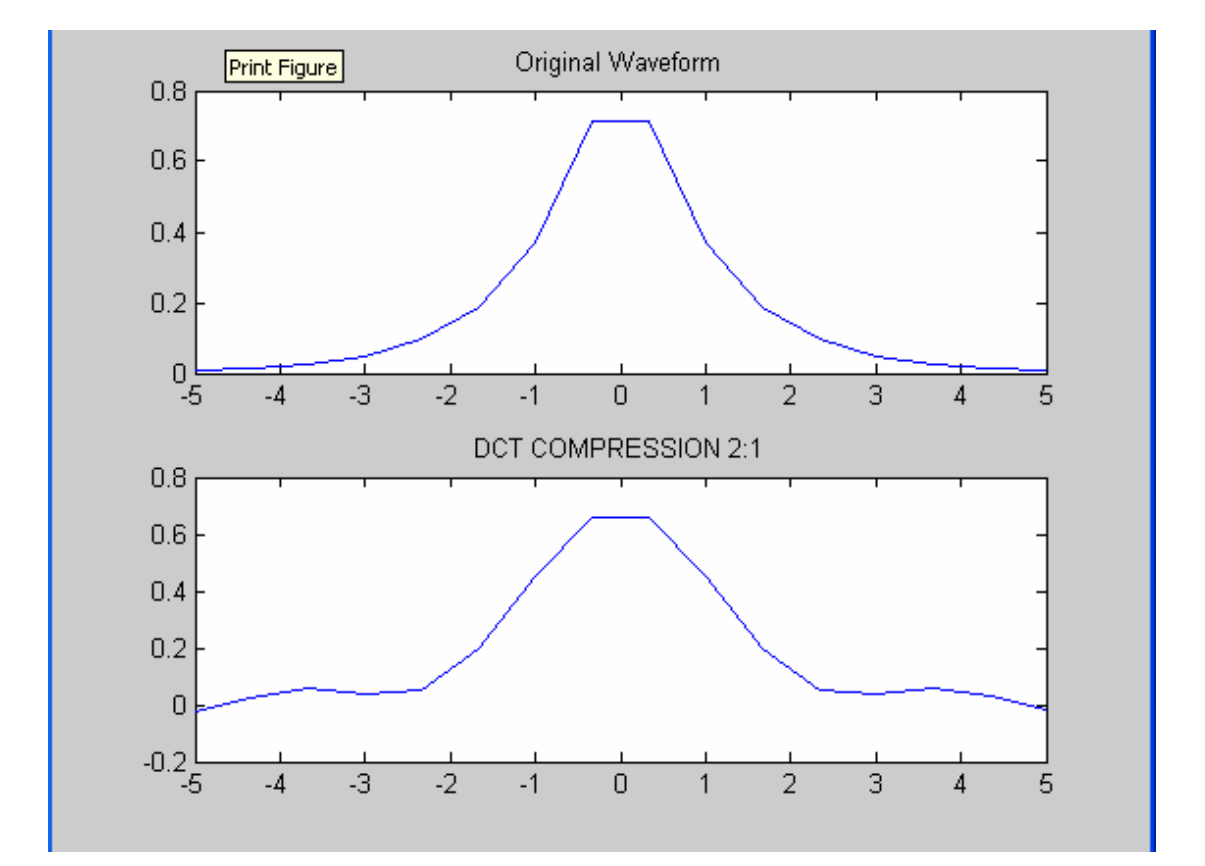

```
function PRD_DCT_4_1 
N=input ('dose timi gia to N:'); 
T=0.586; 
n=0:1:(N-1); 
S1=0; 
I=0;
fin=[0 0 0 0 0 0 0 0 0 0 0 0 0 0 0 0]; 
fout=[0 0 0 0 0 0 0 0 0 0 0 0 0 0 0 0]; 
C=[0 0 0 0 0 0 0 0 0 0 0 0 0 0 0 0]; 
tmin=input ('dose timi gia to tmin:'); 
tmax=input ('dose timi gia to tmax:'); 
Dt=(2*tmax)/(N-1);for n=0:1:(N-1) 
tn(n+1)=tmin+n*Dt;fin(n+1)=(exp(-abs(tn(n+1))));
end 
for n=0:1:(N-1) 
if n==0 
a=1/(sqrt(2)); 
elseif n>0 
a=1; 
end 
S=0:
for k=1:1:N 
tk=tmin+k*Dt; 
S=S+(exp(-abs(tk)))*(cos((n*pi*(k+(1/2)))/N)); 
end 
C(n+1)=((2^*a)/N)^*S;end 
for l=4:1:15 
C(I+1)=0;end
```

```
for l=0:1:(N-1) 
S=0;
for n=0:1:(N-1) 
if n==0 
a=1/(sqrt(2)); 
elseif n>0 
a=1; 
end 
S=S+a*C(n+1)*(cos((n*pi*(l+1/2))/N)); 
end 
S; 
fout(l+1)=S;end 
SUM1=0; 
SUM2=0; 
for k=0:1:(N-1) 
SUM1=SUM1+((fin(k+1)-fout(k+1))^2); 
SUM2=SUM2+(fin(k+1)^2); 
end
```

```
PRD=100*((SUM1/SUM2)^0.5)
```
subplot(2,1,1); plot(tn,fin);title('Original Waveform'); subplot(2,1,2); plot(tn,fout);title('DCT COMPRESSION 4:1');

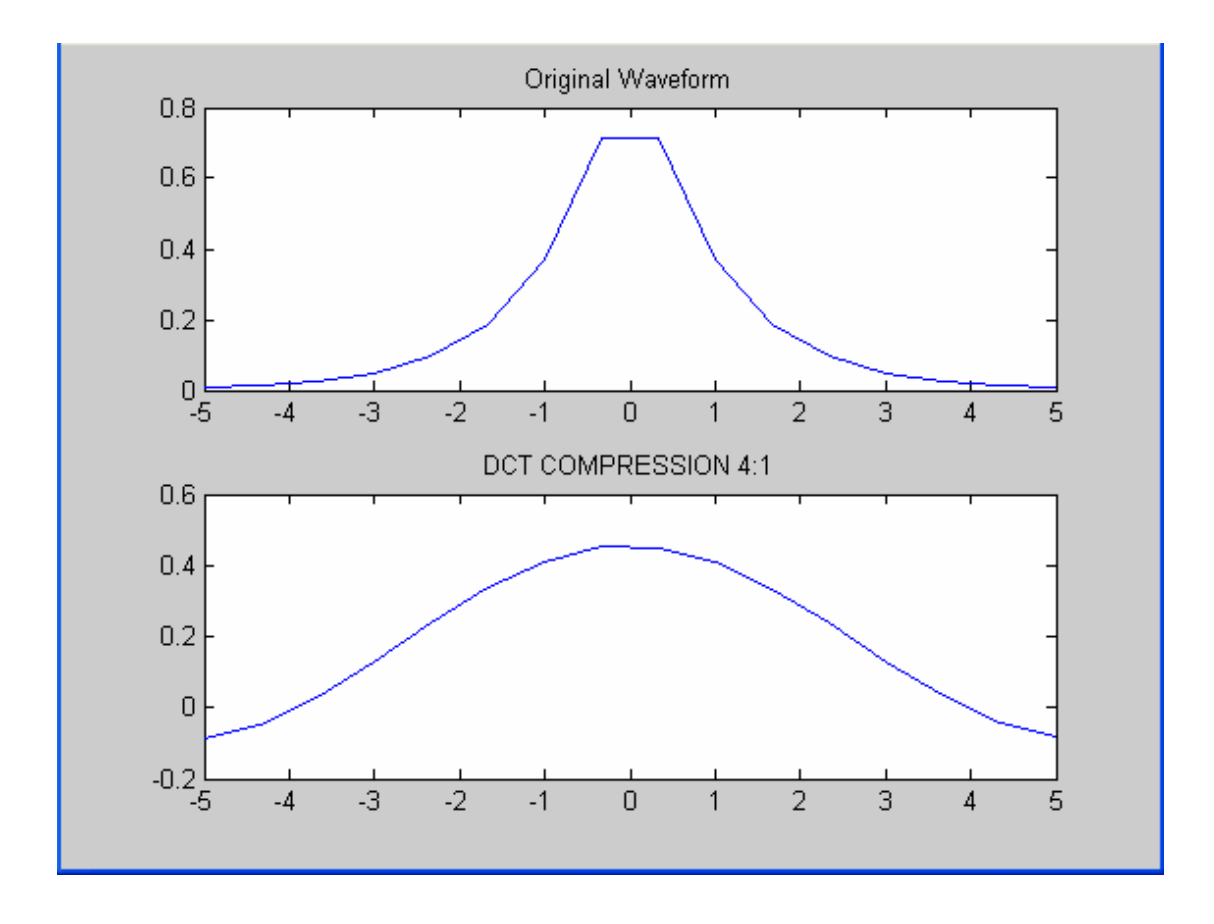

Τα παραπάνω 4 προγράµµατα από τα οποία υπολογίσαµε το σφάλµα PRD έχουν δημιουργηθεί ακριβώς με τον ίδιο τρόπο. Εξαρχής, όπως σε όλα τα προγράµµατα είναι καλό να αναφέρουµε πως το πρόγραµµα έχει άµεση επαφή µε το χρήστη. Αυτό εύκολα το συµπεραίνουµε από το γεγονός ότι και πάλι ζητείται από το χρήστη να δίνει διάφορες τιµές στις µεταβλητές για να δώσει το πρόγραµµα αποτελέσµατα. Έτσι, στην αρχή το πρόγραµµα θέλει από το χρήστη να δώσει τον αριθµό των δεδοµένων στάθµης σήµατος Ν µε τα οποία επιθυµεί να εφαρµοστεί το συγκεκριµένο παράδειγµα. Η τιµή του συντελεστή κλιµάκωσης είναι δεδοµένη και βγαίνει µετά από υπολογισµούς ίση µε Τ=0.586. Στη συνέχεια το n που είναι µια απλή µεταβλητή παίρνει όλες τις τιµές από 0 έως Ν-1 µε βήµα 1. Αµέσως µετά ορίζουµε τους πίνακες fin και fout, ο πρώτος µου δίνει το κανονικό σήµα συµπιεσµένο και ο δεύτερος το αποσυµπιεσµένο σήµα κάθε φορά, που θα µας βοηθήσουν να υπολογίσουµε το σφάλµα. Ο πίνακας Cout µου δίνει όλες τις τιµές του συντελεστή µετασχηµατισµού από τις οποίες στην πορεία θα υπολογίσω την αποσυµπίεση. Κατόπιν αυτού ο χρήστης πρέπει να δώσει τα δυο όρια της δειγµατοληψίας έτσι ώστε να είναι οµοιόµορφη και να έχει συµµετρικό διάστηµα. Μετά από αυτά ελέγχεται το n για να δούµε ποια τιµή θα πάρει. Αν το n=0 τότε η τιµή του a είναι a=1/(sqrt(2), ενώ για κάθε τιµή του n µεγαλύτερη του 0, a=1. Ο τύπος που µας δίνει τη δειγµατοληψία στο συµµετρικό διάστηµα είναι tk=tmin+k\*Dt µε Dt=(2\*tmax)/(N-1). Υπολογίζοντας και πάλι µέσα στη FOR για όλες τις τιµές του Ν κάθε φορά την τιµή του tk και µέσα από την ακόλουθη σχέση:

# S=S+(exp(-abs(tk)))\*(cos((n\*pi\*(k+(1/2)))/N))

µπορώ και υπολογίζω τον πίνακα της αποσυµπίεσης. Ύστερα από τον πίνακα αυτόν και από τον πίνακα της συµπίεσης πάω να βρω το σφάλµα για κάθε µια από τις 4 περιπτώσεις. Ορίζω δυο αθροίσµατα στην αρχή να είναι µηδέν και µέσα από µια FOR τα υπολογίζω µε βάση βέβαια και εδώ τους πίνακες fin και fout. Τέλος βρίσκω πόσο είναι το PRD από την ακόλουθη σχέση:

# PRD=100\*((SUM1/SUM2)^0.5)

και βγάζω σε µορφή σχεδιαγράµµατος για όλες τις περιπτώσεις το κανονικό σήµα σε σύγκριση µε αυτό της αποσυµπίεσης. Παρατηρούµε από τις κυµατοµορφές ότι η µέθοδος του DOGHT είναι πολύ καλή για σήµατα που έχουν κυµατοµορφή σχήµατος καµπάνας γιατί βλέπουµε πως εκεί που χάνει η µέθοδος του DOGHT είναι µόνο στα άκρα της κυµατοµορφής.

Είναι σηµαντικό να πούµε και τον τρόπο µε τον οποίο διαµορφώνεται η κάθε µια κατηγορία συµπίεσης. Όταν µιλάµε για συµπίεση 2:1 εννοούµε πως για τους πρώτους 8 συντελεστές µετασχηµατισµού κρατάµε την τιµή που έχουν ενώ τους άλλους 8 τους µηδενίζουµε. Αντίστοιχα στη συµπίεση 4:1 κρατάµε τους 4 πρώτους συντελεστές και µηδενίζουµε τους υπόλοιπους. Όµοια συµβαίνει και για τη συµπίεση (3/4):1.

70

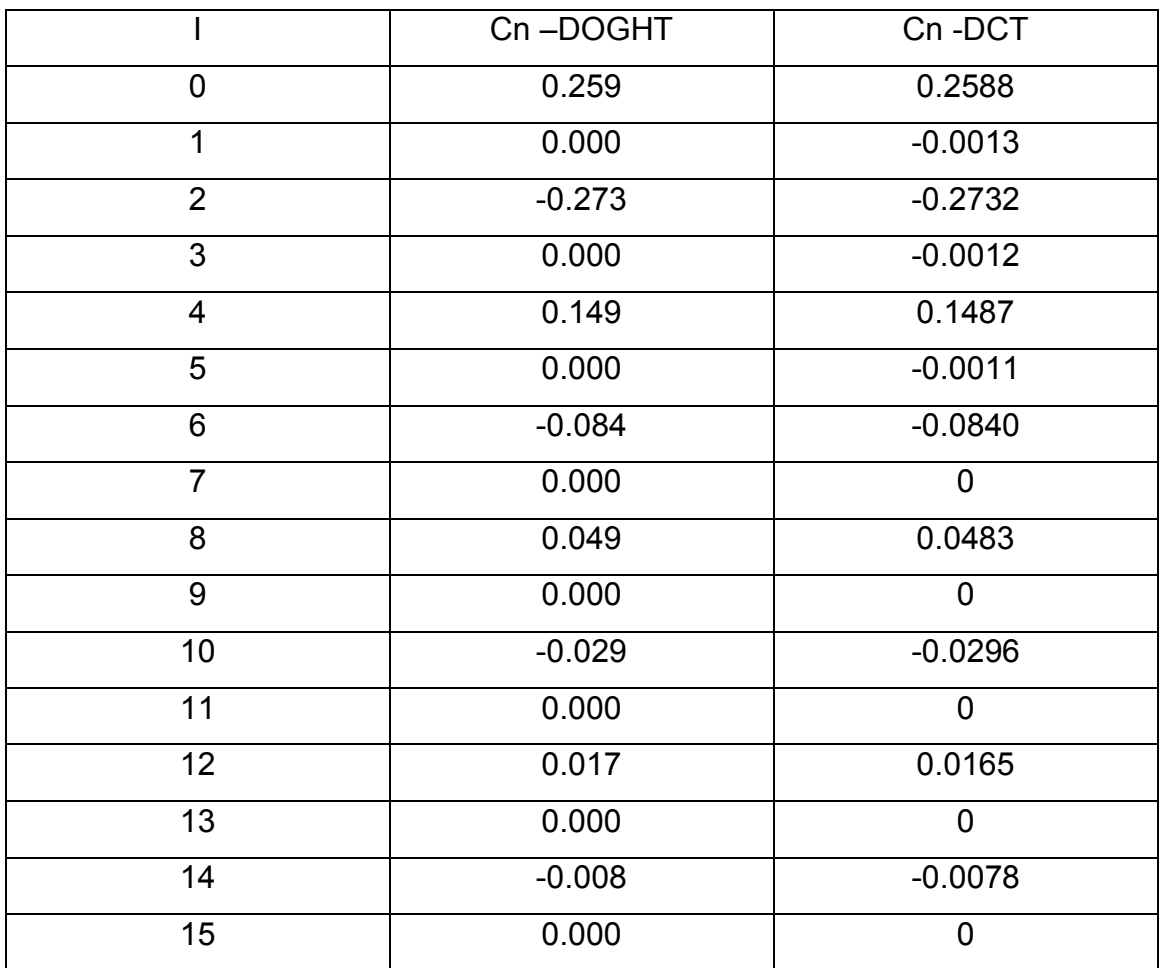

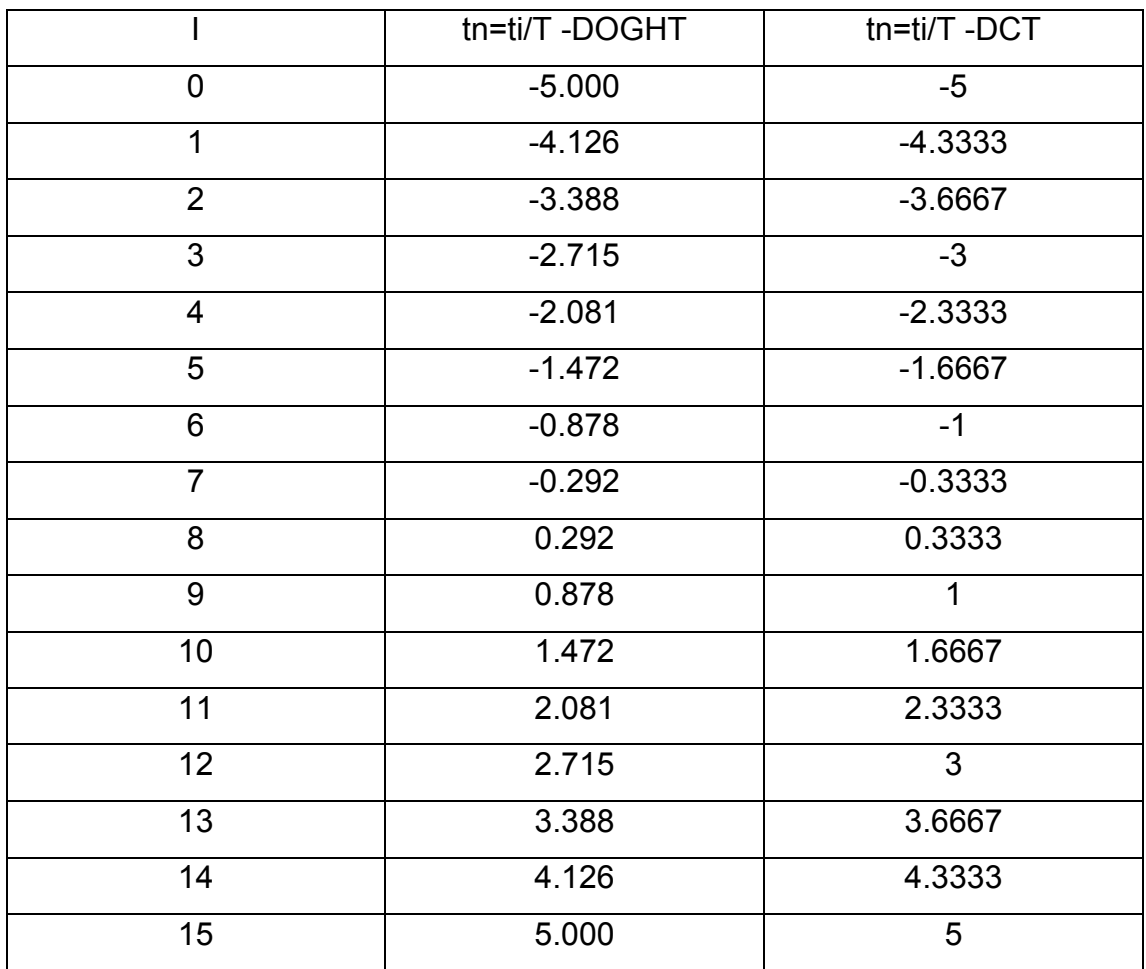
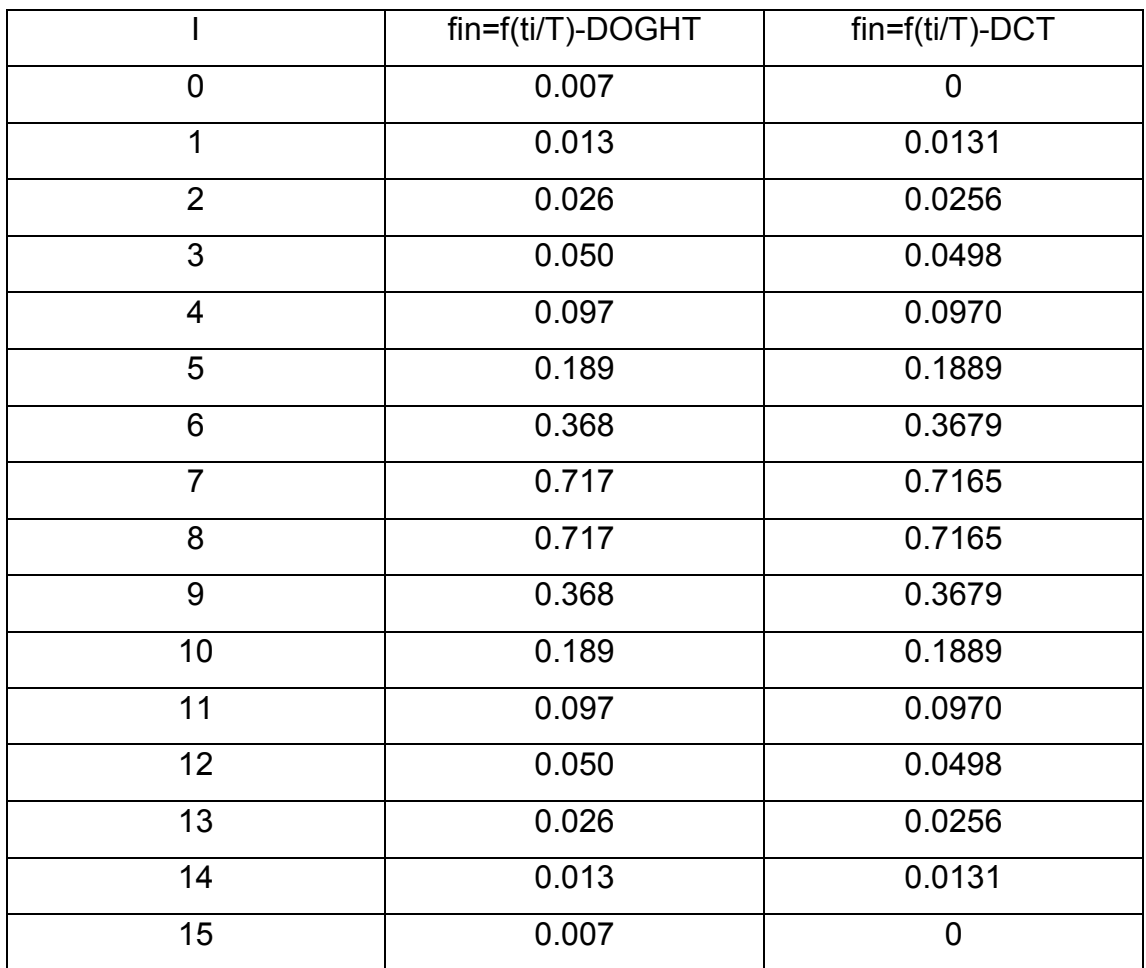

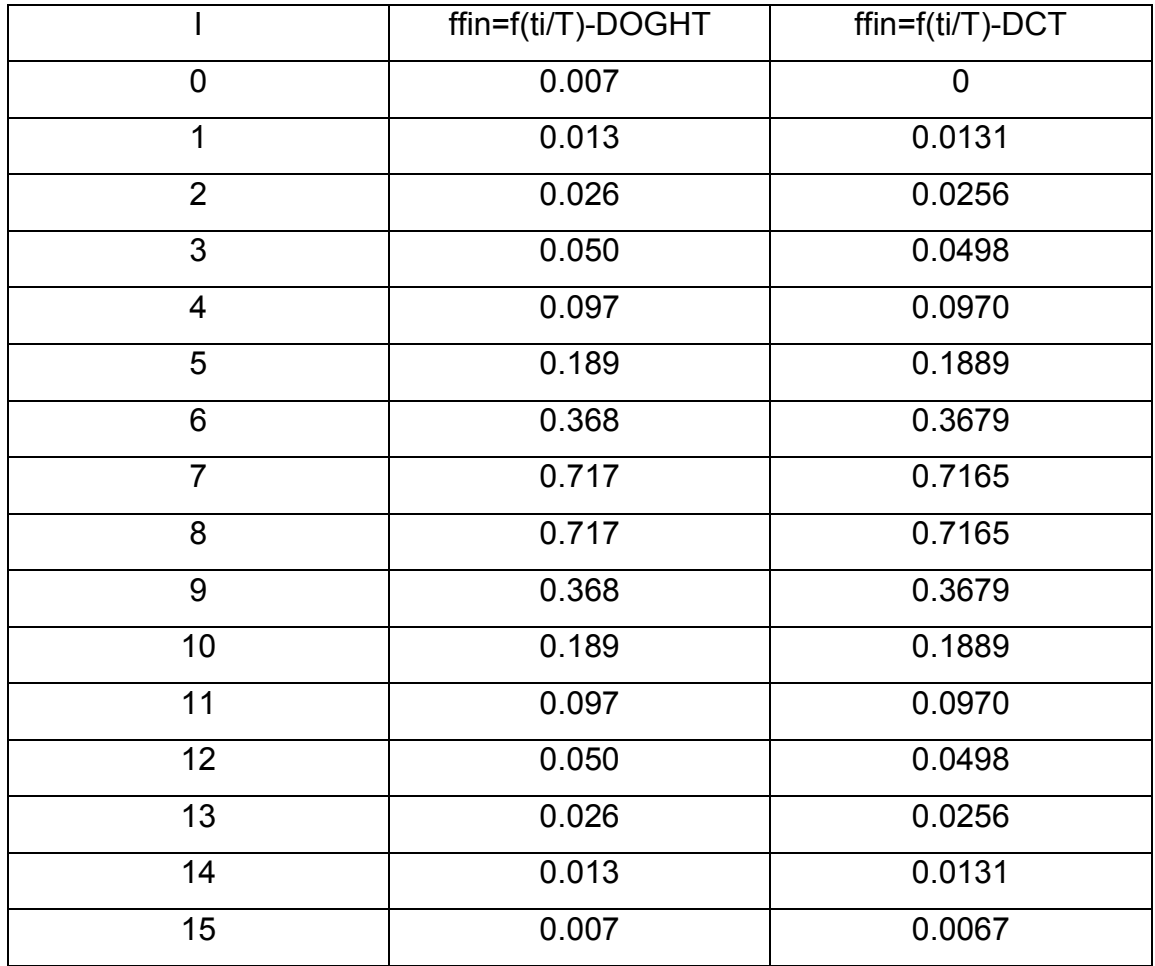

Πρέπει να αναφέρουµε πως οι τιµές στους παραπάνω πίνακες αντιπροσωπεύουν τη συµπίεση 1:1.

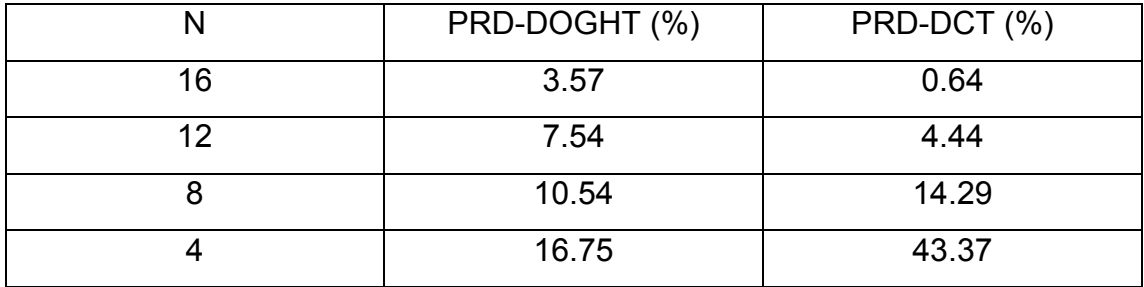

Από τον πίνακα του ποσοστιαίου RMS σφάλµατος φαίνεται εύκολα πως ενώ ο DCT για συµπιέσεις µικρής µορφής όπως 1:1 και (3/4):1 είναι καλύτερος αφού µας δίνει µικρότερο σφάλµα από τον DOGHT, εντούτοις παρατηρούµε πως για µεγαλύτερες συµπιέσεις όπως 2:1 ή 4:1, ο DOGHT είναι πολύ καλύτερος από τον DCT. Αυτό συµβαίνει γιατί το ποσοστό σφάλµατος για τον DCT ανεβαίνει κατακόρυφα κάτι το οποίο δε ισχύει για τον

DOGHT. Η διαφορά αυτή είναι φανερή στην περίπτωση της συµπίεσης 4:1 όπου έχουµε για τον DOGHT 16.75% σφάλµα ενώ για τον DCT έχουµε σφάλµα της τάξης του 43.37%.

## ΠΑΡΑ∆ΕΙΓΜΑ 3

Ως παράδειγµα 3, θα συγκρίνουµε τη συµπίεση του σήµατος f(t)=exp(-|t|)+0.1\*(random - 0.5) στο χρονικό παράθυρο tЄ[-5,+5] µε Ν = 16 σηµεία από τον DCT και τον DOGHT µε δευτεροβάθµια παρεµβολή. Όπου random είναι τυχαίοι αριθμοί στο διάστημα t E[0,1].

Σε αυτό το τρίτο πρόγραµµα υπολογίζουµε για ακόµη µια φορά τις παραµέτρους Cn, tn, και fin για το διακριτό µετασχηµατισµό συνηµιτόνου DCT µέσα από µια καινούρια εξίσωση. Όπως στα προηγούµενα δυο παραδείγµατα έτσι και εδώ ο χρήστης είναι σε άµεση επαφή µε το πρόγραµµα. Αυτό φαίνεται από το γεγονός ότι ο χρήστης είναι αυτός που δίνει τις διάφορες τιµές στις µεταβλητές για να είναι σε θέση το πρόγραµµα να δώσει αποτελέσµατα. Με τον τρόπο αυτό, στην εκκίνηση του προγράµµατος ο χρήστης πρέπει να δώσει τον αριθµό Ν δεδοµένων στάθµης σήµατος µε τα οποία θέλει να εφαρµοστεί το παράδειγµα αυτό. Θα πάρουµε δεδοµένη την τιµή του συντελεστή κλιµάκωσης Τ=0.586. Ακολούθως, η τιµή του n που είναι µια απλή µεταβλητή θα πάρει όλες τις τιµές από 0 έως Ν-1 µε βήµα 1. Ύστερα ο χρήστης θα είναι αυτός που θα δώσει τα δυο όρια της δειγµατοληψίας έτσι ώστε να είναι οµοιόµορφη και να έχει συµµετρικό διάστηµα. Γνωρίζοντας τις τιµές των n και tmin, tmax και µε δεδοµένο ότι Τ=0.586 δε θα δυσκολευτούµε να υπολογίσουµε τις τιµές των Cn, tn, και fin. Όταν το n=0, η τιµή του a είναι a=1/(sqrt(2), ενώ όταν η τιµή του n είναι µεγαλύτερη του 0, τότε a=1. Ο τύπος που µας δίνει τη δειγµατοληψία στο συµµετρικό διάστηµα είναι tk=tmin+k\*Dt µε Dt=(2\*tmax)/(N-1). Υπολογίζοντας και εδώ, µέσα από τη FOR, κάθε φορά την τιµή του tk και µέσα από την ακόλουθη σχέση:

S=S+ (exp (-abs (tk)) + (0.1\*(random-0.5)))\*(cos ((n\*pi\*(k+ (1/2)))/N)); µπορώ να υπολογίζω την τιµή του συντελεστή µετασχηµατισµού Cn για το DCT την τιµή των διαφόρων χρόνων δειγµατοληψίας tn=ti/T και την τιµή του δειγµατοληφθέντος σήµατος για κάθε tn, που την ονοµάζω fin. Η διαφορά αυτού του προγράµµατος από τα δυο πρώτα είναι ότι εδώ θα πρέπει να γίνεται έλεγχος της τιµής που θα δίνουµε στο random. Το random είναι κάποια τυχαία νούµερα ανάµεσα στο 0 και στο 1. Σε περίπτωση που δώσουµε τιµή για το random µεγαλύτερη από το όριο αυτό θα ζητηθεί από το χρήστη να δώσει ένα άλλο νούµερο µέσα στο όριο. Με το παράδειγµα αυτό φαίνεται η διαφορά των δυο µεθόδων ακόµα και όταν δίνουµε τυχαία σήµατα. Ακολουθεί το πρόγραµµα της συµπίεσης και αµέσως από κάτω βρίσκεται και το πρόγραµµα της αποσυµπίεσης.

```
function random 
N=input ('dose timi gia to N:'); 
T=0.586; 
n=0:1:(N-1); 
tmin=input ('dose timi gia to tmin:'); 
tmax=input ('dose timi gia to tmax:'); 
random=input('dose timi gia to random:'); 
Dt=(2*tmax)/(N-1);for n=0:1:(N-1) 
if n==0 
a=1/(sqrt(2)); 
elseif n>0 
a=1; 
end 
S=0;
for k=1:1:N 
if 0<random
if random<1 
tk=tmin+k*Dt; 
S=S+(exp(-abs(tk))+(0.1*(random-0.5)))*(cos((n*pi*(k+(1/2)))/N)); 
else random=input('dose timi megaliteri apo 0 kai mikroteri tou 1 gia to 
random:') 
end 
end 
end
```

```
Cn=((2^*a)/N)^*Stn=tmin+n*Dt; 
fend=(exp(-abs(tn)))+0.1*(random-0.5); 
end
```
Έχοντας τα δυο προγράµµατα το ένα κάτω από το άλλο όπως και τα αποτελέσµατά τους έχουµε τη δυνατότητα να κάνουµε µια καλή σύγκριση ανάµεσα τους.

```
function aporandom 
N=input ('dose timi gia to N:'); 
T=0.586; 
n=0:1:(N-1); 
S1=0;
I=0:
C=[0 0 0 0 0 0 0 0 0 0 0 0 0 0 0 0]; 
tmin=input ('dose timi gia to tmin:'); 
tmax=input ('dose timi gia to tmax:'); 
random=input('dose timi gia to random:'); 
Dt=(2*tmax)/(N-1); 
for n=0:1:(N-1) 
if n==0 
a=1/(sqrt(2)); 
elseif n>0 
a=1; 
end 
S=0:
for k=1:1:N 
if 0<random
if random<1 
tk=tmin+k*Dt; 
S=S+(exp(-abs(tk))+(0.1*(random-0.5)))*(cos((n*pi*(k+(1/2)))/N));
```
else random=input('dose timi megaliteri apo 0 kai mikroteri tou 1 gia to random:')

end end end tn=tmin+n\*Dt  $C(n+1)=(2^*a)/N)^*S;$ 

```
end
```

```
for l=0:1:(N-1) 
S=0;
for n=0:1:(N-1) 
if n==0 
a=1/(sqrt(2)); 
elseif n>0 
a=1; 
end 
S=S+a*C(n+1)*(cos((n*pi*(l+1/2))/N));
```

```
end
```
fin=S;

```
end
```
Στο προηγούµενο παράδειγµα η εξίσωση που εξετάσαµε ήταν εκθετικής µορφής. Στο συγκεκριµένο παράδειγµα έχουµε και πάλι την εκθετική µορφή της προηγούµενης εξίσωσης αλλά εδώ υπάρχει και το γινόµενο: 0.1\*(random-0.5). Από αυτό το γινόµενο, και κυρίως από το random, δίνονται τα τυχαία σήµατα. Ανάλογα µε την τιµή που δίνουµε για το random παίρνουµε κάθε φορά και ένα διαφορετικό σήµα.

```
function PRD_DCT_RANDOM_1_1
N=input ('dose timi gia to N:'); 
T=0.586; 
n=0:1:(N-1); 
fin=[0 0 0 0 0 0 0 0 0 0 0 0 0 0 0 0]; 
fout=[0 0 0 0 0 0 0 0 0 0 0 0 0 0 0 0]; 
C=[0 0 0 0 0 0 0 0 0 0 0 0 0 0 0 0]; 
tmin=input ('dose timi gia to tmin:'); 
tmax=input ('dose timi gia to tmax:'); 
random=input('dose timi gia to random:'); 
Dt=(2*tmax)/(N-1);S=0;
for k=1:1:N 
if 0<random
if random<1 
tk=tmin+k*Dt; 
S=S+(exp(-abs(tk))+(0.1*(random-0.5)))*(cos((n*pi*(k+(1/2)))/N)); 
else random=input('dose timi megaliteri apo 0 kai mikroteri tou 1 gia to 
random:') 
end 
end 
end 
for n=0:1:(N-1) 
tn(n+1)=tmin+n*Dt;fin(n+1)=(exp(-abs(tn(n+1))))+0.1*(random-0.5);end 
for n=0:1:(N-1) 
if n==0 
a=1/(sqrt(2)); 
elseif n>0 
a=1; 
end 
S=0;
```

```
for k=1:1:N 
tk=tmin+k*Dt; 
S=S+(exp(-abs(tk))+(0.1*(random-0.5)))*(cos((n*pi*(k+(1/2)))/N)); 
end 
C(n+1)=(2^*a)/N)^*S;end 
for l=0:1:(N-1) 
S=0;
for n=0:1:(N-1) 
if n==0 
a=1/(sqrt(2)); 
elseif n>0 
a=1; 
end 
S=S+a*C(n+1)*(cos((n*pi*(l+1/2))/N)); 
end 
S; 
fout(l+1)=S;end 
SUM1=0; 
SUM2=0; 
for k=0:1:(N-1) 
SUM1=SUM1+((fin(k+1)-fout(k+1))^2); 
SUM2=SUM2+(fin(k+1)^2); 
end 
PRD=100*((SUM1/SUM2)^0.5)
```

```
subplot(2,1,1); plot(tn,fin);title('Original Waveform')
subplot(2,1,2); plot(tn,fout);title('DCT RANDOM COMPRESSION 1:1')
```

```
function PRD_DCT_RANDOM_3_4_1 
T=0.586; 
N=input ('dose timi gia to N:'); 
n=0:1:(N-1); 
fin=[0 0 0 0 0 0 0 0 0 0 0 0 0 0 0 0]; 
fout=[0 0 0 0 0 0 0 0 0 0 0 0 0 0 0 0]; 
C=[0 0 0 0 0 0 0 0 0 0 0 0 0 0 0 0]; 
tmin=input ('dose timi gia to tmin:'); 
tmax=input ('dose timi gia to tmax:'); 
random=input('dose timi gia to random:'); 
Dt=(2*tmax)/(N-1);S=0;
for k=1:1:N 
if 0<random
if random<1 
tk=tmin+k*Dt; 
S=S+(exp(-abs(tk))+(0.1*(random-0.5)))*(cos((n*pi*(k+(1/2)))/N)); 
else random=input('dose timi megaliteri apo 0 kai mikroteri tou 1 gia to 
random:') 
end 
end 
end 
for n=0:1:(N-1) 
tn(n+1)=tmin+n*Dt;fin(n+1)=(exp(-abs(tn(n+1)))+(0.1*(random-0.5)));end 
for n=0:1:(N-1) 
if n == 0a=1/(sqrt(2)); 
elseif n>0 
a=1; 
end
```

```
S=0;
for k=1:1:N 
tk=tmin+k*Dt; 
S=S+(exp(-abs(tk))+(0.1*(random-0.5)))*(cos((n*pi*(k+(1/2)))/N)); 
end 
C(n+1)=((2<sup>*</sup>a)/N)<sup>*</sup>S;end 
for l=11:1:15 
C(I+1)=0;end 
for l=0:1:(N-1) 
S=0;
for n=0:1:(N-1) 
if n==0 
a=1/(sqrt(2)); 
elseif n>0 
a=1; 
end 
S=S+a*C(n+1)*(cos((n*pi*(l+1/2))/N)); 
end 
S; 
fout(l+1)=S;end 
SUM1=0; 
SUM2=0; 
for k=0:1:(N-1) 
SUM1=SUM1+((fin(k+1)-fout(k+1))^2); 
SUM2=SUM2+(fin(k+1)^2);
```

```
end
```
PRD=100\*((SUM1/SUM2)^0.5)

subplot(2,1,1); plot(tn,fin);title('Original Waveform') subplot(2,1,2); plot(tn,fout);title('DCT RANDOM COMPRESSION 3:4:1')

```
function PRD_DCT_RANDOM_2_1
T=0.586; 
N=input ('dose timi gia to N:'); 
n=0:1:(N-1); 
fin=[0 0 0 0 0 0 0 0 0 0 0 0 0 0 0 0]; 
fout=[0 0 0 0 0 0 0 0 0 0 0 0 0 0 0 0]; 
C=[0 0 0 0 0 0 0 0 0 0 0 0 0 0 0 0]; 
tmin=input ('dose timi gia to tmin:'); 
tmax=input ('dose timi gia to tmax:'); 
random=input('dose timi gia to random:'); 
Dt=(2*tmax)/(N-1); 
S=0:
for k=1:1:N 
if 0<random
if random<1 
tk=tmin+k*Dt; 
S=S+(exp(-abs(tk))+(0.1*(random-0.5)))*(cos((n*pi*(k+(1/2)))/N)); 
else random=input('dose timi megaliteri apo 0 kai mikroteri tou 1 gia to 
random:') 
end 
end 
end 
for n=0:1:(N-1) 
tn(n+1)=tmin+n*Dt;fin(n+1)=(exp(-abs(tn(n+1)))+(0.1*(random-0.5)));
```
end

```
for n=0:1:(N-1) 
if n==0 
a=1/(sqrt(2)); 
elseif n>0 
a=1; 
end 
S=0;
for k=1:1:N 
tk=tmin+k*Dt; 
S=S+(exp(-abs(tk))+(0.1*(random-0.5)))*(cos((n*pi*(k+(1/2)))/N)); 
end 
C(n+1)=((2<sup>*</sup>a)/N)<sup>*</sup>S;end
```

```
for l=7:1:15 
C(l+1)=0;end 
for l=0:1:(N-1) 
S=0;
for n=0:1:(N-1) 
if n==0 
a=1/(sqrt(2)); 
elseif n>0 
a=1; 
end 
S=S+a*C(n+1)*(cos((n*pi*(l+1/2))/N)); 
end 
S; 
fout(l+1)=S;end
```

```
SUM1=0; 
SUM2=0; 
for k=0:1:(N-1) 
SUM1=SUM1+((fin(k+1)-fout(k+1))^2); 
SUM2=SUM2+(fin(k+1)^2); 
end
```

```
PRD=100*((SUM1/SUM2)^0.5)
```

```
subplot(2,1,1); plot(tn,fin);title('Original Waveform')
subplot(2,1,2); plot(tn,fout);title('DCT RANDOM COMPRESSION 2:1')
```

```
function PRD_DCT_RANDOM_4_1
T=0.586; 
N=input ('dose timi gia to N:'); 
n=0:1:(N-1); 
fin=[0 0 0 0 0 0 0 0 0 0 0 0 0 0 0 0]; 
fout=[0 0 0 0 0 0 0 0 0 0 0 0 0 0 0 0]; 
C=[0 0 0 0 0 0 0 0 0 0 0 0 0 0 0 0]; 
tmin=input ('dose timi gia to tmin:'); 
tmax=input ('dose timi gia to tmax:'); 
random=input('dose timi gia to random:'); 
Dt=(2*tmax)/(N-1);S=0:
for k=1:1:Nif 0<random
if random<1 
tk=tmin+k*Dt; 
S=S+(exp(-abs(tk))+(0.1*(random-0.5)))*(cos((n*pi*(k+(1/2)))/N)); 
else random=input('dose timi megaliteri apo 0 kai mikroteri tou 1 gia to 
random:') 
end 
end 
end
```

```
for n=0:1:(N-1) 
tn(n+1)=tmin+n*Dt;fin(n+1)=(exp(-abs(tn(n+1)))+(0.1*(random-0.5)));
```
end

```
for n=0:1:(N-1) 
if n==0 
a=1/(sqrt(2)); 
elseif n>0 
a=1; 
end 
S=0;
for k=1:1:N 
tk=tmin+k*Dt; 
S=S+(exp(-abs(tk))+(0.1*(random-0.5)))*(cos((n*pi*(k+(1/2)))/N)); 
end 
C(n+1)=((2<sup>*</sup>a)/N)<sup>*</sup>S;end 
for l=4:1:15 
C(1+1)=0;end 
for l=0:1:(N-1) 
S=0;
for n=0:1:(N-1) 
if n==0 
a=1/(sqrt(2)); 
elseif n>0 
a=1;
```
end

```
S=S+a*C(n+1)*(cos((n*pi*(l+1/2))/N)); 
end 
S; 
fout(l+1)=S;
end 
SUM1=0; 
SUM2=0; 
for k=0:1:(N-1) 
SUM1=SUM1+((fin(k+1)-fout(k+1))^2); 
SUM2=SUM2+(fin(k+1)^2); 
end
```

```
PRD=100*((SUM1/SUM2)^0.5)
```

```
subplot(2,1,1); plot(tn,fin);title('Original Waveform') 
subplot(2,1,2); plot(tn,fout);title('DCT RANDOM COMPRESSION 4:1')
```
Τα παραπάνω 4 προγράµµατα από τα οποία υπολογίζουµε το σφάλµα PRD είναι όµοια µεταξύ τους. Καταρχάς, να σηµειωθεί ότι το πρόγραµµα έχει άµεση επαφή µε το χρήστη. Αυτό το διαπιστώνουµε από το γεγονός ότι και πάλι ζητείται από το χρήστη να δίνει διάφορες τιµές στις µεταβλητές για να πάρει αποτελέσµατα. Έτσι, στην αρχή το πρόγραµµα θέλει από το χρήστη να δώσει τον αριθµό των δεδοµένων στάθµης σήµατος Ν µε τα οποία επιθυµεί να εφαρµοστεί το συγκεκριµένο παράδειγµα. Η τιµή του συντελεστή κλιµάκωσης είναι µετά από υπολογισµούς ίση µε Τ=0.586. Στη συνέχεια το n το οποίο είναι µια απλή µεταβλητή παίρνει όλες τις τιµές από 0 έως Ν-1 µε βήµα 1. Αµέσως µετά ορίζουµε τους πίνακες fin και fout, ο πρώτος µου δίνει το κανονικό σήµα συµπιεσµένο και ο δεύτερος το αποσυµπιεσµένο σήµα κάθε φορά, που θα µας βοηθήσουν να υπολογίσουµε το σφάλµα. Ο πίνακας Cout µου δίνει όλες τις τιµές του συντελεστή µετασχηµατισµού από τις οποίες στην πορεία θα βγάλω τον πίνακα της αποσυµπίεσης. Κατόπιν αυτού ο χρήστης πρέπει να δώσει τα δυο όρια της δειγµατοληψίας έτσι ώστε να είναι οµοιόµορφη και να έχει συµµετρικό διάστηµα. Μετά από αυτά ελέγχεται το n

το οποίο αν είναι n=0 τότε η τιµή του a είναι a=1/(sqrt(2), ενώ για κάθε τιµή του n µεγαλύτερη του 0, a=1. Ο τύπος που µας δίνει τη δειγµατοληψία στο συµµετρικό διάστηµα είναι tk=tmin+k\*Dt µε Dt=(2\*tmax)/(N-1). Υπολογίζοντας και πάλι µέσα στη FOR για όλες τις τιµές του Ν κάθε φορά την τιµή του tk και µέσα από την ακόλουθη σχέση:

S=S+(exp(-abs(tk))+(0.1\*(random-0.5)))\*(cos((n\*pi\*(k+(1/2)))/N)); υπολογίζω τον πίνακα της αποσυµπίεσης. Ύστερα από τον πίνακα αυτόν και από τον πίνακα της συµπίεσης πάω να βρω το σφάλµα για κάθε µια από τις 4 περιπτώσεις. Ορίζω δυο αθροίσµατα στην αρχή να είναι µηδέν και µέσα από µια FOR τα υπολογίζω µε βάση βέβαια και εδώ τους πίνακες fin και fout. Τέλος βρίσκω πόσο είναι το PRD από την ακόλουθη σχέση:

## PRD=100\*((SUM1/SUM2)^0.5)

Επίσης είναι ανάγκη να ειπωθεί και ο τρόπος µε τον οποίο διαµορφώνεται η κάθε κατηγορία συµπίεσης. Στη συµπίεση 2:1 τους πρώτους 8 συντελεστές µετασχηµατισµού τους κρατάµε µε την τιµή που έχουν ενώ τους άλλους 8 τους µηδενίζουµε. Με τον ίδιο τρόπο στη συµπίεση 4:1 κρατάµε τους 4 πρώτους συντελεστές και µηδενίζουµε τους υπόλοιπους. Όµοια συµβαίνει και για τη συµπίεση (3/4):1. Είναι σαφές λοιπόν ότι στο παράδειγµα αυτό τα δεδοµένα είναι ίδια µε το προηγούµενο παράδειγµα. Μόνο που στο παράδειγµα αυτό επειδή έχουµε τυχαία σήµατα για αυτό πρέπει να αναφερθεί πως η τιµή που δίνεται στο random είναι 0.5.

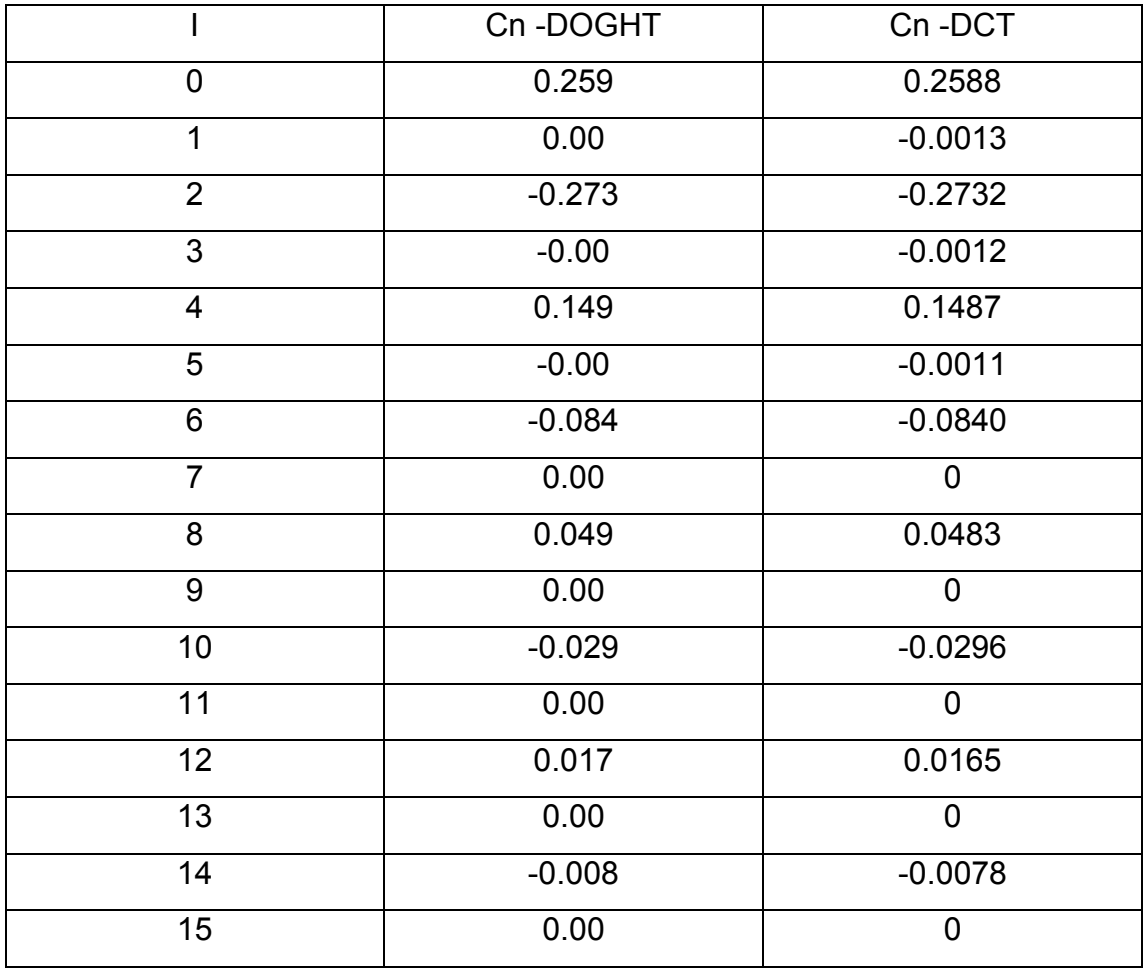

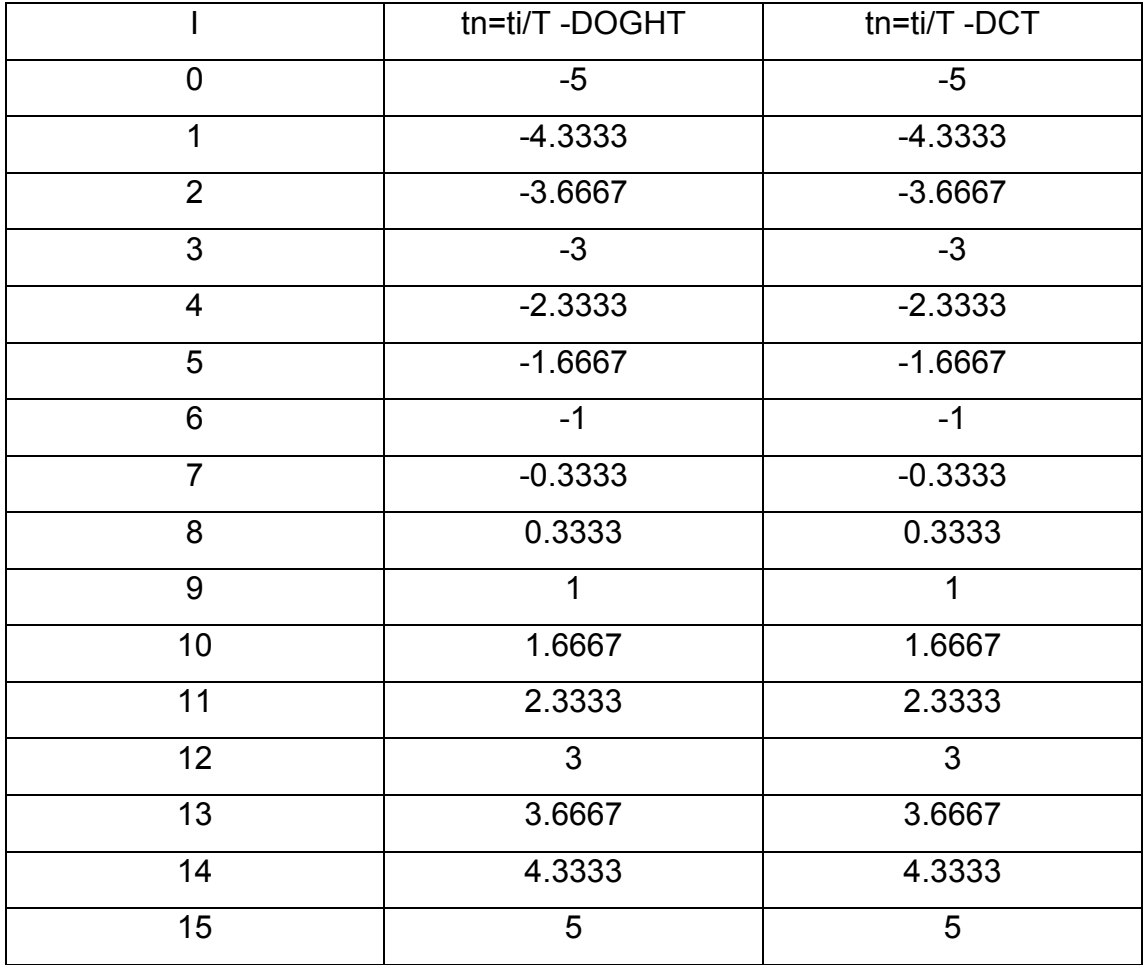

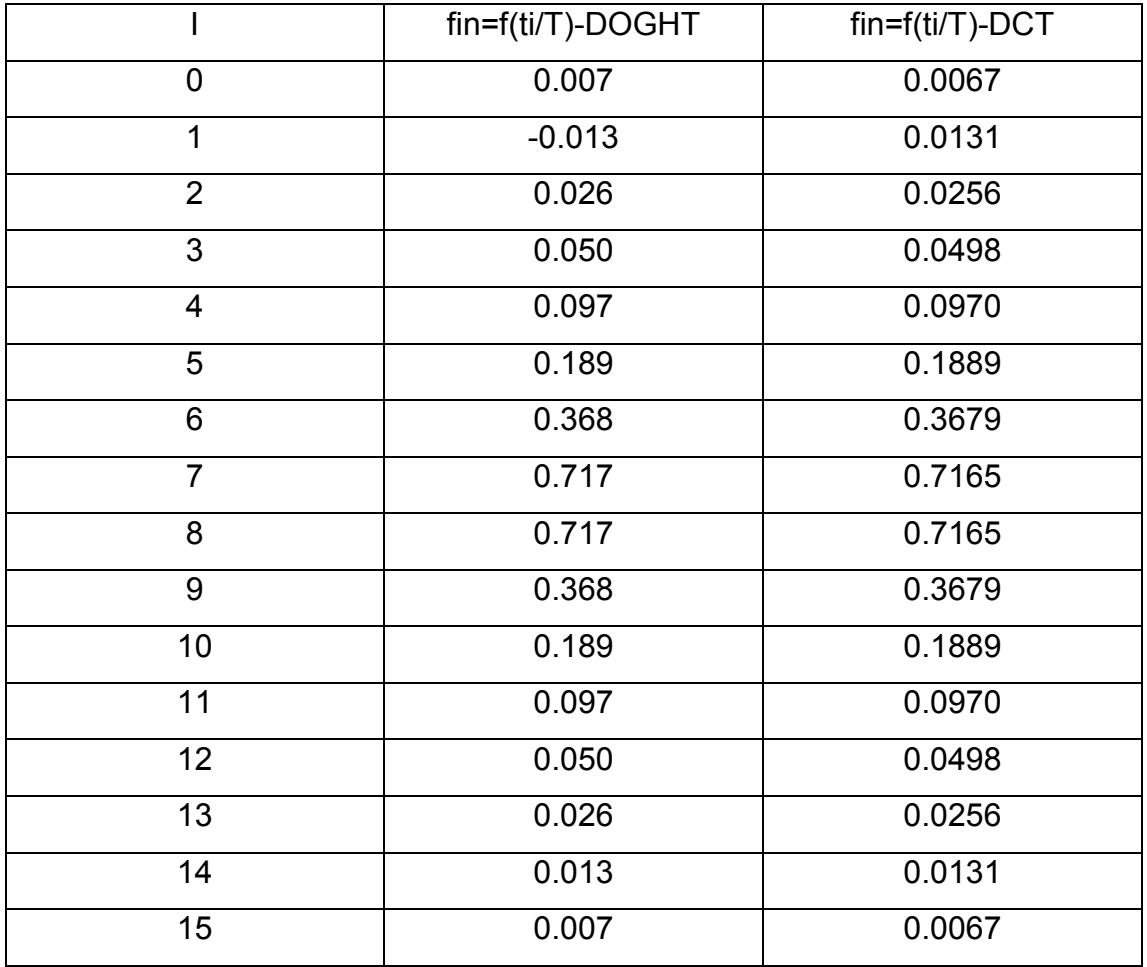

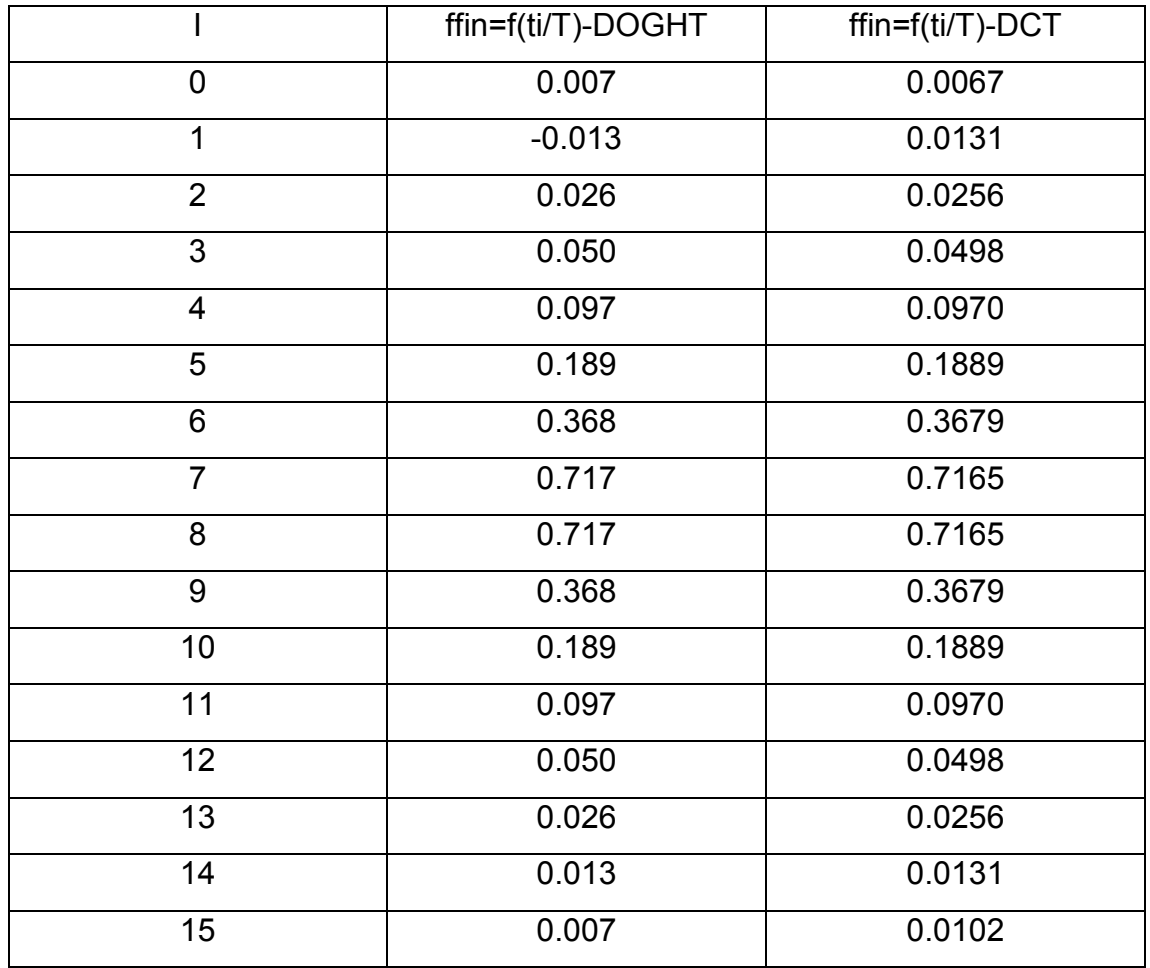

Πρέπει να γνωρίζουµε πως οι τιµές στους παραπάνω πίνακες είναι για την περίπτωση της συµπίεσης 1:1. Πρέπει να τονιστεί πως για τα αποτελέσµατα της στάθµης σήµατος και του αντίστροφου µετασχηµατισµού η τιµή του random είναι ίση µε random=0.5. Φαίνεται από τα τελικά αποτελέσµατα πως για την περίπτωση της συµπίεσης 1:1 οι τιµές του συµπιεσµένου και αποσυµπιεσµένου σήµατος είναι κοινές. Αυτό συµβαίνει γιατί µε τη µέθοδο του DCT σε συµπίεση 1:1 έχω σχεδόν µηδενικό σφάλµα κάτι το οποίο δεν ισχύει για τον DOGHT.

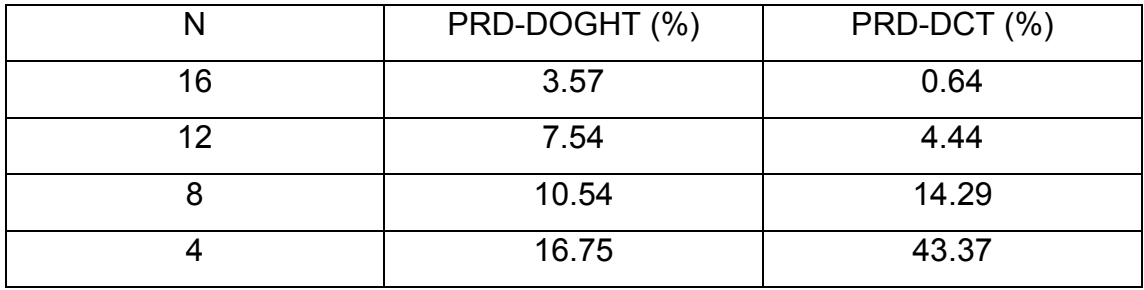

92

Από τα αποτελέσµατα του πίνακα όσον αφορά το PRD φαίνεται και σε αυτό το παράδειγµα πως για συµπιέσεις µικρής µορφής δηλαδή 1:1 και (3/4):1 ο DCT είναι καλύτερος. Εκεί όµως που κερδίζει η µέθοδος του DOGHT είναι σε συµπιέσεις µεγαλύτερης µορφής, δηλαδή 2:1, 4:1, όπου τα ποσοστά του σφάλµατος για τον DCT ανεβαίνουν κατακόρυφα σε αντίθεση µε αυτόν.

Συνοψίζοντας, λοιπόν, µε βάση όλα τα απλά παραδείγµατα που έχουν εκτεθεί παραπάνω, καταλήγουµε εύκολα στο συµπέρασµα ότι ο µετασχηµατισµός DOGHT διαθέτει καλύτερης ποιότητας συµπίεση σε σύγκριση µε το µετασχηµατισµό DCT όσον αφορά µία µεγάλη κατηγορία σηµάτων, η οποία περιλαµβάνει τόσο ντετερµινιστικά όσο και τυχαία σήµατα. Έτσι, µε τον τρόπο αυτό είναι δυνατή η πρόβλεψη πως η χρήση του µετασχηµατισµού DOGHT θα έχει ως αποτέλεσµα µια σηµαντική αύξηση των λόγων συµπίεσης των σηµάτων ήχου και µάλιστα διαθέτοντας και υπολογιστική πολυπλοκότητα, η οποία θυµίζει την πολυπλοκότητα του µετασχηµατισµού DCT. [7,8,9]

## 4.9 ΑΝΑΛΥΣΗ ΠΡΟΓΡΑΜΜΑΤΩΝ ΗΧΟΥ

Η λεπτοµερής ανάλυση που έγινε προηγουµένως αφορούσε προγράµµατα µε συγκεκριµένη µορφή εξίσωσης. Στη συνέχεια ακολουθεί ανάλυση προγραµµάτων τα οποία έχουν σαν είσοδο έναν ήχο. Έτσι λοιπόν το σήµα εισόδου τώρα θα είναι ένα αρχείο ήχου σε αντίθεση µε πριν που ήταν µια συγκεκριµένη εξίσωση. Το πρόγραµµα που ακολουθεί έχει σαν είσοδο τον ήχο <<chimes>>.

Στο πρόγραµµα που ακολουθεί θα φανεί η ποιοτική διαφορά ενός ήχου κανονικής µορφής σε σχέση µε ένα συµπιεσµένο ήχο για τον DCT µετασχηµατισµό. Αρχικά ζητείται από το χρήστη να δώσει το δείγµα των αριθµών στους οποίους θα εφαρµοστεί το πρόγραµµα. Αυτό γίνεται µέσα από την τιµή που θα δώσουµε στη µεταβλητή Ν. Αντίστοιχα η τιµή που θα δώσει ο χρήστης στη µεταβλητή r µας βοηθάει να καταλάβουµε τι µορφή συµπίεσης ζητά ο χρήστης αφού για να το δούµε αυτό κάνουµε διαίρεση Ν/r. Στη συνέχεια δίνουµε εντολή να ακουστεί στο πρόγραµµα ο κανονικός ήχος. Ο ήχος που θα ακουστεί είναι επίσης επιλογή του χρήστη. Στο συγκεκριµένο παράδειγµα είναι ο ήχος <<chimes>>. Ύστερα βρίσκουµε το µήκος του αρχείου ήχου µε την εντολή size και το χωρίζουµε σε Ν µέρη έτσι ώστε να το

93

χωρίσουµε σε όσο το δυνατόν µικρότερα µέρη µπορούµε για να κάνουµε τη συµπίεση. Μετά µέσα από τη FOR και αφού ελέγξουµε την τιµή του n υπολογίζουµε τον συντελεστή µετασχηµατισµού Cn για το DCT. Με τη βοήθεια του συντελεστή µετασχηµατισµού παίρνω αποτέλεσµα και για την έξοδο fout. Τέλος υπάρχει ακόµη µια FOR που δίνει την τιµή του σφάλµατος PRD για κάθε είδος συµπίεσης. Πρώτα βγάζει το κάθε ένα σφάλµα χωριστά και ύστερα βγάζει το µέσο όρο τους. Μετά από όλη τη προηγούµενη διαδικασία ακούµε το συµπιεσµένο ήχο και βλέπουµε το αποτέλεσµα και σε γραφική παράσταση. Η συµπίεση που έγινε για να φαίνεται και η διαφορά ποιότητας είναι 1:1, (3/4):1, 2:1, 4:1, 8:1 και 16:1.

```
function chimes 
N=input ('dose timi gia to N:'); 
r=input ('dose timi gia to r:'); 
Cn = [];
at = \Pi:
audio=[]; 
[fin, f] = wavread('chimes.wav');
disp('Original') 
wavplay(fin,f) 
b=size(fin,1); 
c=fix(b/N);for i=1:c
  at=fin((N*(i-1)+1):i*N); for n=0:1:(N-1) 
  if n == 0 a=1/(sqrt(2)); 
    elseif n>0 
    a=1; 
    end 
      Cn(n+1)=0:
      for k=1:1:r 
         Cn(n+1)=Cn(n+1)+(at(k))*(cos((n*pi*(k+(1/2)))/N)); 
       end 
   Cn(n+1)=((2<sup>*</sup>a)/N)<sup>*</sup>Cn(n+1); end 
for x=0:1:(N-1) 
   S=0 for n=0:1:(N-1)
```

```
 if n==0 
        a=1/(sqrt(2)); 
      elseif n>0 
        a=1; 
      end 
      S=S+a*Cn(n+1)*(cos((n*pi*(x+1/2))/N)); 
   end 
fout(x+1)=S;
end 
audio(1,(N*(j-1)+1):j*N)=fout; 
end 
disp('Compression Factor 2') 
wavplay(audio, f) 
subplot(2,1,1);plot(fin);title('Original Waveform')
subplot(2,1,2);plot(audio);title('DCT COMPRESSION')
```
>> chimes dose timi gia to N:16 dose timi gia to r:16 **Original** Compression Factor 2

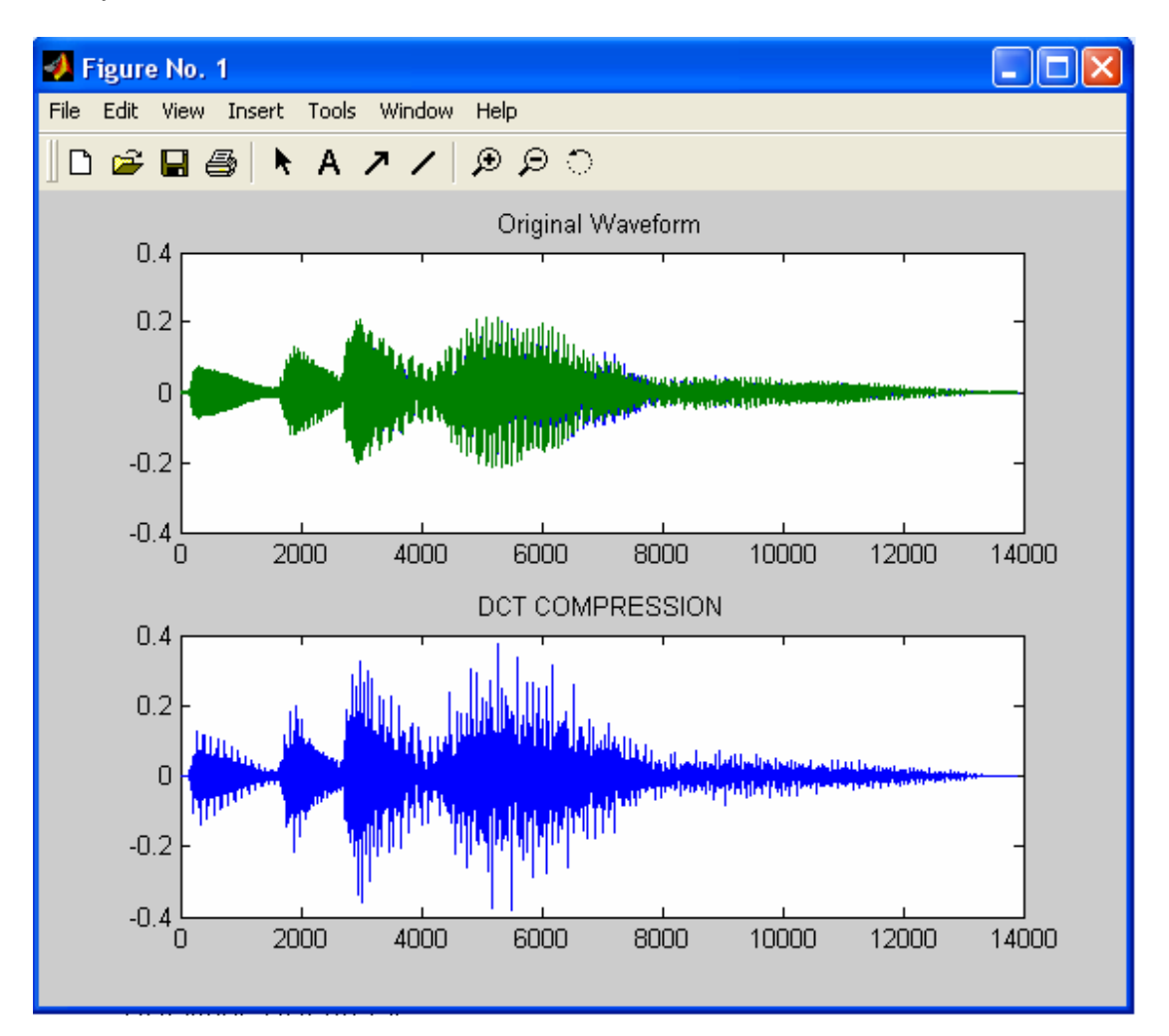

>> chimes dose timi gia to N:16 dose timi gia to r:12 **Original** Compression Factor 2

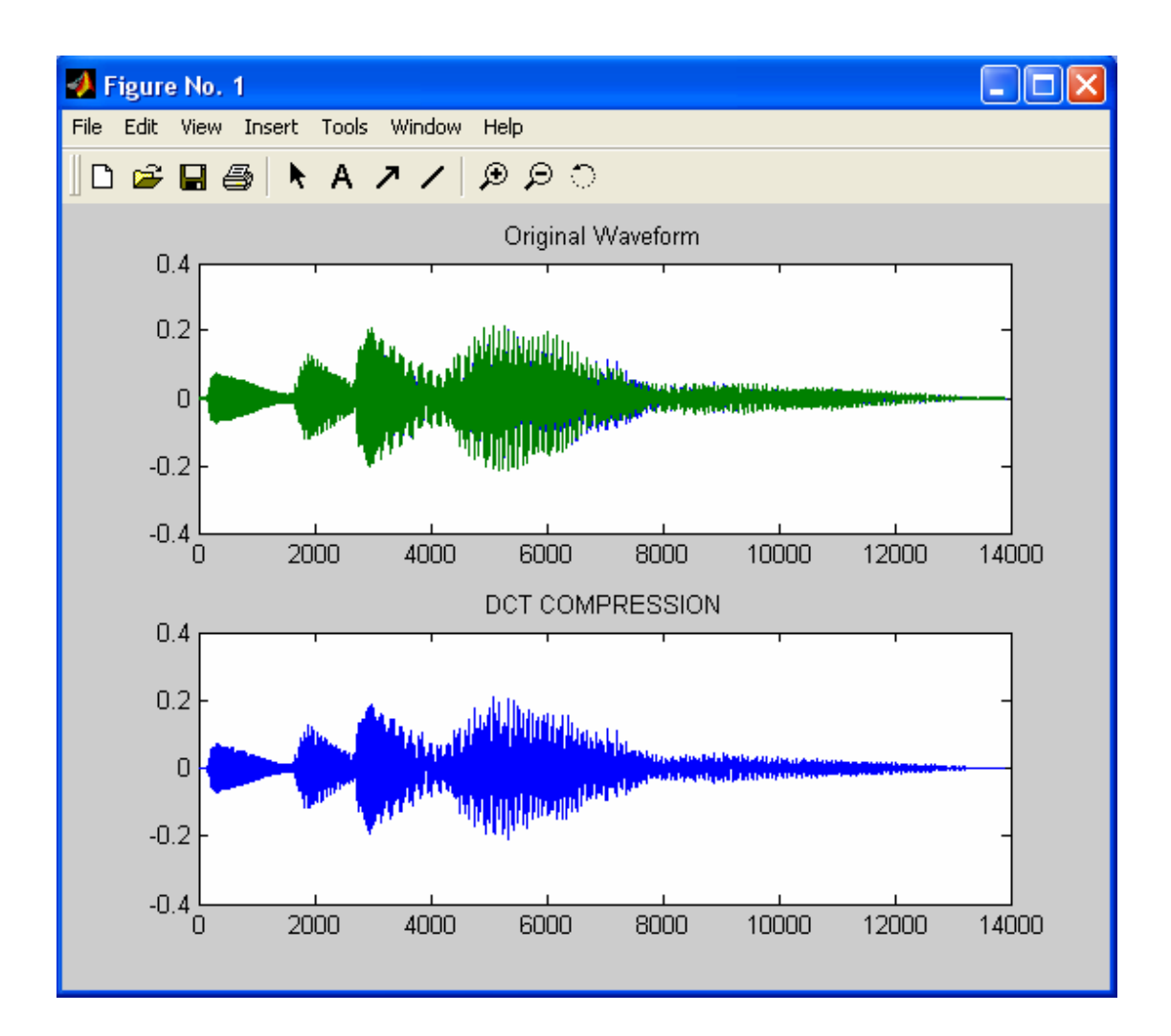

>> chimes dose timi gia to N:16 dose timi gia to r:8 **Original** Compression Factor 2

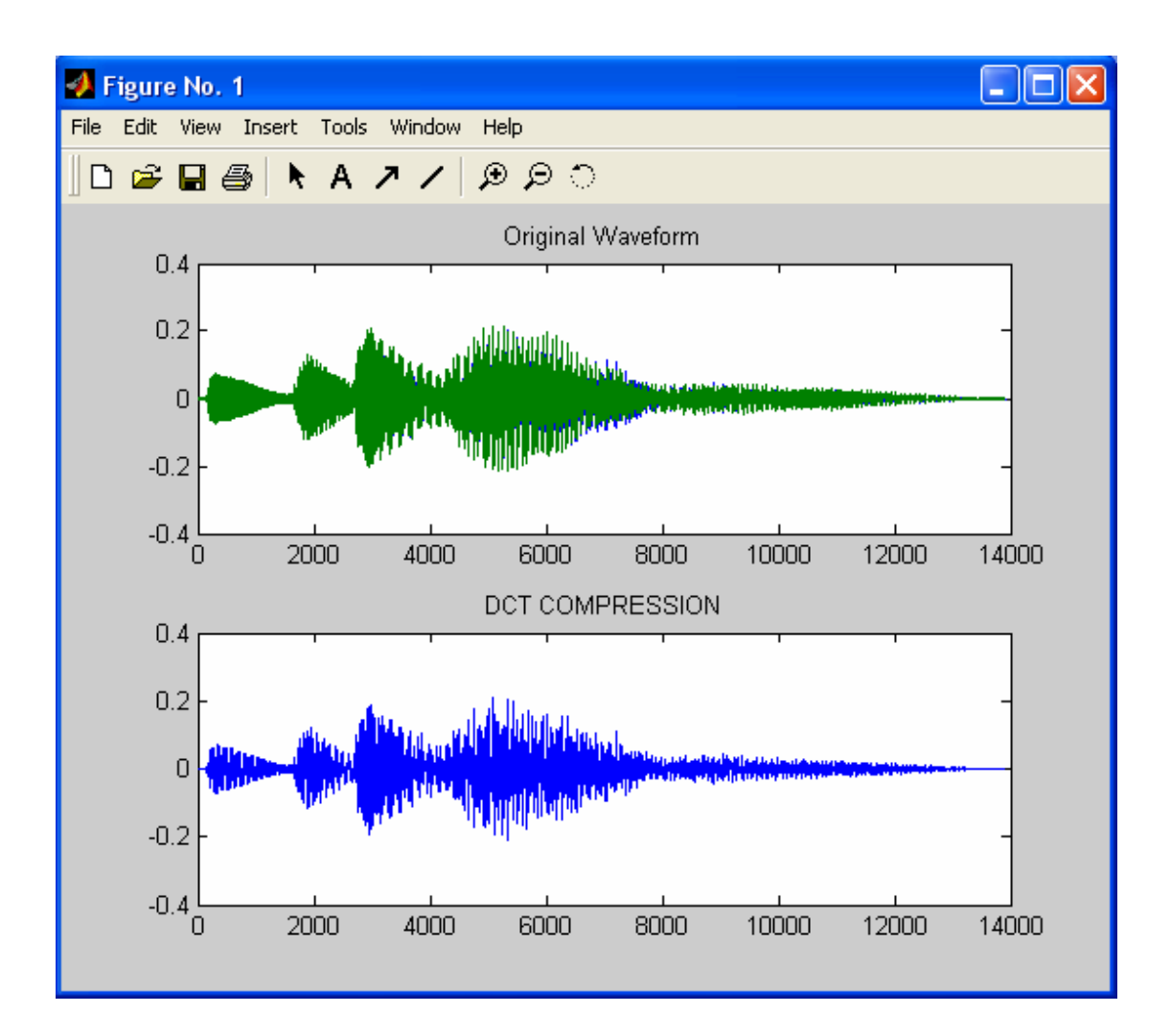

>> chimes dose timi gia to N:16 dose timi gia to r:4 **Original** Compression Factor 2

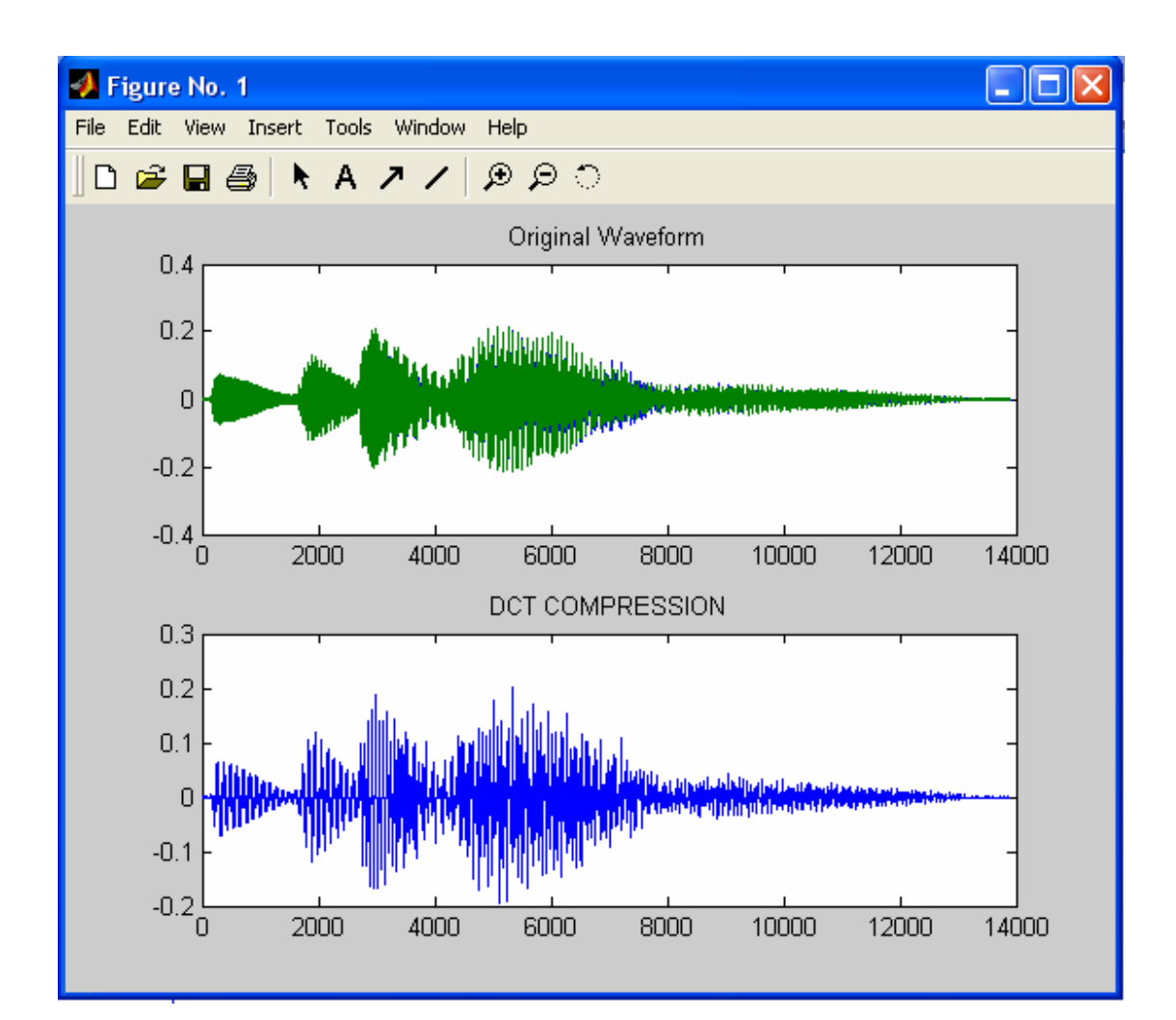

>> chimes dose timi gia to N:16 dose timi gia to r:2 **Original** Compression Factor 2

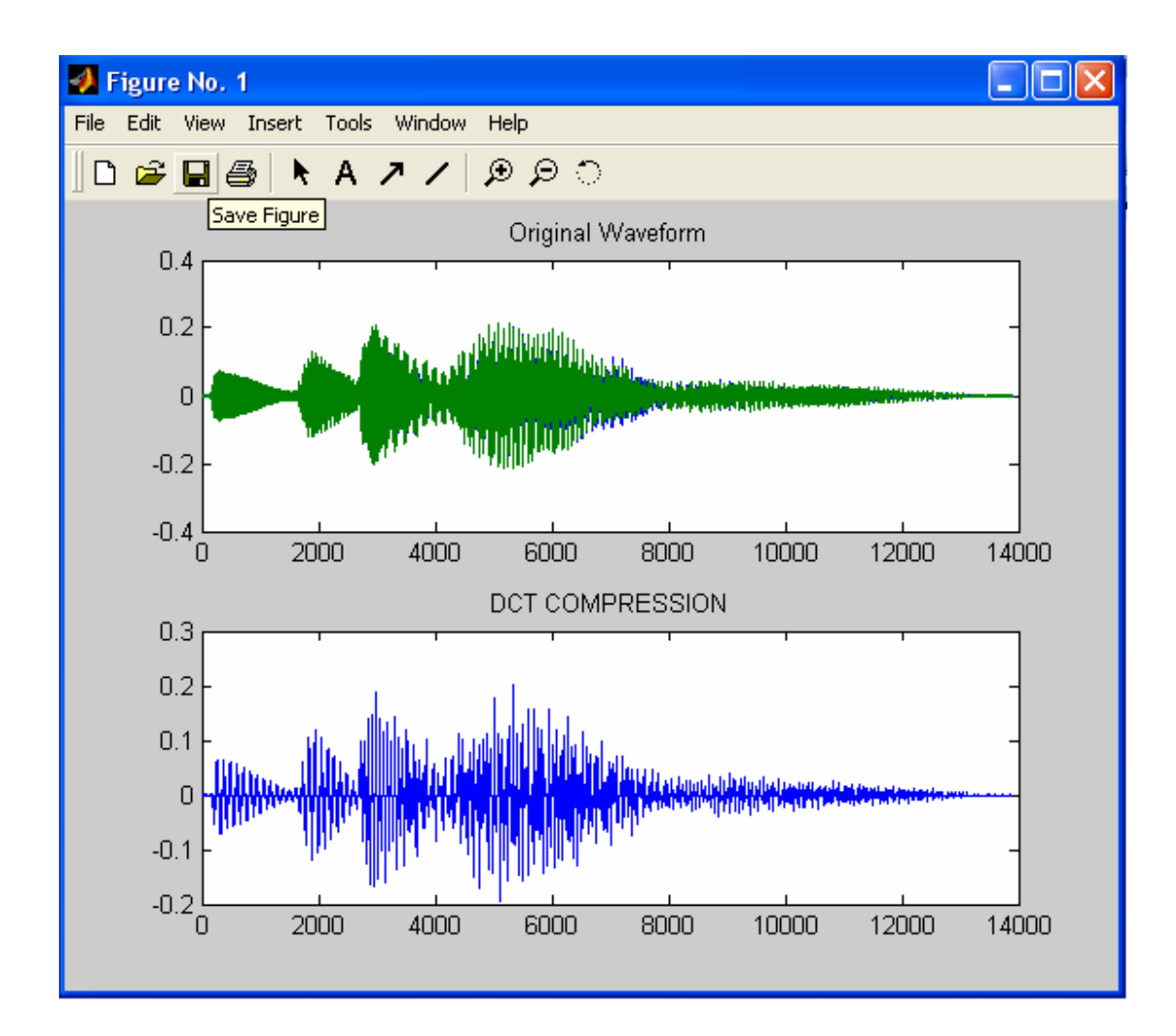

>> chimes dose timi gia to N:16 dose timi gia to r:1 **Original** Compression Factor 2

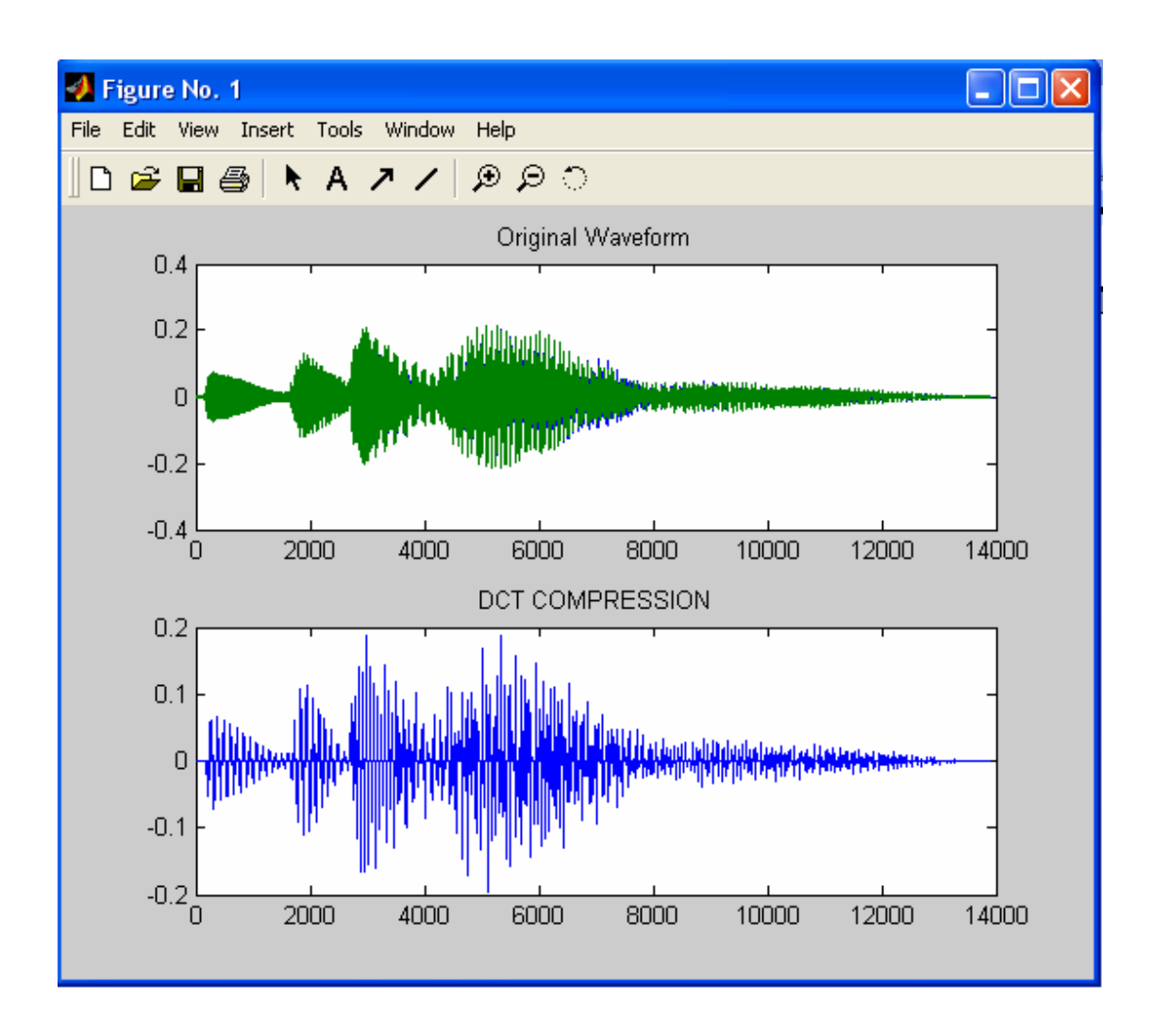

Μέσα από αυτό το παράδειγµα του ήχου παρατηρούµε εύκολα ακουστικά και από τις γραφικές παραστάσεις πως όσο µεγαλύτερη συµπίεση ζητάµε τόσο περισσότερο µειώνεται η ποιότητα του ήχου. Σε κάθε µια από τις γραφικές παραστάσεις φαίνεται πως στα άκρα αρχίζει το σήµα να χάνει ποιότητα και αυτό γιατί τα πάνω και κάτω όρια της γραφικής από το ένα ποσοστό συµπίεσης στο επόµενο αυξάνονται µεταξύ τους. Σε όλες τις γραφικές παραστάσεις το σήµα που είναι µε πράσινο χρώµα είναι το κανονικό ενώ αυτό µε το µπλε χρώµα είναι το συµπιεσµένο. Έτσι λοιπόν βλέπουµε ότι σε όλες τις γραφικές παραστάσεις το κανονικό σήµα είναι συνεχώς το ίδιο σε αντίθεση µε το συµπιεσµένο που ενώ στην αρχή, στη συµπίεση 1:1, είναι έντονο το µπλε χρώµα, στη συµπίεση 16:1 το έντονο µπλε έχει µειωθεί αισθητά.

Τα ίδια αποτελέσµατα παρατηρούµε και στο επόµενο παράδειγµα που αφορά έναν άλλο ήχο. Σε αυτό το παράδειγµα θα χρησιµοποιήσουµε τον ήχο <<notify>>.

Στο πρόγραµµα αυτό ζητείται πρώτα από το χρήστη να δώσει τον αριθµό των δειγµάτων που θα χρησιµοποιηθούν. Αυτό πετυχαίνεται µε την τιµή που θα δώσουµε στη µεταβλητή Ν. Όµοια η τιµή που θα δώσει ο χρήστης στη µεταβλητή r µας βοηθάει να καταλάβουµε τι µορφή συµπίεσης ζητά ο χρήστης. Αυτό γίνεται κάνοντας διαίρεση Ν/r. Ύστερα δίνεται εντολή από το πρόγραµµα να ακουστεί ο κανονικός ήχος. Ο ήχος που θα ακουστεί είναι επίσης επιλογή του χρήστη. Στο συγκεκριµένο παράδειγµα είναι ο ήχος <<notify>>. Μετά βρίσκουµε το µήκος του αρχείου ήχου µε την εντολή size και το χωρίζουµε σε Ν µέρη έτσι ώστε να το χωρίσουµε σε όσο το δυνατόν µικρότερα µέρη µπορούµε για να κάνουµε τη συµπίεση. Στη συνέχεια µέσα από τη FOR υπολογίζουµε τον συντελεστή µετασχηµατισµού Cn για το DCT αφού βεβαίως πρώτα ελέγξουµε την τιµή του n. Με τη βοήθεια του συντελεστή µετασχηµατισµού έχουµε αποτέλεσµα και για την έξοδο fout. Τέλος υπάρχει ακόµη µια FOR που βγάζει σαν αποτέλεσµα την τιµή του σφάλµατος PRD για κάθε είδος συµπίεσης. Πρώτα βγάζει το κάθε ένα σφάλµα χωριστά και ύστερα το µέσο όρο τους. Μετά από όλη τη προηγούµενη διαδικασία ακούµε το συµπιεσµένο ήχο και βλέπουµε το αποτέλεσµα και σε γραφική παράσταση. Η συµπίεση που έγινε για να φαίνεται και η διαφορά ποιότητας είναι 1:1, (3/4):1, 2:1, 4:1, 8:1 και 16:1.

function notify N=input ('dose timi gia to N:'); r=input ('dose timi gia to r:');  $Cn = []$ ;  $at = []$ ; audio=[];  $[fin, f] =$  wavread('notify.wav');

disp('Original') wavplay(fin,f)

```
b=size(fin,1); 
c=fix(b/N); 
for i=1:c
   at=fin((N*(j-1)+1):j*N); 
   for n=0:1:(N-1) 
   if n==0 
   a=1/(sqrt(2)); 
   elseif n>0 
    a=1; 
    end 
     Cn(n+1)=0; for k=1:1:r 
        Cn(n+1)=Cn(n+1)+(at(k))*(cos((n*pi*(k+(1/2)))/N)); end 
   Cn(n+1)=((2<sup>*</sup>a)/N)<sup>*</sup>Cn(n+1); end 
for x=0:1:(N-1) 
    S=0; 
    for n=0:1:(N-1) 
      if n==0 
        a=1/(sqrt(2)); 
      elseif n>0 
        a=1; 
      end 
      S=S+a*Cn(n+1)*(cos((n*pi*(x+1/2))/N)); 
    end 
fout(x+1)=S;
end 
audio(1,(N*(j-1)+1):j*N)=fout; 
end 
disp('Compression Factor 2') 
wavplay(audio, f) 
subplot(2,1,1);plot(fin);title('Original Waveform')
subplot(2,1,2);plot(audio);title('DCT COMPRESSION')
```
>> notify dose timi gia to N:16 dose timi gia to r:16 **Original** Compression Factor 2

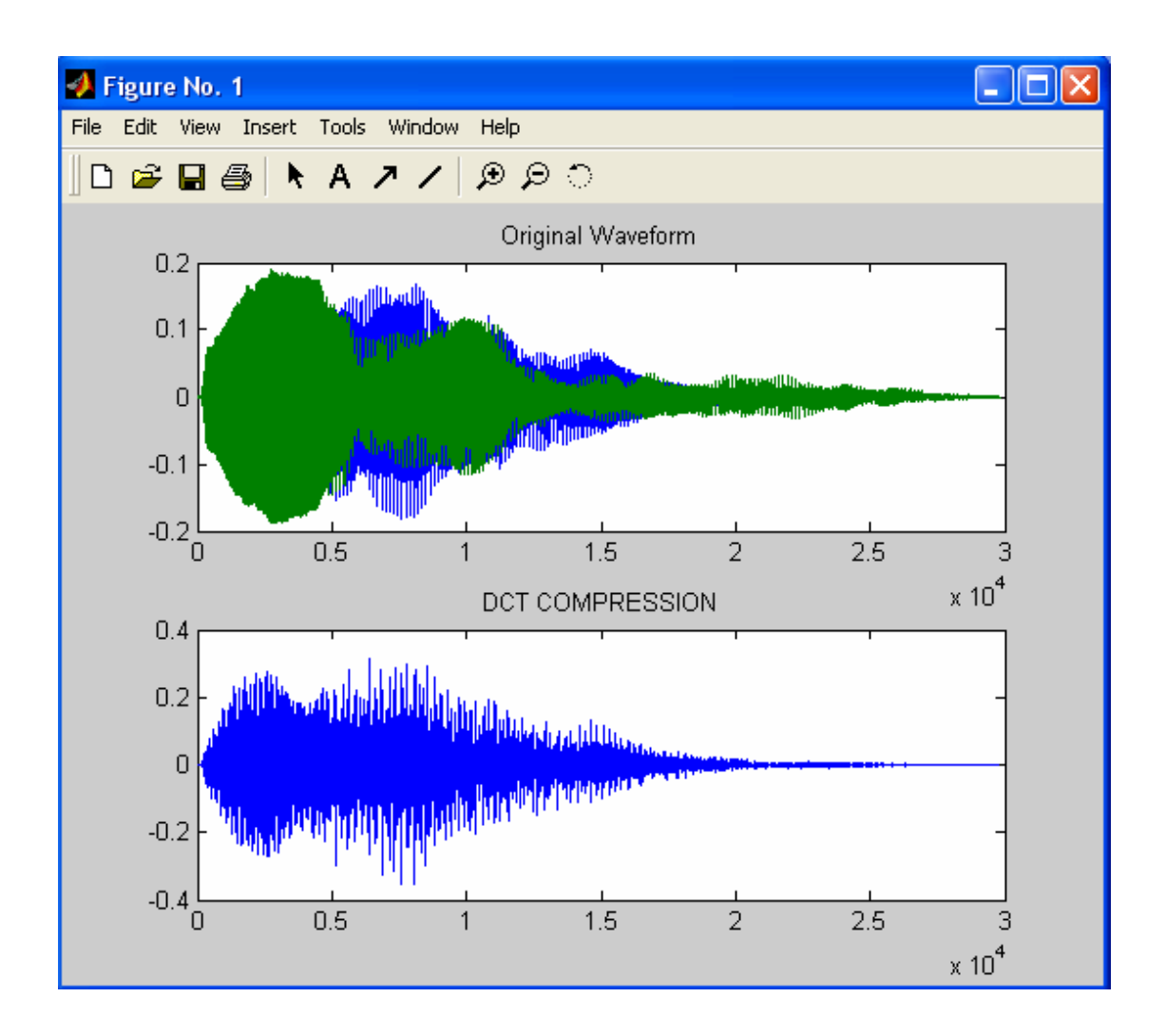

>> notify dose timi gia to N:16 dose timi gia to r:12 **Original** Compression Factor 2

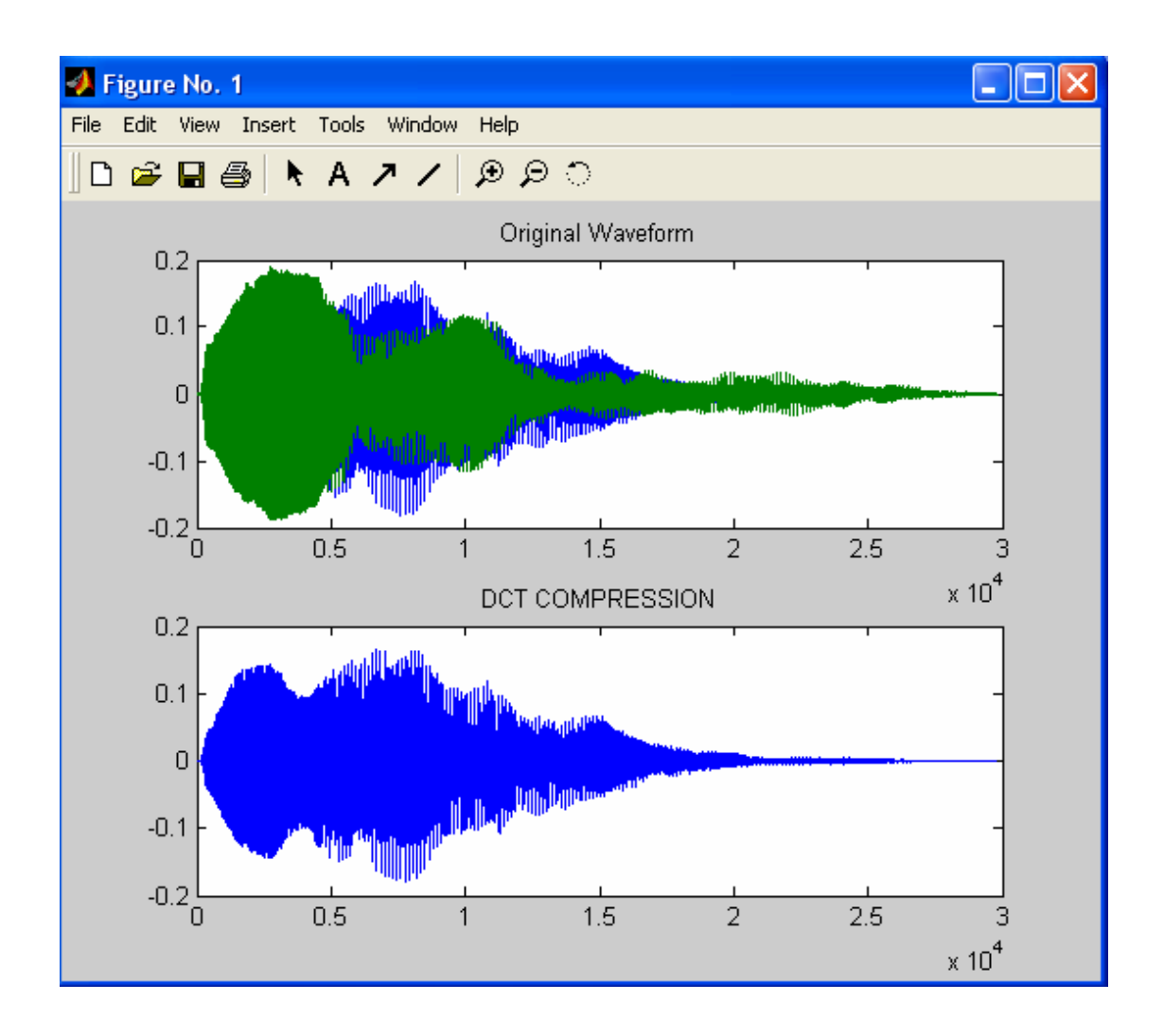

>> notify dose timi gia to N:16 dose timi gia to r:8 Original Compression Factor 2

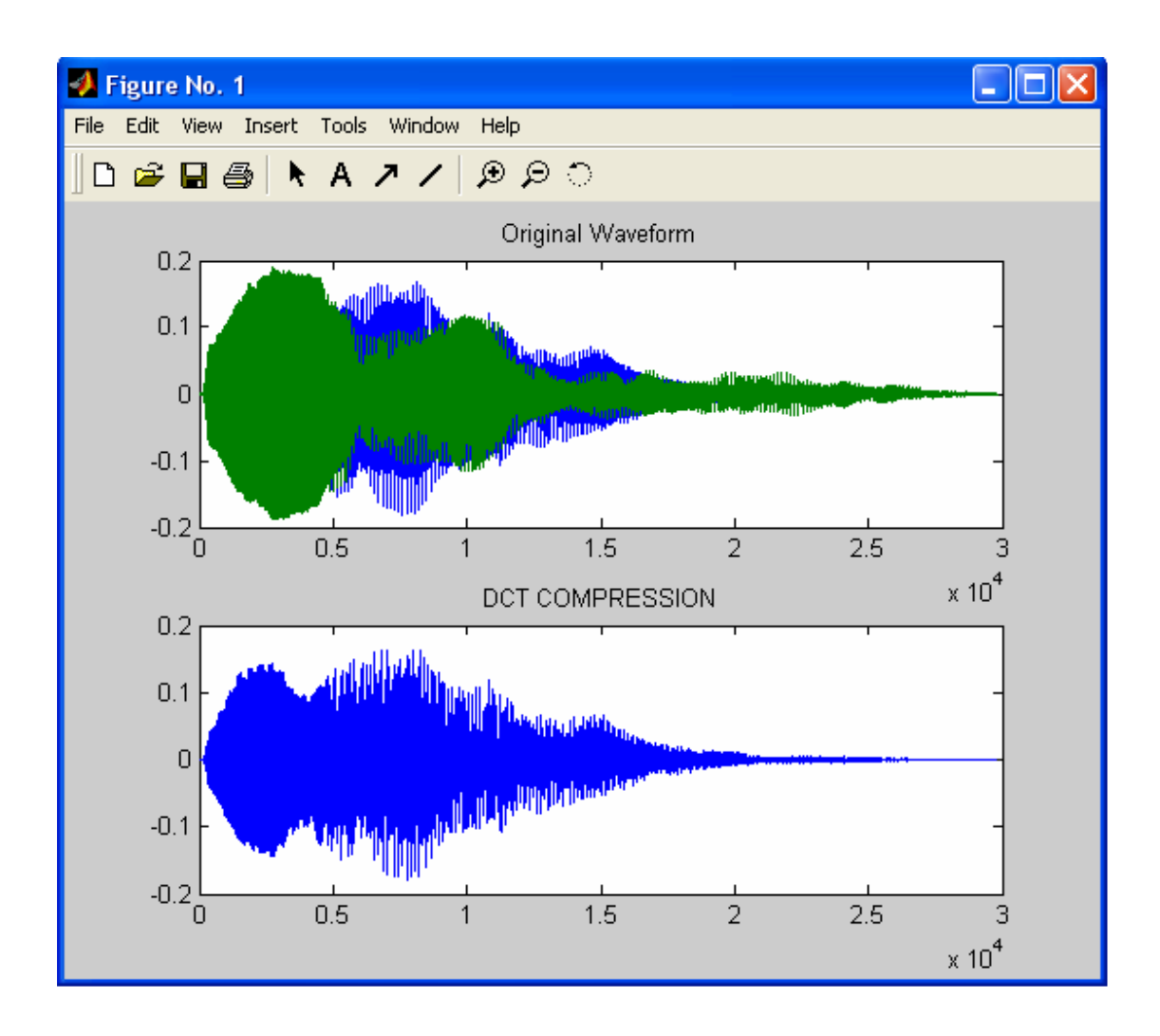

.>> notify dose timi gia to N:16 dose timi gia to r:4 Original Compression Factor 2

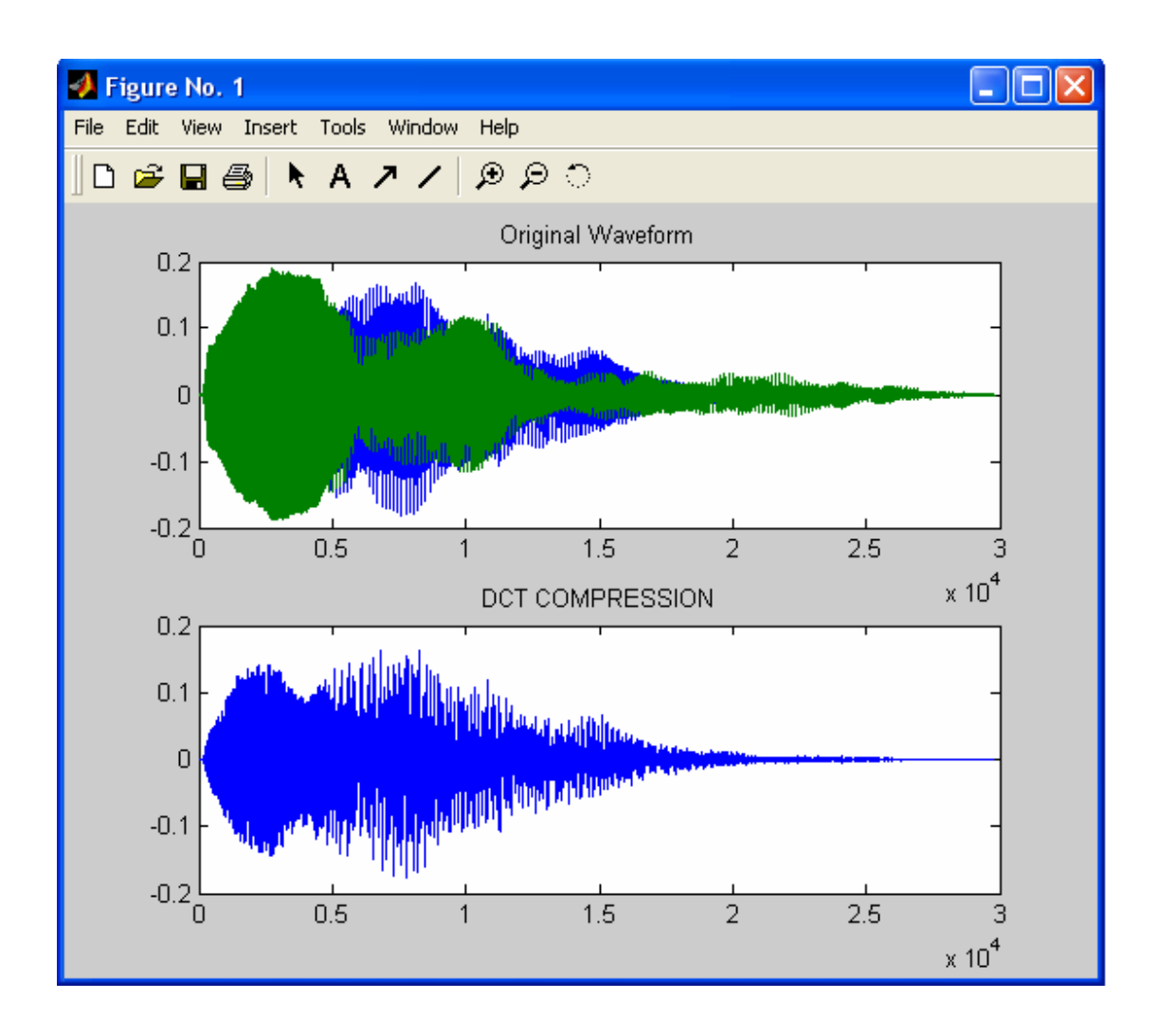

>> notify dose timi gia to N:16 dose timi gia to r:2 **Original** Compression Factor 2

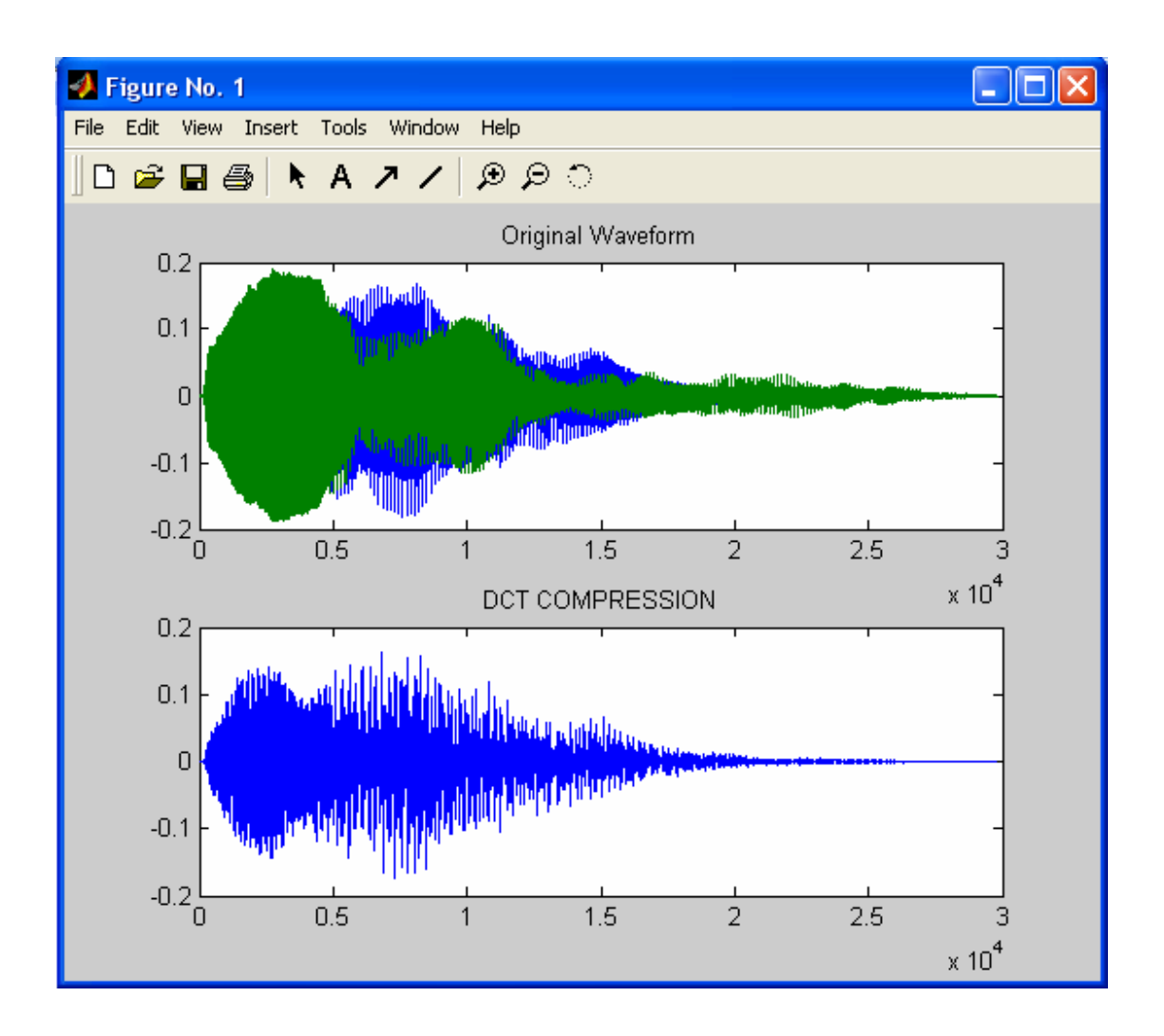

>> notify dose timi gia to N:16 dose timi gia to r:1 **Original** Compression Factor 2

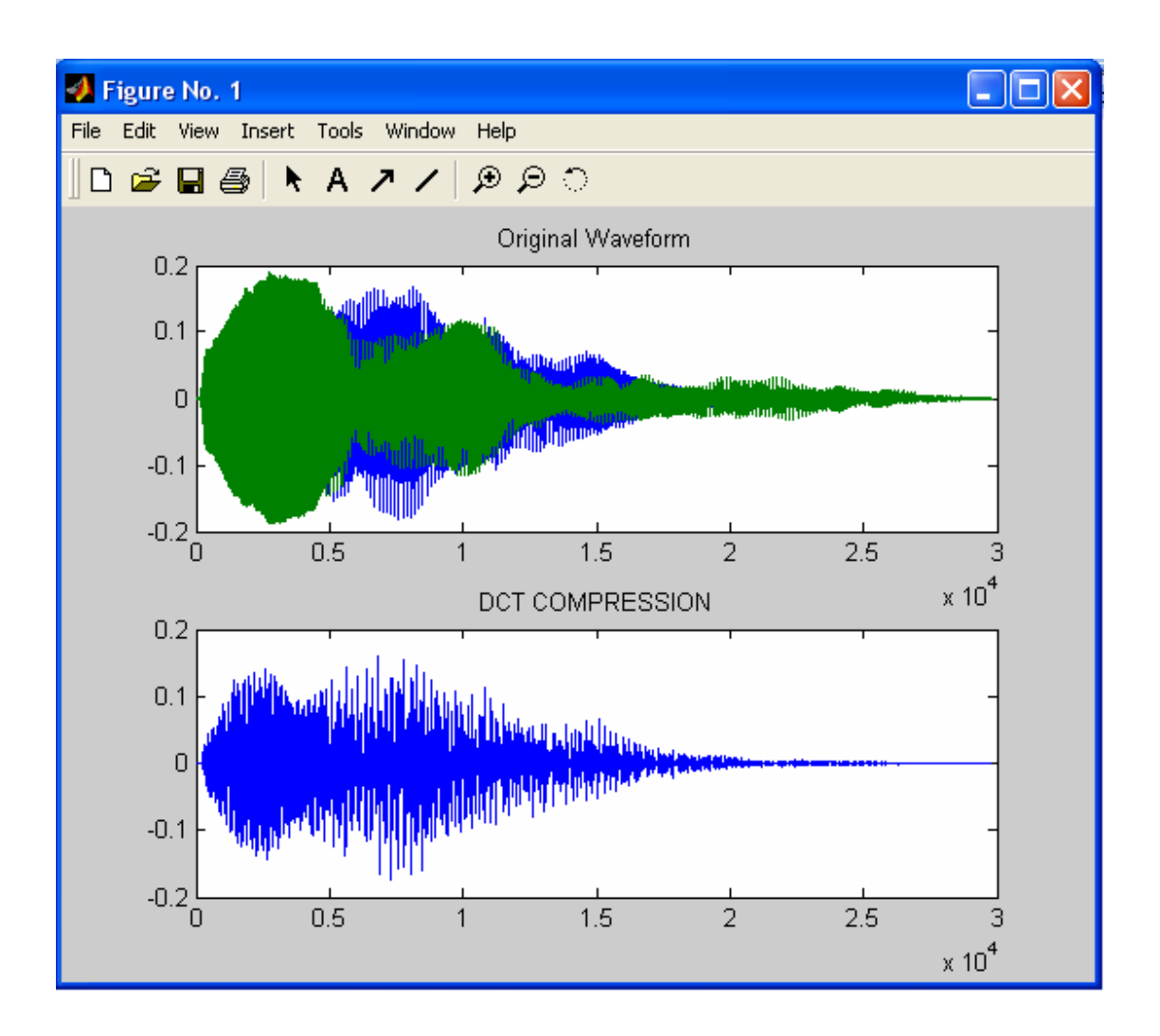

Όπως στο προηγούµενο παράδειγµα ήχου έτσι και σε αυτό παρατηρούµε εύκολα ακουστικά και από τις γραφικές παραστάσεις πως όσο µεγαλύτερη συµπίεση ζητάµε τόσο περισσότερο µειώνεται η ποιότητα του ήχου. Σε κάθε µια από τις γραφικές παραστάσεις φαίνεται πως στα άκρα αρχίζει το σήµα να χάνει ποιότητα. Σε όλες τις γραφικές παραστάσεις το σήµα που είναι µε πράσινο χρώµα είναι το κανονικό ενώ αυτό µε το µπλε χρώµα είναι το συµπιεσµένο. Έτσι λοιπόν βλέπουµε ότι σε όλες τις γραφικές παραστάσεις το κανονικό σήµα είναι το ίδιο. Αντίθετα το συµπιεσµένο σήµα
στην αρχή, δηλαδή στη συµπίεση 1:1, είναι έντονο το µπλε χρώµα αλλά όσο µεγαλώνει η συµπίεση µε κορύφωση τη συµπίεση 16:1 το έντονο µπλε χρώµα έχει µειωθεί αισθητά.

Μόλις παραπάνω είδαµε τις διαφορές που υπάρχουν στα δυο προηγούµενα παραδείγµατα που αφορούσαν έναν απλό ήχο µέσα από τις γραφικές παραστάσεις και από τα αποτελέσµατα για το σφάλµα PRD. Στη συνέχεια θα αναλύσουµε ένα πρόγραµµα το οποίο ασχολείται µε ένα ηχητικό κείµενο. Μέσα από το πρόγραµµα αυτό θα φανεί ότι και σε αυτή την περίπτωση ισχύουν τα ίδια δεδοµένα µε πριν που µιλήσαµε για έναν απλό ήχο.

Στο πρόγραµµα αυτό ζητείται αρχικά από το χρήστη να δώσει τιµές για τις µεταβλητές Ν και r που αφορούν τον αριθµό των δειγµάτων που θα χρησιµοποιηθούν και την κατανόηση της µορφής συµπίεσης που ζητά ο χρήστης αντίστοιχα. Αυτό πετυχαίνεται µε τη διαίρεση Ν/r. Ύστερα δίνεται εντολή στο πρόγραµµα να ακουστεί το ηχητικό κείµενο. Το ηχητικό κείµενο που ακούγεται κάθε φορά είναι επιλογή του χρήστη. Στο συγκεκριµένο παράδειγµα είναι το ηχητικό κείµενο <<christos>>. Ύστερα βρίσκουµε το µήκος του αρχείου ήχου µε την εντολή size και το χωρίζουµε σε Ν µέρη έτσι ώστε να το χωρίσουµε σε όσο το δυνατόν µικρότερα µέρη µπορούµε για να κάνουµε την καλύτερη δυνατή συµπίεση. Στη συνέχεια µέσα από τη FOR υπολογίζουµε τον συντελεστή µετασχηµατισµού Cn για το DCT αφού βεβαίως πρώτα ελέγξουµε την τιµή του n. Το n σε αυτό το πρόγραµµα εάν πάρει την τιµή 0 τότε το a έχει την τιµή (1/sqrt(2)). Αν το n όµως έχει τιµή µεγαλύτερη του µηδενός τότε το a θα έχει την τιµή 1. Με τη βοήθεια του συντελεστή µετασχηµατισµού θα έχουµε αποτέλεσµα και για το fout που είναι η έξοδος. Τέλος υπάρχει ακόµη µια FOR που βγάζει σαν αποτέλεσµα την τιµή του σφάλµατος PRD για κάθε είδος συµπίεσης. Πρώτα βγάζει το κάθε ένα σφάλµα χωριστά και ύστερα υπολογίζει το µέσο όρο όλων των σφαλµάτων. Μετά από όλη τη προηγούµενη διαδικασία ακούµε το συµπιεσµένο ήχο και βλέπουµε το αποτέλεσµα και σε γραφική παράσταση. Η συµπίεση που έγινε για να φαίνεται και η διαφορά ποιότητας είναι 1:1, (3/4):1, 2:1, 4:1, 8:1 και 16:1.

```
function christos 
N=input ('dose timi gia to N:'); 
r=input ('dose timi gia to r:'); 
Cn=[];
at=[]; 
audio=[]; 
[fin, f] = wavread('christos.wav');
disp('Original') 
wavplay(fin,f) 
b=size(fin,1); 
c=fix(b/N); 
 for i=1:c at=fin((N*(j-1)+1):j*N); 
    for n=0:1:(N-1) 
   if n==0 
   a=1/(sqrt(2));
    elseif n>0 
    a=1; 
    end 
     Cn(n+1)=0; for k=1:1:r 
         Cn(n+1)=Cn(n+1)+(at(k))*(cos((n*pi*(k+(1/2)))/N)); 
      end 
   Cn(n+1)=((2<sup>*</sup>a)/N)<sup>*</sup>Cn(n+1); end 
for x=0:1:(N-1) 
   S=0;
    for n=0:1:(N-1) 
      if n==0 
        a=1/(sqrt(2)); 
      elseif n>0 
         a=1; 
      end 
      S=S+a*Cn(n+1)*(cos((n*pi*(x+1/2))/N)); 
    end 
fout(x+1)=S;
end 
audio(1,(N*(j-1)+1):j*N)=fout; 
end 
disp('Compression Factor 2') 
wavplay(audio, f) 
subplot(2,1,1);plot(fin);title('Original Waveform')
subplot(2,1,2);plot(audio);title('DCT COMPRESSION')
```
>> christos dose timi gia to N:16 dose timi gia to r:16 Original Compression Factor 2

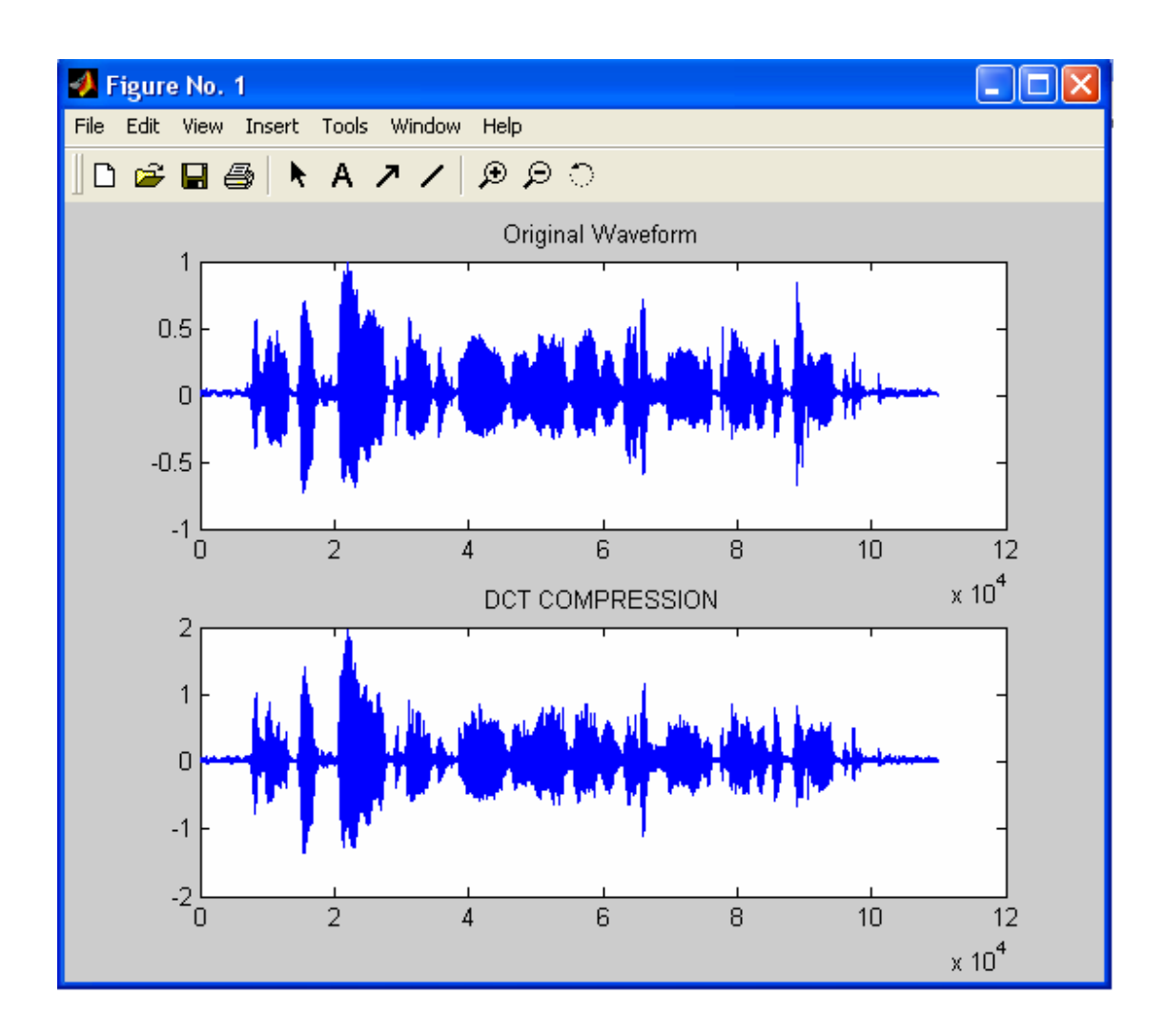

>> christos dose timi gia to N:16 dose timi gia to r:12 Original Compression Factor 2

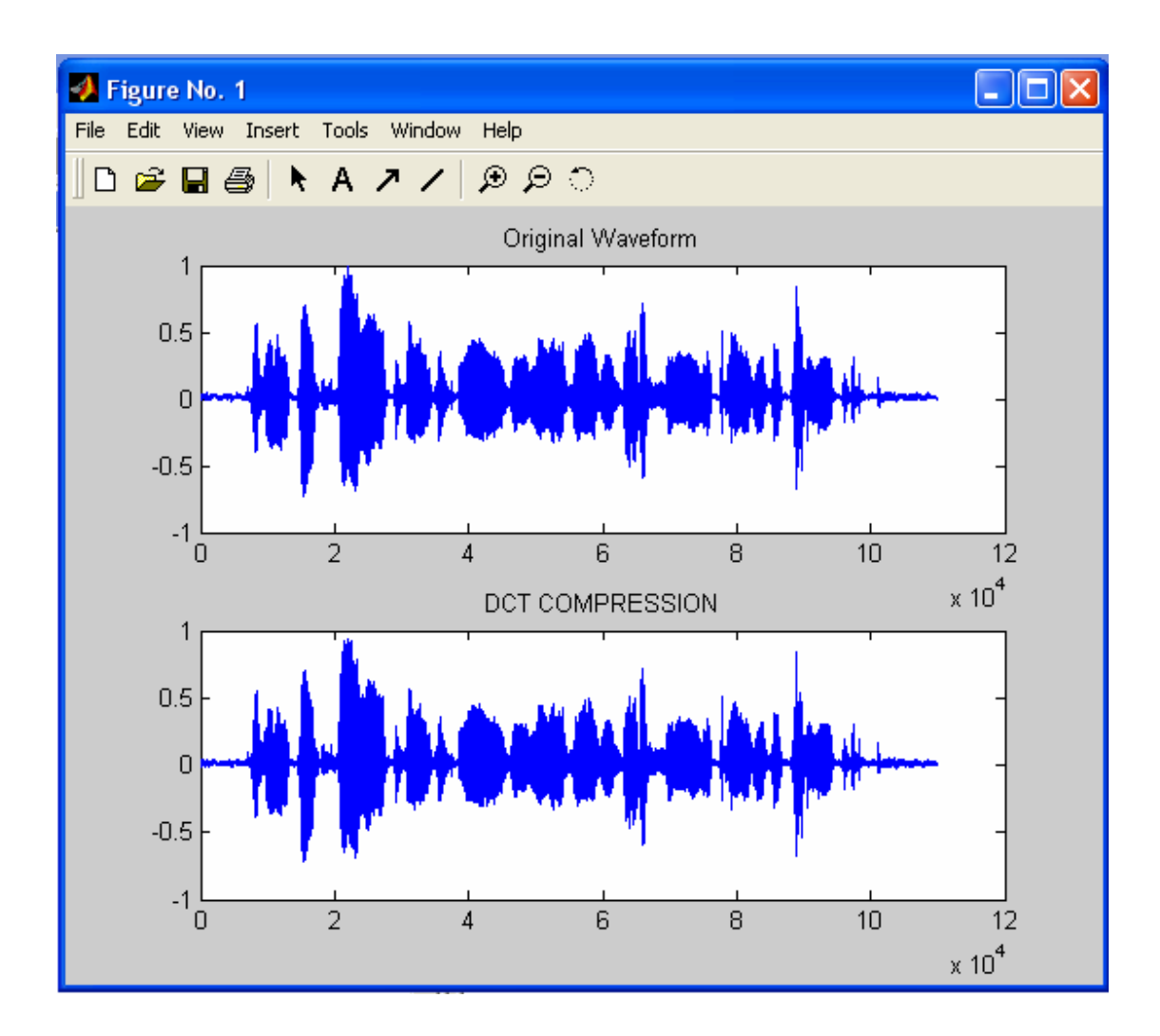

>> christos dose timi gia to N:16 dose timi gia to r:8 Original Compression Factor 2

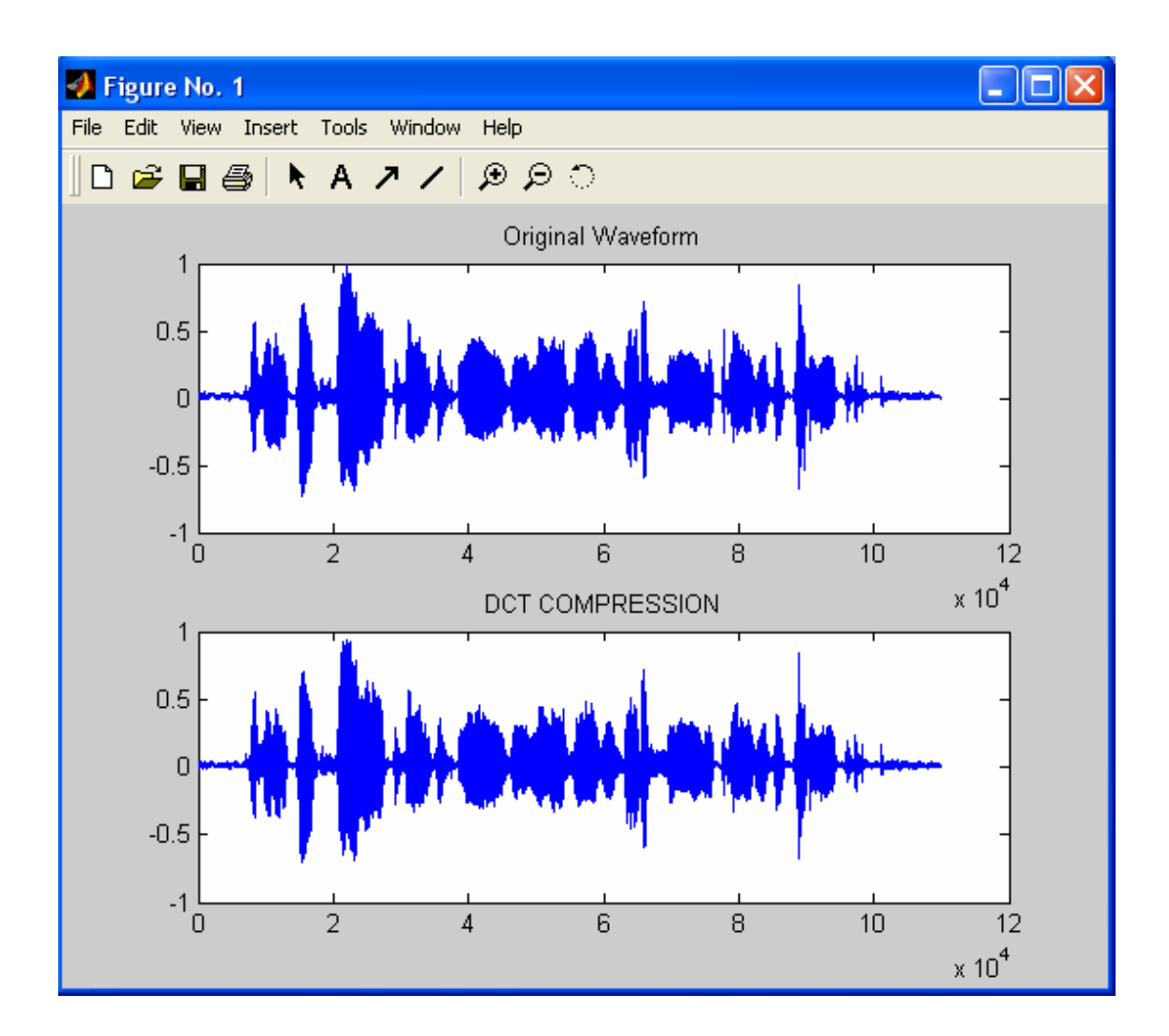

>> christos dose timi gia to N:16 dose timi gia to r:4 Original Compression Factor 2

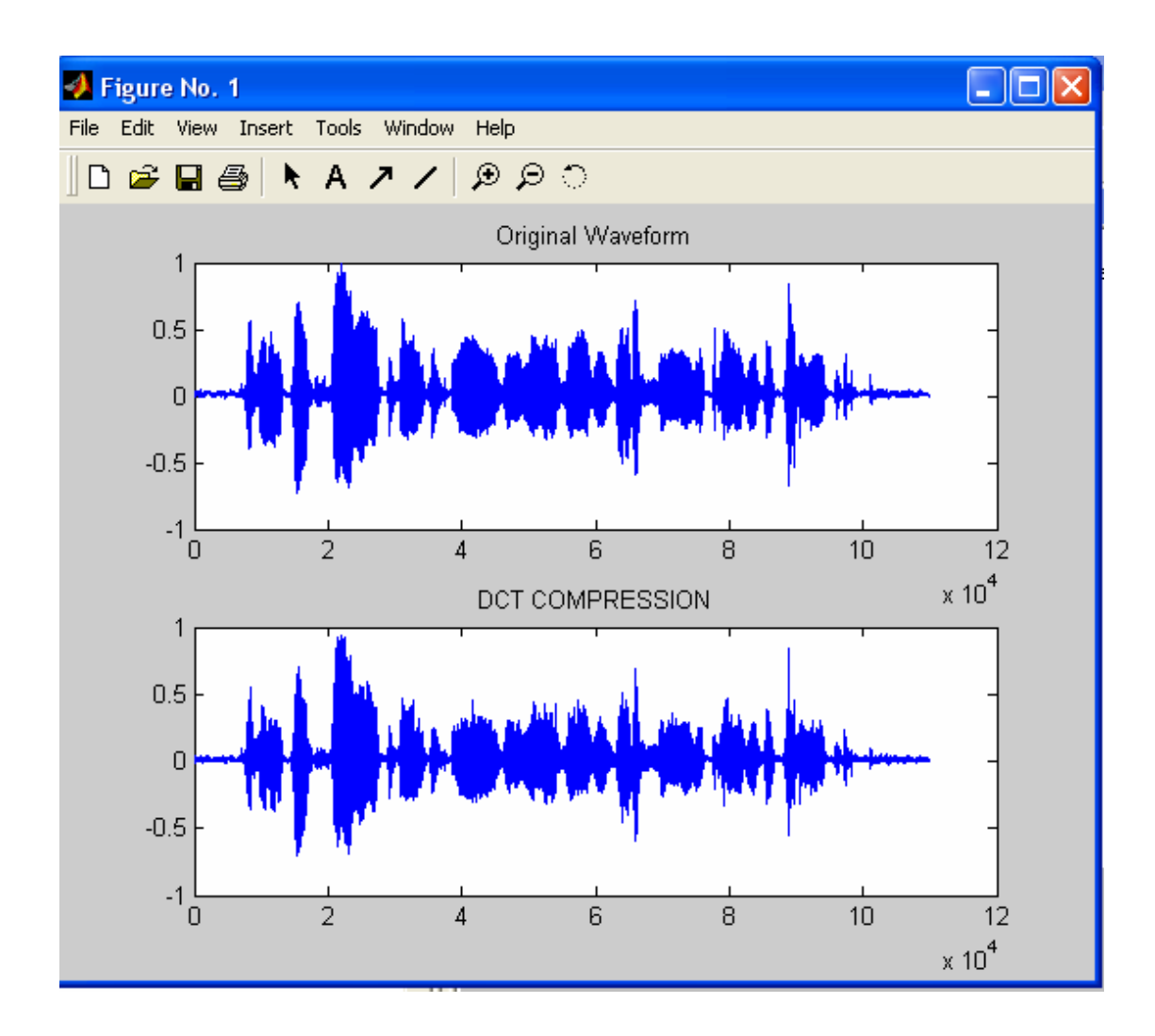

>> christos dose timi gia to N:16 dose timi gia to r:2 Original Compression Factor 2

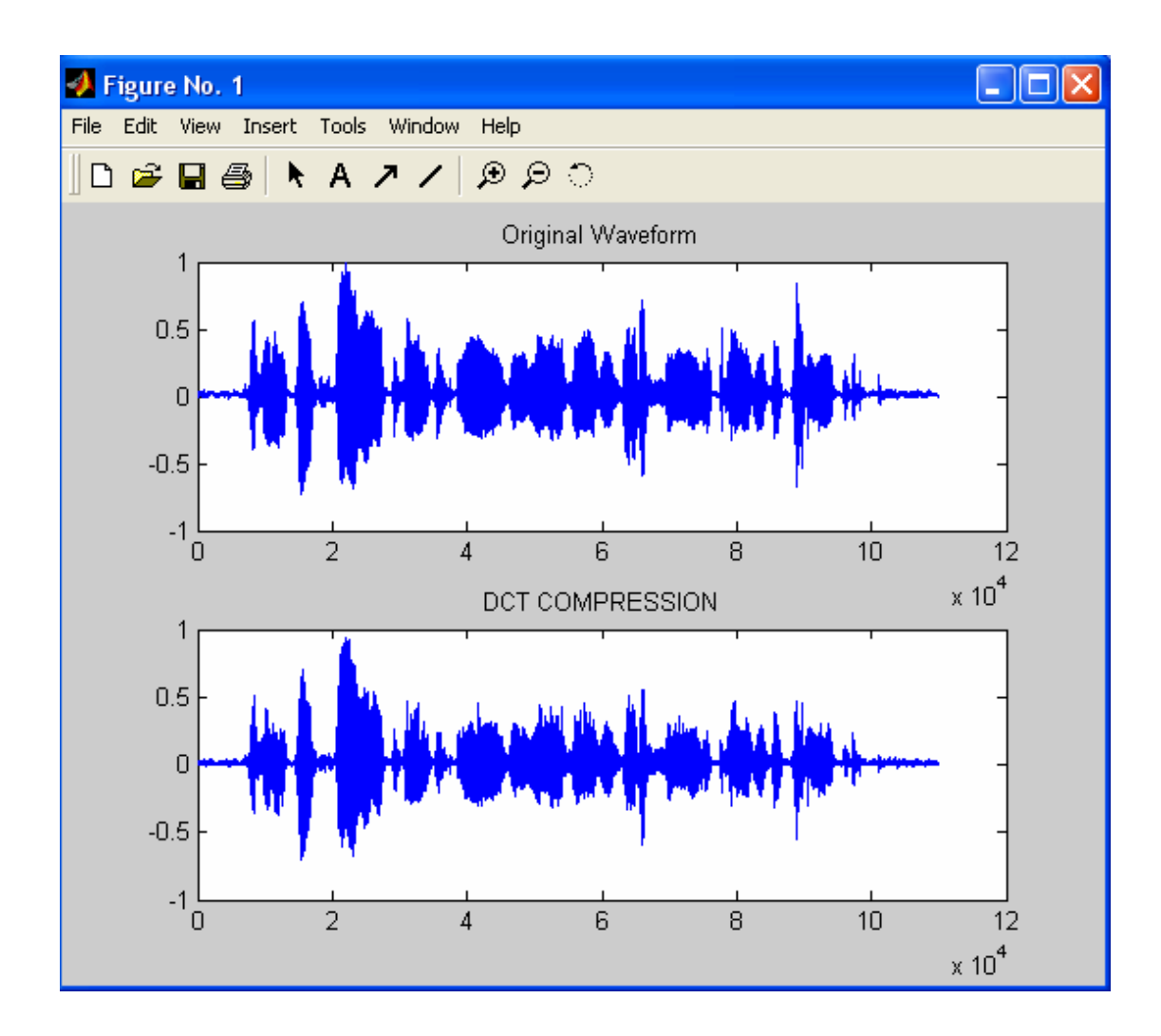

>> christos dose timi gia to N:16 dose timi gia to r:1 **Original** Compression Factor 2

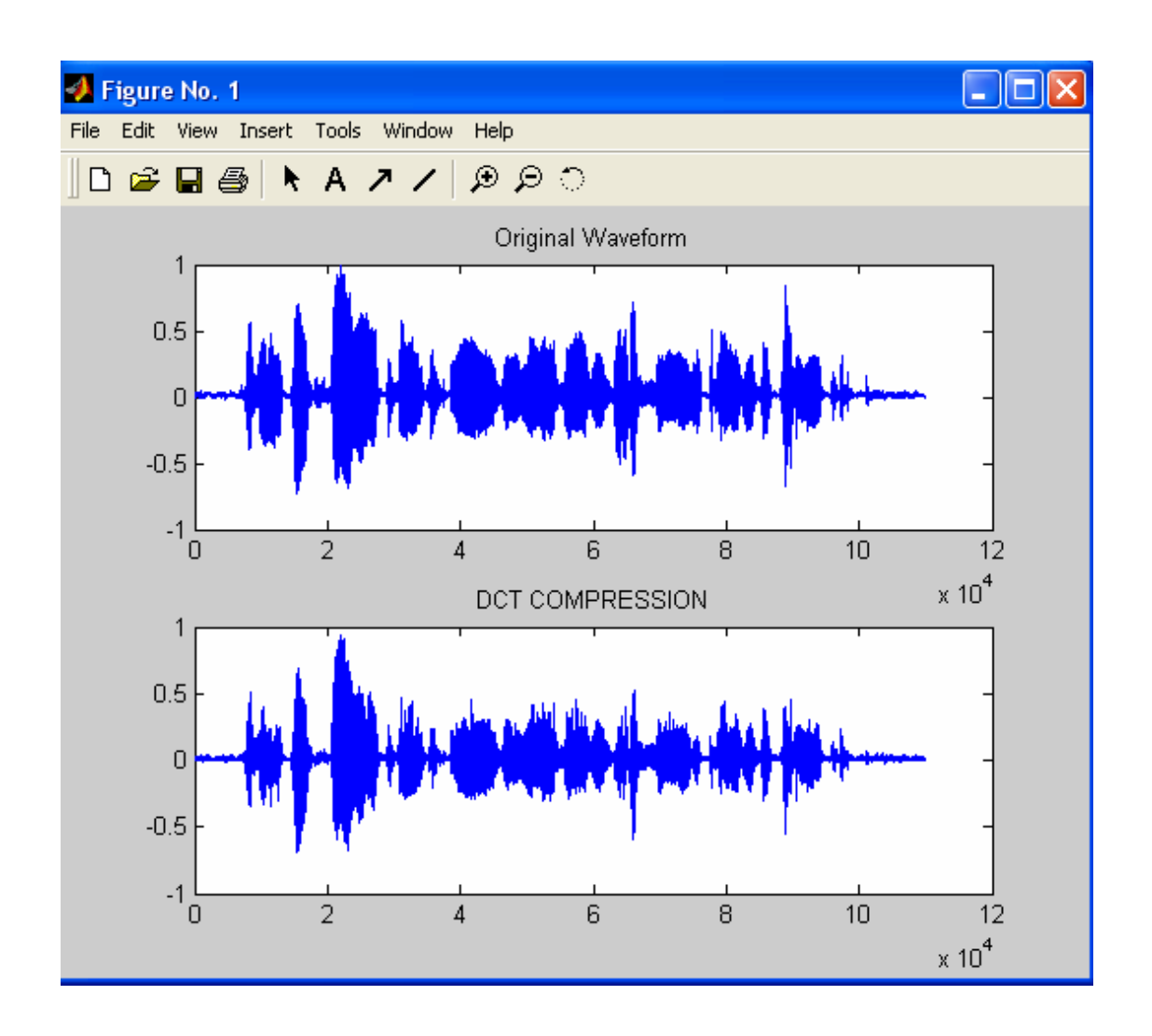

Επειδή ασχολούµαστε µε τη µέθοδο του DCT, θα δούµε πως, όσο µεγαλύτερη συµπίεση ζητάµε από το πρόγραµµα, τόσο χειρότερα αποτελέσµατα έχουµε στη γραφική παράσταση που αφορά στη συµπίεση και κυρίως στη στιγµή που ακούγεται το κάθε συµπιεσµένο ηχητικό κείµενο χωριστά, αµέσως µετά από το κανονικό ηχητικό κείµενο.

## ΣΥΜΠΕΡΑΣΜΑΤΑ

Έχοντας, λοιπόν, ολοκληρώσει την αναλυτική παρουσίαση των δυο µεθόδων συµπίεσης τόσο σε περιπτώσεις εξισώσεων όσο και σε περιπτώσεις παραδειγµάτων ήχου, µπορούµε πλέον να διαµορφώσουµε πληρέστερη εικόνα σχετικά µε τη χρήση των µετασχηµατισµών DOGHT και DCT. Η εικόνα αυτή, όπως έγινε σαφές από το περιεχόµενο της εργασίας θα προκύψει µε βάση τα αρχεία ήχου wav. Είναι φυσικό ότι στις περιπτώσεις των εξισώσεων είναι πιθανό για τη µορφή που προκύπτει να µην αφορά στον ήχο, αλλά αυτό δεν αποτέλεσε θέµα αυτής της εργασίας. Θα µπορούσε, όµως, να αποτελέσει το θέµα κάποιας µεταγενέστερης προσπάθειας.

 Είναι, λοιπόν, σηµαντική η αναφορά της χρήσης του προτύπου wav, κυρίως για την απλή αποθήκευση των pcm ηχητικών κυµατοµορφών, έχοντας ανάγκη µεγάλης χωρητικότητας ψηφιακής µνήµης. Το µέγεθος ενός ασυµπίεστου αρχείου µουσικής (wav) είναι 1.4Mbits/sec. Εποµένως, για ένα τραγούδι διάρκειας 4 λεπτών χρειάζονται 42 Mbytes. Κατά συνέπεια, η µετάδοση του παραπάνω ασυµπίεστου αρχείου µουσικής .wav µέσω Internet απαιτεί 1h40min. Είναι φανερό ότι ο χρόνος µετάδοσης του ήχου µέσω του Internet είναι πολύ µεγάλος.

Το 1997 εµφανίστηκαν στο διαδίκτυο κωδικοποιηµένα MP3, τα οποία χρησιµοποιούν το µετασχηµατισµό συνηµιτόνου DCT. Στην περίπτωση αυτή που χρησιµοποιούµε τον DCT µετασχηµατισµό µπορούµε να συµπιέσουµε ένα αρχείο έως 10 φορές µε ανεπαίσθητη µείωση της ποιότητάς του. Έτσι, το τραγούδι, το οποίο στο προηγούµενο παράδειγµα είχε διάρκεια τέσσερα λεπτά και χρειαζόταν 42Mbytes, τώρα συµπιέζεται 11 φορές και αποθηκεύει µνήµη 4 Mbytes. Επίσης, η αποστολή του από το Internet είναι περίπου 9 λεπτά.

Ο αλγόριθµος DOGHT µπορεί να χρησιµοποιηθεί στη θέση του DCT και η µορφή, στην οποία δίνεται, είναι εξίσου απλή και αναλυτική µε αυτή του DCT. Ακόµη, κατά τη χρήση του αλγορίθµου DOGHT, ισχύουν ορισµένες µαθηµατικές ιδιότητες, όπως η σχέση Parseval, οι οποίες παρουσιάζουν πολλές οµοιότητες µε αυτές του µετασχηµατισµού DCT. Οι µαθηµατικές

ιδιότητες αυτές αποτελούν σηµαντικότατο παράγοντα, χάρη στον οποίο καθίσταται πολύ ευκολότερη η εφαρµογή του µετασχηµατισµού DOGHT.

Η σχέση Parseval στον DOGHT προσεγγίζει την ενέργεια του σήµατος µέσα από ένα αριθµητικό ολοκλήρωµα του τύπου Gauss-Hermite, ενώ στον DCT η ενέργεια του σήµατος προσεγγίζεται µέσα από ένα αριθµητικό ολοκλήρωµα του τύπου παραλληλογράµµου:

$$
\widetilde{E}=\frac{N\,\Delta t}{2}\sum_{n=0}^{N-1}\left|cn\right|^2=\,\Delta t\sum_{k=0}^{N-1}\,\,\left|\,f\!\left(t_k\right)\,\right|^2\,\,\exp\left(\frac{2\,\chi\,\epsilon\,\sigma\,\eta\,\,3.13\,\sigma}{2\,\chi\,\epsilon\,\sigma\,\eta\,\,3.13\,\sigma}\,\right)
$$

Από τις εξισώσεις που αναγράφονται παραπάνω παρατηρούµε πως το αριθµητικό ολοκλήρωµα του τύπου Gauss-Hermite συγκλίνει µε πολύ µεγαλύτερη ταχύτητα από τον απλό κανόνα του παραλληλογράµµου στις περισσότερες περιπτώσεις. Έτσι, λοιπόν, καταλαβαίνουµε ότι ο µετασχηµατισµός DCT δεν προσεγγίζει τόσο καλά την ενέργεια του σήµατος όσο ο DOGHT.

Επιπλέον, από το σύνολο των παραδειγµάτων συµπίεσης που προαναφέρθηκαν µέσα στην εργασία, προκύπτει πως ο συντελεστής κλιµάκωσης του χρόνου που υπολογίζεται από τον παρακάτω τύπο είναι Τ=0.586.

$$
T=\frac{t_{N-1}}{t_{\max}}
$$

Έγινε, ακόµη, σαφές πως ο αντίστροφος µετασχηµατισµός DOGHT είναι ακριβής. Επίσης οι περιττοί συντελεστές του DOGHT είναι µηδενικοί εξαιτίας της άρτιας συµµετρίας που έχει η συνάρτηση. Από τον ίδιο πίνακα βλέπουµε και τα αντίστοιχα αποτελέσµατα του µετασχηµατισµού DCT. Το σπουδαιότερο στοιχείο που πρέπει να τονίσουµε είναι πως µε το µετασχηµατισµό DOGHT έχουµε την ικανότητα να συγκεντρώσουµε περισσότερη ενέργεια σήµατος στους συντελεστές χαµηλότερης τάξης (χαµηλότερες «συχνότητες»). Σαν αποτέλεσµα µε τον DOGHT επιτυγχάνουµε

καλύτερη συµπίεση. Χαρακτηριστικό παράδειγµα είναι οι συντελεστές μηδενικής τάξης όπου έχουμε  $c_0$ =0.39 για τον DCT και  $c_0$ =1.06 για τον DOGHT.

Επιπροσθέτως, τα αποτελέσµατα των κυµατοµορφών µας δείχνουν ότι η µέθοδος του DOGHT είναι πολύ καλή για σήµατα που έχουν κυµατοµορφή σχήµατος καµπάνας, γιατί παρατηρούµε ότι η µέθοδος του DOGHT χάνει µόνο στα άκρα της κυµατοµορφής. Η κυµατοµορφή αυτή µπορεί να περιλαµβάνει τόσο ντετερµινιστικά όσο και τυχαία σήµατα. Στις υπόλοιπες περιπτώσεις αποδείχθηκε µέσα από τα παραδείγµατα ότι ο µετασχηµατισµός DCT είναι μάλλον προτιμότερος από τους χρήστες.

Επίσης, όσον αφορά στο ποσοστιαίο RMS σφάλµα, ο µετασχηµατισµός DCT για συµπιέσεις µικρής µορφής είναι καλύτερος, επειδή το σφάλµα σε αυτή την περίπτωση είναι σαφώς µικρότερο από τον DOGHT. ∆ιαπιστώνουµε, όµως, εύκολα πως, όταν πρόκειται για µεγαλύτερες συµπιέσεις, ο DOGHT είναι πολύ καλύτερος από τον DCT. Αυτό ισχύει, διότι το ποσοστό σφάλµατος για τον DCT ανεβαίνει κατακόρυφα, κάτι το οποίο δε συµβαίνει στον DOGHT.

Τέλος, από τα παραδείγµατα που περιέχουν ήχο συµπεραίνουµε τόσο από το άκουσµα όσο και από τις γραφικές παραστάσεις πως, όσο µεγαλύτερη συµπίεση ζητάµε, τόσο περισσότερο µειώνεται η ποιότητα του ήχου. Σε κάθε µια από τις γραφικές παραστάσεις φαίνεται πως στα άκρα το σήµα χάνει ποιότητα και αυτό, γιατί τα πάνω και κάτω όρια της κάθε γραφικής παράστασης από το ένα ποσοστό συµπίεσης στο άλλο αυξάνονται µεταξύ τους.

Με βάση, λοιπόν, όλα τα παραπάνω γίνεται πλέον σαφές ότι η χρησιµοποίηση µεγαλύτερων λόγων συµπίεσης σε εφαρµογές ήχου και αλγορίθµων σχετικά απλών και όχι πολύπλοκων κατά τη διάρκεια υπολογισµών παραµένει ακόµη και σήµερα εξαιρετικά αναγκαία.

#### ΠΕΡΙΛΗΨΗ

Η παρούσα εργασία έχει βασικό της αντικείµενο τη µελέτη των περιπτώσεων συµπίεσης ηχητικών σηµάτων είτε µέσω παραδειγµάτων εξισώσεων είτε µέσω παραδειγµάτων ήχου. Αρχικά, λοιπόν, ορίζεται ο ήχος µαζί µε τα µεγέθη που πρέπει να προσέχουµε κατά τον έλεγχο της ποιότητας του ήχου καθώς και τα προβλήµατα που δηµιουργεί.

Κατόπιν, αναλύεται λεπτοµερώς το θεώρηµα δειγµατοληψίας που αποτελεί βασικό παράγοντα για τη συµπίεση του ήχου και ο κβαντισµός σηµάτων σε συνδυασµό µε το σφάλµα κβαντισµού. Ακολούθως, περιγράφονται οι µετατροπείς από αναλογικό σε ψηφιακό σήµα και αντιστρόφως και, φυσικά, η ψηφιοποίηση. Τέλος, παρουσιάζονται οι δυο βασικότερες κατηγορίες προτύπων ήχου, το πρότυπο wave (wav) και το πρότυπο motion picture experts group (mpeg). Στο τελευταίο κοµµάτι του θεωρητικού τµήµατος της εργασίας αναλύεται η λειτουργία των µετασχηµατισµών DOGHT και DCT και πραγµατοποιείται η παρουσίαση του MATLAB ως γλώσσας προγραµµατισµού.

Αφού τελειώσει το θεωρητικό αυτό µέρος, ακολουθεί το πειραµατικό που βασίζεται αποκλειστικά και µόνο σε αλγορίθµους. Στόχος των αλγορίθµων είναι να κατανοήσουµε ποιος από τους δυο µετασχηµατισµούς είναι καλύτερος ανά περίπτωση, µε ξεχωριστό κάθε φορά υπολογισµό συµπίεσης και αποσυµπίεσης. Εκτός από αυτά, φαίνονται και τα αποτελέσµατα από ορισµένες παραµέτρους, όπως ο συντελεστής µετασχηµατισµού Cn, καθώς και οι τιµές σφάλµατος που µπορεί να προκύψουν από τις παραµέτρους αυτές. Από τους πίνακες, λοιπόν, των παραδειγµάτων αυτών µπορούµε να καταλήξουµε στο συµπέρασµα πως ο µετασχηµατισµός DOGHT είναι ιδανικότερος στη συµπίεση σηµάτων που έχουν κυµατοµορφή καµπάνας στην οποία η πληροφορία συγκεντρώνεται στη µέση του σήµατος, ακόµη και όταν η κυµατοµορφή περιλαµβάνει ντετερµινιστικά ή τυχαία σήµατα, ενώ στις υπόλοιπες περιπτώσεις θα πρέπει µάλλον να προτιµηθεί από τους χρήστες ο µετασχηµατισµός DCT.

# ΒΙΒΛΙΟΓΡΑΦΙΑ

### I. ΒΟΗΘΗΜΑΤΑ

- 1. Μιχάλης Σπάσος, «Ηλεκτρονικές Μετρήσεις και Οργανολογία-Θεωρία και Πειράµατα», εκδ. Αϊβάζης, Θεσσαλονίκη 2002.
- 2. Herbert Taub Donald L. Schilling, «Αρχές Τηλεπικοινωνιακών Συστημάτων», εκδ. Τζιόλα (3<sup>η</sup> Βελτιωμένη Ελληνική Έκδοση) Θεσσαλονίκη 2005.
- 3. Simon Haykin, «Συστήµατα Επικοινωνίας», εκδ. Παπασωτηρίου, Αθήνα 1995.
- 4. Γεώργιος Γεωργανόπουλος, «Εισαγωγή στη Θεωρητική Επεξεργασία των Ψηφιακών και Αναλογικών Σηµάτων και Συστηµάτων», εκδ. Αφοί Κυριακίδη, Θεσσαλονίκη 2003.
- 5. Γεώργιος Παπανικολάου, «Ηλεκτρακουστική», εκδ. University Studio Press, Θεσσαλονίκη 1985.
- 6. Χαράλαµπος ∆ηµούλας, «Τεχνικές Επεξεργασίας και ∆ιαχείρισης Οπτικοακουστικού Περιεχοµένου στη Μελέτη Βιοακουστικών Φαινοµένων», ∆ιδακτορική ∆ιατριβή, Θεσσαλονίκη 2006.
- 7. Παύλος Λαζαρίδης, "Signal compression method using the discrete orthogonal Gauss-Hermite transform ", European Patent, EP1 406 212, Θεσσαλονίκη 2004.
- 8. Παύλος Λαζαρίδης, "Signal compression method using the discrete orthogonal Gauss-Hermite transform", Greek Patent, GR20020100423, Θεσσαλονίκη 2002.
- 9. Παύλος Λαζαρίδης, Guy Debarge & Philippe Gallion, "Signal Compression using the Discrete Orthogonal Gauss-Hermite Transform", submitted IEEE, 2005.
- 10. Παύλος Λαζαρίδης, Guy Debarge & Philippe Gallion, "Discrete orthogonal Gauss-Hermite transform for optical pulse propagation analysis", J. Opt. Soc. Am. B, Vol. 20 (2003), No. 7, p. 1508-1513.
- 11. ∆ηµήτριος Αργυρόπουλος & Βασίλειος Φλωρίδης, «Συµπίεση ήχου µε χρήση προηγµένων µεθόδων επεξεργασίας σήµατος», ∆ιδακτορική διατριβή ΑΠΘ, Θεσσαλονίκη 2003.
- 12. Στάυρος Πανάς, «Ψηφιακή Επεξεργασία Σηµάτων», εκδ. University Studio Press, Θεσσαλονίκη, 1987.
- 13. Στάυρος Πανάς, «Επεξεργασία Αναλογικών Σηµάτων», εκδ. Υπηρεσία ∆ηµοσιευµάτων, Θεσσαλονίκη, 1996.
- 14. Ιωάννης Σαρρής «Ισοστάθµιση της ακουστικής απόκρισης κλειστών χώρων µε χρήση τεχνικών ψηφιακής επεξεργασίας σήµατος», ∆ιδακτορική διατριβή ΕΜΠ, Αθήνα 2005

### II. ΙΣΤΟΣΕΛΙ∆ΕΣ

- 1. http://www.lib.ece.ntua.gr/ , 12/10/2007
- 2. http://shmmy.ntua.gr/ , 1/11/2007
- 3. http://www.sulaco.org/ mp3/gpsycho/quality.html.